# ANÁLISIS DEL TRÁNSITO DE CRECIENTES MEDIANTE EL MÉTODO DE MUSKINGUM EN EL RÍO NEGRO QUE PASA POR EL DEPARTAMENTO DE CUNDINAMARCA

# ANGIE PAOLA RODRIGUEZ HERNANDEZ 20122279060

# MAYERLY CUBILLOS MARTINEZ 20122279015

UNIVERSIDAD DISTRITAL FRANCISCO JOSÉ DE CALDAS FACULTAD TECNOLÓGICA INGENIERÍA CIVIL BOGOTÁ 2015

# ANÁLISIS DEL TRÁNSITO DE CRECIENTES MEDIANTE EL MÉTODO DE MUSKINGUM EN EL RÍO NEGRO QUE PASA POR EL DEPARTAMENTO DE **CUNDINAMARCA**

# ANGIE PAOLA RODRIGUEZ HERNANDEZ 20122279060

MAYERLY CUBILLOS MARTINEZ 20122279015

PROYECTO DE GRADO PRESENTADO COMO PRERREQUISITO PARA OBTENER EL TÍTULO DE INGENIERO CIVIL

> DIRECTOR Ing. FERNANDO GONZALEZ CASAS

UNIVERSIDAD DISTRITAL FRANCISCO JOSÉ DE CALDAS FACULTAD TECNOLÓGICA INGENIERÍA CIVIL BOGOTÁ 2015

Nota de aceptación

Jurado

Jurado

Bogotá, 2015

# **INDICE**

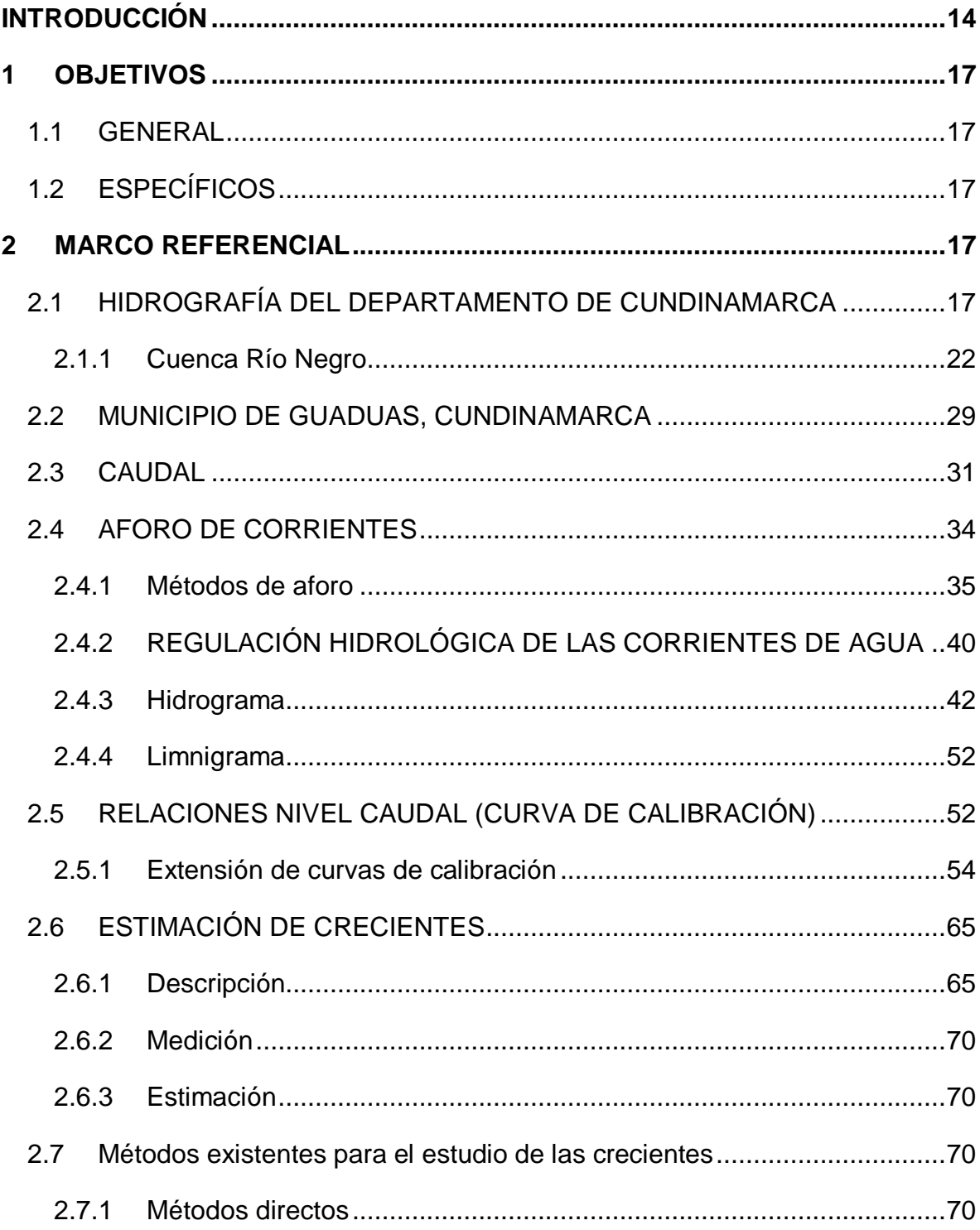

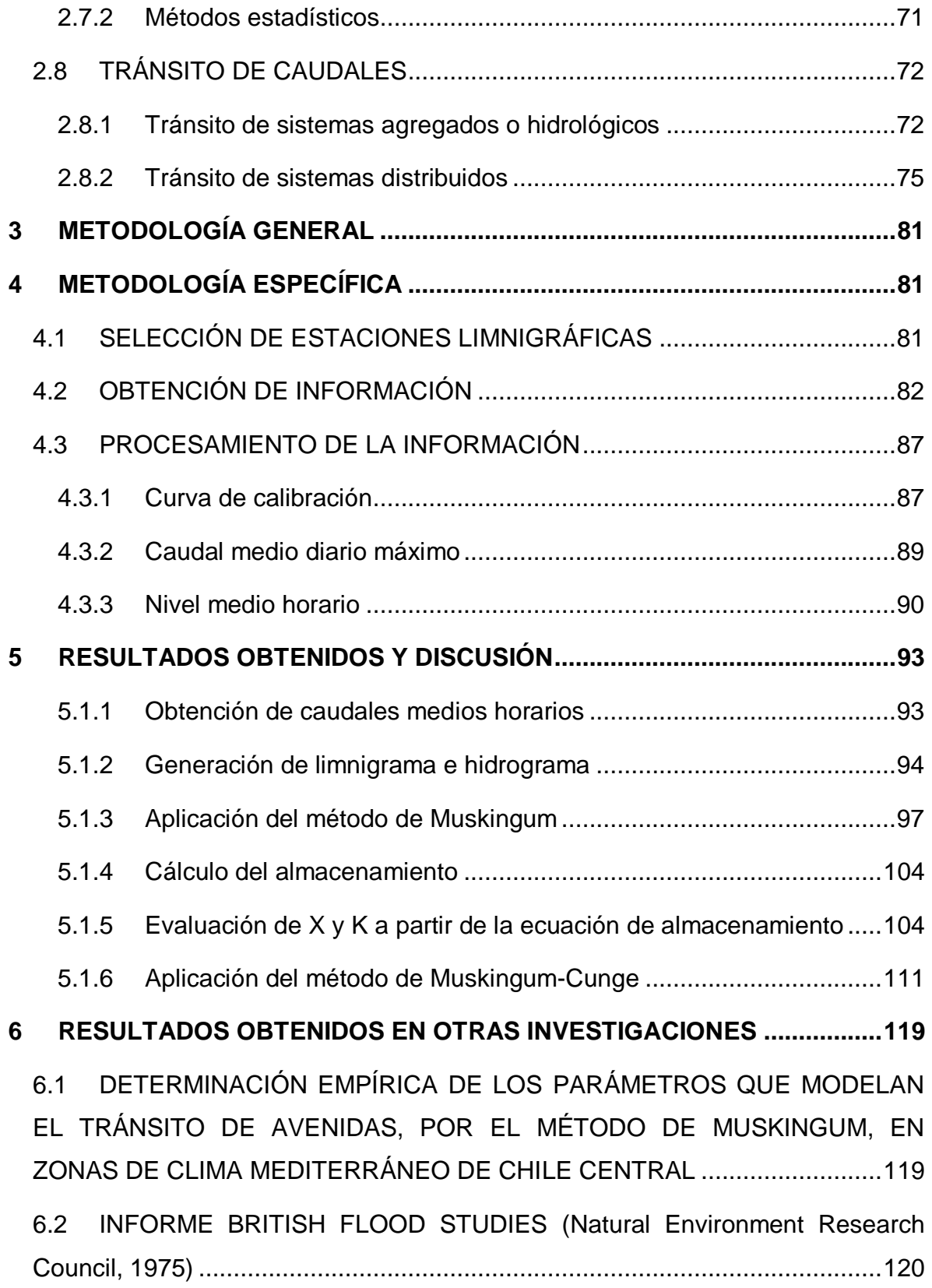

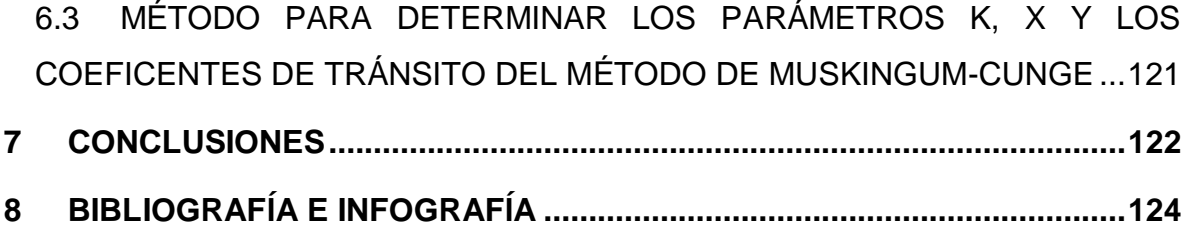

# **LISTA DE TABLAS**

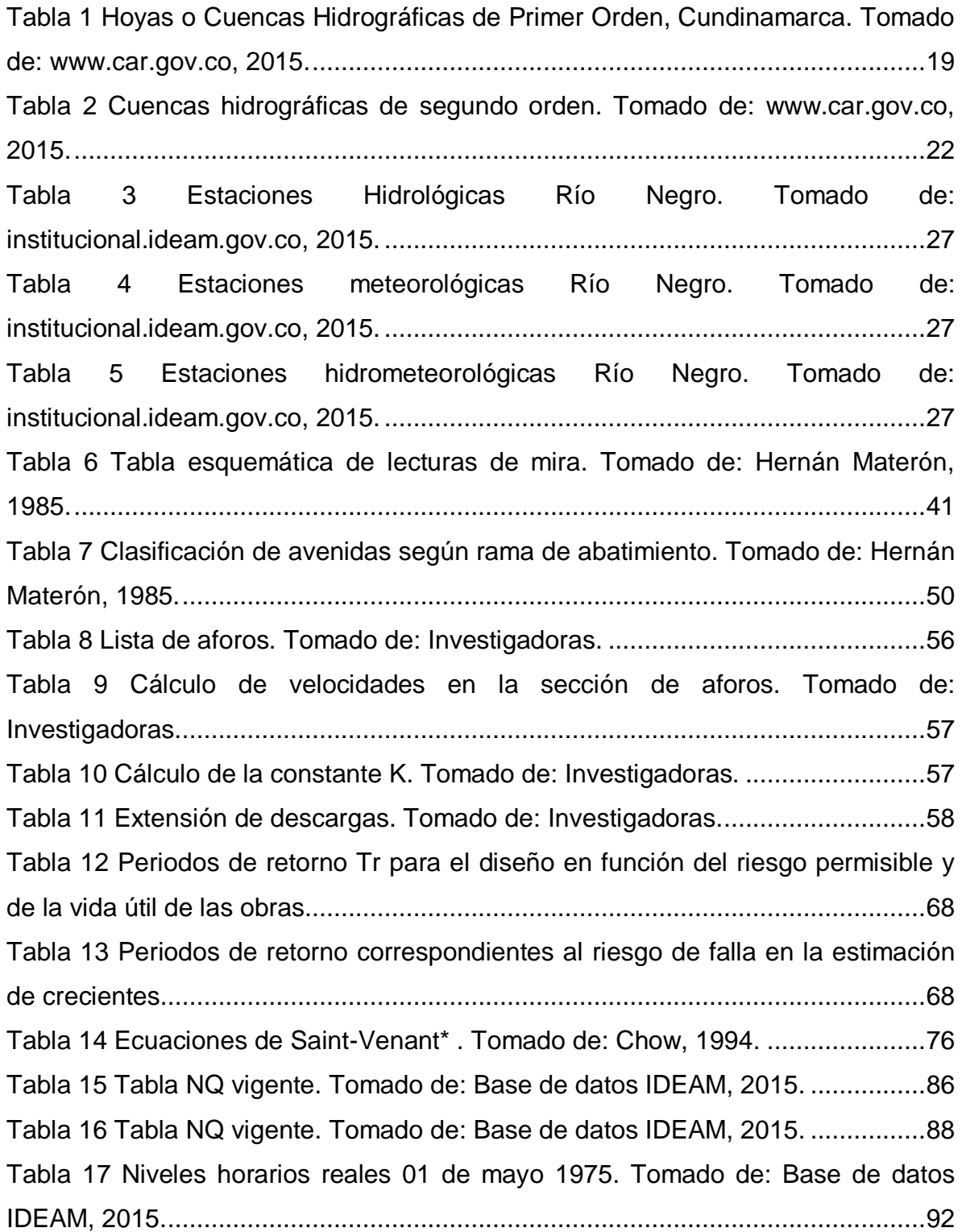

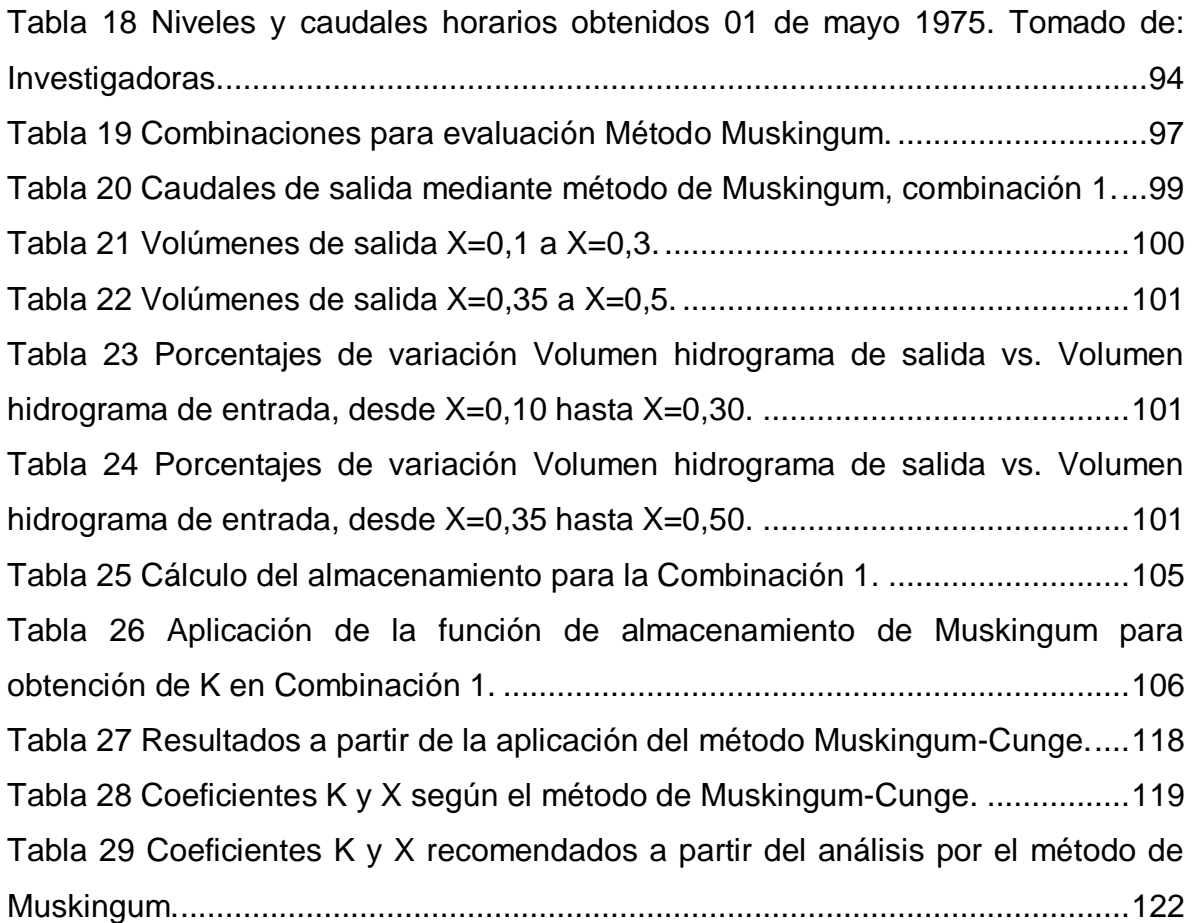

# **LISTA DE ILUSTRACIONES**

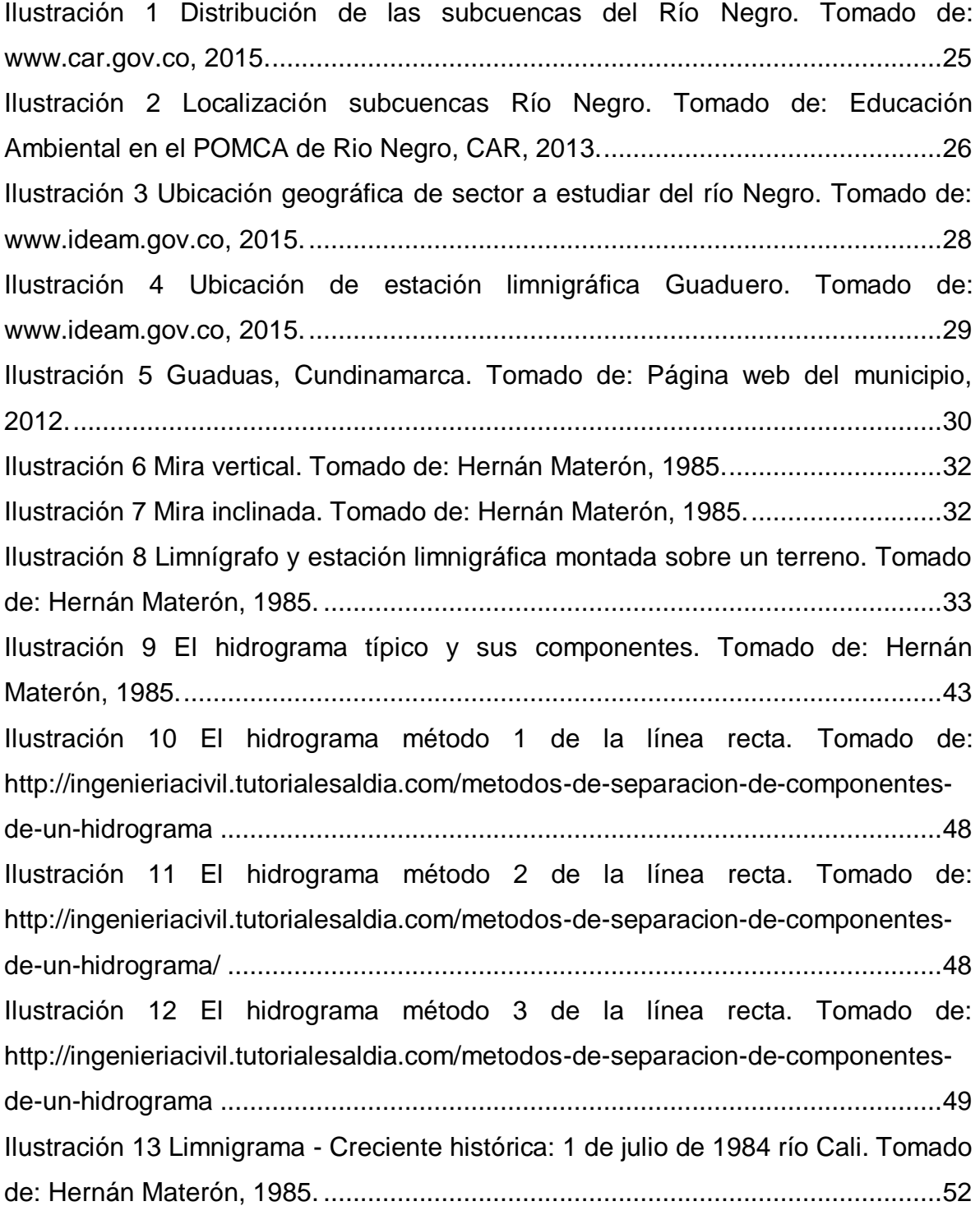

[Ilustración 14 Curva de calibración. Tomado de: Bateman, 2007..........................53](#page-52-0) [Ilustración 15 Sección transversal estación Tobia, rio Negro. Tomado de:](#page-53-0)  Información Ideam, 2012. [......................................................................................54](#page-53-0) [Ilustración 16 Esquema de una corriente de agua con sección ancha. Tomado de:](#page-58-0)  Base de datos Ideam, 2007. [..................................................................................59](#page-58-0) [Ilustración 17 Variación cualitativa de los costos de las obras de protección y](#page-68-0)  [pérdidas en función del riesgo. Tomado de: Materón, 1985.](#page-68-0) ................................69 [Ilustración 18 Canal de irrigación en arena suave muy densa, n=0,020................78](#page-77-0) [Ilustración 19 Revoque a pañete de cemento aplicado directamente a la superficie](#page-77-1)  [tratada de un canal en tierra. Con malezas en los lugares dañados en arena suelta](#page-77-1)  en el fondo, n= 0,022. [............................................................................................78](#page-77-1) [Ilustración 20 Canal excavado en manga arcillosa y limosa. Lecho duro y](#page-78-0)  [resbaladizo, n= 0,024.............................................................................................79](#page-78-0) [Ilustración 21 Canal en tierra excavado en un suelo de limo aluvial, con depósitos](#page-78-1)  [de arena en el fondo y crecimientos de pastos, n= 0,029......................................79](#page-78-1) [Ilustración 22 Canal con lecho de cantos rodados grandes, n= 0,030...................79](#page-78-2) [Ilustración 23 Canal natural, pendientes laterales algo irregulares: fondo más o](#page-79-0)  [menos nivelado, limpio y regular; en arcilla limosa gris clara o marga limosa](#page-79-0)  [marrón claro; muy poca variación de la sección transversal, n=0,035...................80](#page-79-0) [Ilustración 24 Canal en roca excavado con explosivos, n= 0,040..........................80](#page-79-1) [Ilustración 25 Zanja o cuneta en marga arenosa y arcillosa; pendientes irregulares,](#page-79-2)  [fondo y sección transversal irregulares; pasto en las pendientes laterales, n=](#page-79-2) [0,040......................................................................................................................80](#page-79-2) [Ilustración 26 Canal dragado, pendientes laterales y fondo irregulares; en arcilla](#page-80-0)  negra plástica en la parte superior [hasta la arcilla amarilla en el fondo, lados](#page-80-0)  [cubiertos con pequeños matorrales y arbustos, n= 0,045......................................81](#page-80-0) [Ilustración 27 Base de datos IDEAM. Tomado de: www.ideam.gov.co, 2015........82](#page-81-0) [Ilustración 28 Estaciones Limnigráficas en Cundinamarca -](#page-81-1) Río Negro. Tomado de: [www.ideam.gov.co, 2015.......................................................................................82](#page-81-1)

[Ilustración 29 Mapa de estaciones IDEAM. Tomado de: www.ideam.gov.co, 2015.](#page-82-0) [...............................................................................................................................83](#page-82-0) [Ilustración 30 Estación Guaduero. Tomado de: www.ideam.gov.co, 2015.](#page-83-0) ...........84 [Ilustración 31 Caudales medios mensuales. Tomado de: Base de datos IDEAM,](#page-84-0)  [2015.......................................................................................................................85](#page-84-0) [Ilustración 32 Caudales medios diarios. Tomado de: Base de datos IDEAM, 2015.](#page-84-1) [...............................................................................................................................85](#page-84-1) [Ilustración 33 Listado niveles medios horarios. Tomado de: Base de datos IDEAM,](#page-85-1)  [2015.......................................................................................................................86](#page-85-1) [Ilustración 34 Perfiles transversales río Negro estación Guaduero. Tomado de:](#page-86-0)  [Base de datos IDEAM, 2015..................................................................................87](#page-86-0) [Ilustración 35 Curva de calibración río Negro, estación Guaduero. Tomado de:](#page-87-1)  [Investigadores........................................................................................................88](#page-87-1) [Ilustración 36 Ecuación línea de tendencia de calibración. Fuente: Investigadores.](#page-88-0) [...............................................................................................................................89](#page-88-0) [Ilustración 37 Caudal medio diario máximo. Tomado de: Base de datos IDEAM,](#page-89-0)  [2015.......................................................................................................................90](#page-89-0) [Ilustración 38 Niveles medios horarios año 1975. Tomado de: Base de datos](#page-90-0)  [IDEAM, 2015..........................................................................................................91](#page-90-0) [Ilustración 39 Tendencia Nivel vs. Tiempo 01 de mayo 1975. Tomado de:](#page-91-1)  [Investigadoras........................................................................................................92](#page-91-1) [Ilustración 40 Niveles horarios calculados según tendencia 01 de mayo 1975.](#page-92-0)  [Tomado de: Investigadoras....................................................................................93](#page-92-0) [Ilustración 41 Hidrograma pico 03 Mayo 1975, rio Negro estación Guaduero.](#page-95-0)  [Tomado de: Investigadoras....................................................................................96](#page-95-0) [Ilustración 42 Inserción de hidrograma de entrada y salida en AutoCAD,](#page-98-1)  [Combinación 1.......................................................................................................99](#page-98-1) [Ilustración 43 Comparación de hidrograma de entrada y salida en AutoCAD,](#page-99-1)  [Combinación 1.....................................................................................................100](#page-99-1) [Ilustración 44 Hidrograma de entrada y de salida Combinación 1.......................103](file:///F:/Proyecto/2015_05_24_PROYECTO%20DE%20GRADO.docx%23_Toc420355786)

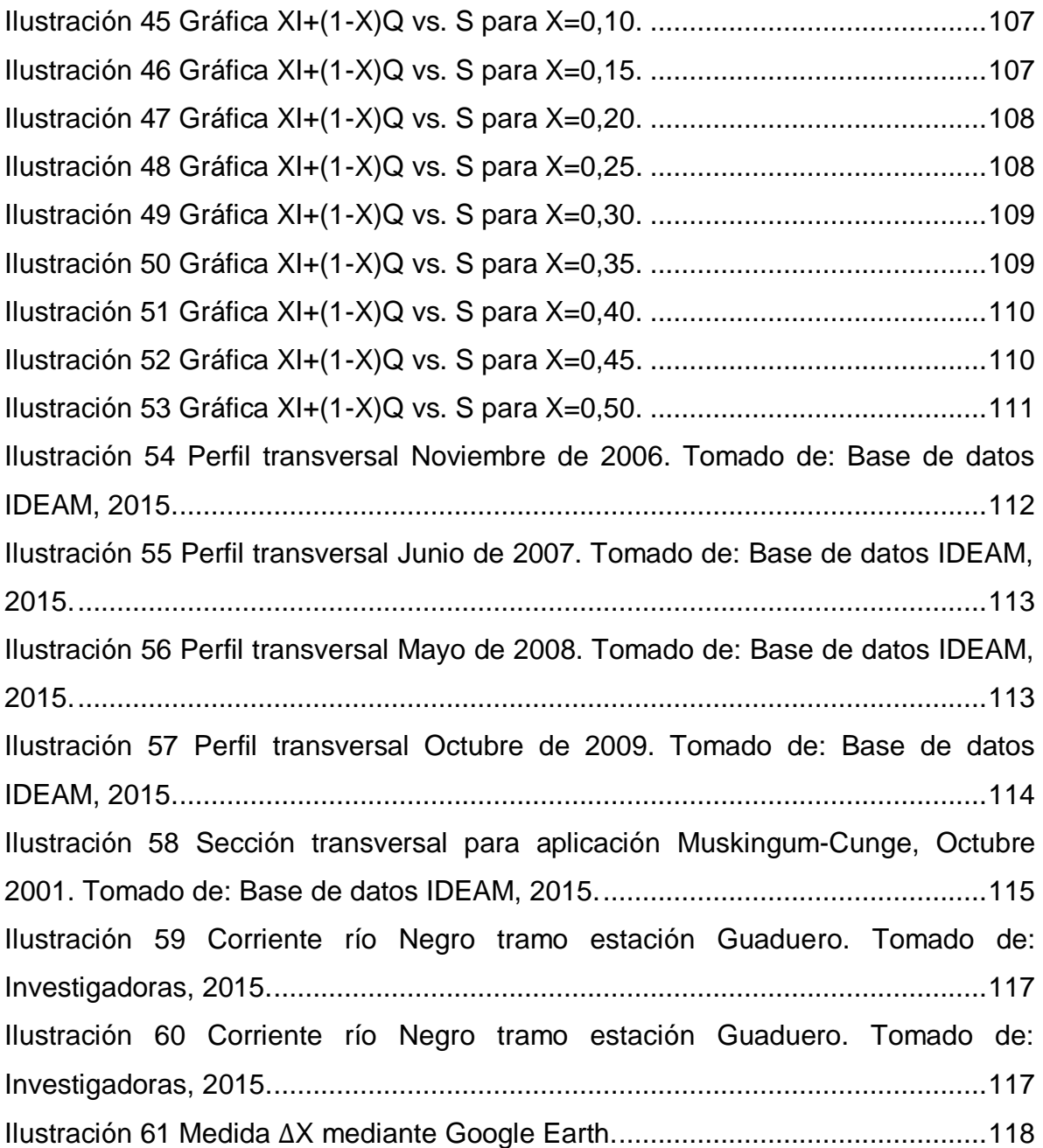

## **LISTA DE ANEXOS**

Anexo 1. Mapa de cuencas hidrográficas, Cundinamarca.

Anexo 2. Niveles y caudales horarios rio Negro, estación Guaduero, mayo de 1975.

Anexo 3. Hidrograma río Negro, estación Guaduero, mayo de 1975.

Anexo 4. Limnigrama río Negro, estación Guaduero, mayo de 1975.

Anexo 5. Hidrogramas de entrada y salida.

Anexo 6. Inserción de hidrogramas de entrada y salida en AutoCAD para evaluación de volúmenes de gasto.

Anexo 7. Cálculo del almacenamiento y evaluación de las variables X y K.

#### **INTRODUCCIÓN**

La responsabilidad del control y distribución de las aguas generalmente compete a los gobiernos y comunidades, sin embargo, las características técnicas de dichas actividades hacen parte de las funciones a cargo del ingeniero civil hidráulico. Dentro de las ramas de la hidráulica de fluidos, podemos encontrar la rama investigativa conocida como hidráulica de canales abiertos, la cual se convierte en un factor importante principalmente cuando se trata de estudiar consecuencias directas sobre las comunidades, como las tiene la variación del flujo hídrico de un canal natural. Para obtener los datos sobre estos tipos de variaciones, contamos con el análisis del tránsito de crecientes, por medio del cual es posible estimar una tendencia de los niveles de inundación con las diferentes hipótesis y períodos de ocurrencia, en los ríos que se desee estudiar; éste análisis desempeña un gran papel al momento de dimensionar presas y obras para el control de inundaciones.

Para el caso de esta investigación, se enfocó en el análisis del tránsito de crecientes en el río Negro, específicamente en el tramo que pasa por el municipio de Guaduas, Cundinamarca; por medio de la evaluación del método de Muskingum a través de iteraciones y la posterior aplicación del método de Muskingun-Cunge que permitió establecer los parámetros necesarios para hacer posible su implementación. Este documento hace parte del semillero de investigación MDENS.

El flujo de agua en un conducto puede ser flujo en canal abierto o flujo en tubería. Estas dos clases de flujo son similares en muchos aspectos pero se diferencian en un aspecto importante; pues el flujo en canal abierto debe tener una superficie libre, en tanto que el flujo en tubería no la tiene, ya que en este caso el agua debe llenar completamente el conducto. Debido a que el flujo en una superficie libre puede variar, afectando la profundidad, caudal y velocidad del flujo, resulta más complejo su estudio.

14

Generalmente, durante los meses de lluvia intensa el río Negro en Guaduas – Cundinamarca el cual evidentemente es un canal abierto, se ha caracterizado por causar alertas de riesgo emitidas por la Unidad Nacional para la Gestión del Riesgo de Desastres (UNGRD), las cuales se han debido a incrementos súbitos en el nivel del río y crecientes súbitas en las cuales el tránsito de la onda de creciente ha generado ascensos importantes que ponen en peligro el bienestar de los habitantes del municipio y sus alrededores.

Con el fin de prevenir riesgos en la comunidad y medio ambiente del municipio, fue necesario aplicar modelos determinísticos (fórmulas), procesos estadísticos como el modelo de Muskingum y modelos de sistemas distribuidos como el Muskingum-Cunge, a los datos obtenidos de una estación hidrológica con registros tomados cada hora desde hace 40 años en el tramo del río Negro que pasa por el municipio de Guaduas, Cundinamarca; para determinar los valores de coeficientes K y X en la estimación del tránsito de crecientes.

La presente investigación se limita al tramo de 800 metros del río Negro que pasa por el municipio de Guaduas, Cundinamarca desde la estación limnigráfica Guaduero hacia aguas abajo de esta. Pues las características geométricas e hidráulicas registradas en la estación sólo pertenecen a este tramo, al igual que los registros históricos de los niveles y caudales del río; a partir de los cuales se realizó el análisis del tránsito de crecientes que por tanto es aplicable sólo al tramo estudiado o en su defecto a un tramo con características idénticas al mismo.

La justificación de esta investigación es que actualmente se presentan altas variaciones en los canales abiertos a causa de las condiciones climáticas que han generado desequilibrio en el caudal de los ríos en cortos periodos de tiempo, lo cual dificulta hacer similitudes y estimaciones de caudal de un canal respecto a otro. Por tanto, en casos donde sea necesario beneficiar a los individuos pertenecientes a una comunidad es necesario realizar estudios hidráulicos que permitan la menor incertidumbre en la obtención de datos destinados a prevenir

15

posibles desastres naturales.

Generalmente el lugar en donde se realizan las mediciones de escurrimientos o en donde se encuentra una presa para control de inundaciones se localiza varios kilómetros aguas arriba del punto donde las crecientes pueden causar daños. Por lo anterior, es necesario realizar a partir de datos históricos sobre el comportamiento del canal en estudio y contando con métodos que permitan conocer la variación del hidrograma a lo largo de dicho canal, un análisis de las crecientes presentadas en éste, por un periodo que permita determinar una tendencia del comportamiento del río Negro.

## **1 OBJETIVOS**

## **1.1 GENERAL**

Evaluar el tránsito de crecientes en el río Negro cuando pasa por el municipio de Guaduas, Cundinamarca mediante los métodos de Muskingum y Muskingum-Cunge a partir de registros históricos del comportamiento del flujo y de las características geométricas e hidráulicas del canal.

## **1.2 ESPECÍFICOS**

- Procesar e interpretar los registros históricos sobre el comportamiento del flujo en el tramo del río Negro que pasa por el municipio de Guaduas y sus propiedades geométricas e hidráulicas.
- Determinar el almacenamiento en el tramo en estudio mediante la estimación del factor de ponderación y tiempo de retardo (X y K) usando el método de Muskingum para el mayor caudal registrado.
- Calcular de acuerdo a las características geométricas e hidráulicas del tramo del canal en estudio, el factor de ponderación y el tiempo de retardo (X y K) mediante el método de Muskingum-Cunge
- Evaluar los resultados obtenidos mediante los métodos de tránsito de crecientes aplicados, para así determinar los valores de los coeficientes (K y X) matemáticamente más afines con las características del canal.

## **2 MARCO REFERENCIAL**

## **2.1 HIDROGRAFÍA DEL DEPARTAMENTO DE CUNDINAMARCA**

Para proceder a describir la hidrografía de la cual está compuesto el departamento de Cundinamarca, es importante inicialmente conocer cómo se define una cuenca ya que éstas componen la hidrografía de nuestro país. Según el Decreto 1729 de 2002 una cuenca se define de la siguiente manera: "entiéndase por cuenca u hoya hidrográfica el área de aguas superficiales o subterráneas, que vierten a una red natural con uno o varios cauces naturales, de caudal continuo o intermitente, que confluyen en un curso mayor que, a su vez, puede desembocar en un río principal, en un depósito natural de aguas, en un pantano o directamente en el mar". Según el Massachusetts Watershed Initiative se describe como el "área de tierra que captura y canaliza naturalmente la escorrentía y los flujos subterráneos a un punto común, tal como un lago o un río".

Para el Dictionary of Environment and Sustainable Development – Alan Gilpi, cuenca "es un área de drenaje que recoge toda la precipitación que cae sobre ella, fuera de la que se evapora, y la dirige a un río, corriente o cuerpo de agua". A su vez, el Diccionario de la Real Academia Española la define como el "territorio cuyas aguas afluyen todas a un mismo río, lago o mar".

Para la CAR, en el Atlas Ambiental de 2001, "es la unidad territorial cuyas aguas fluyen hacia un mismo lugar; está conformada por un sistema espacial dinámico donde actúan elementos bióticos, abióticos y antrópicos de manera interdependiente, y que definen los diferentes ecosistemas. Constituye el espacio territorial básico para realizar la gestión ambiental y el manejo de los recursos naturales. En tal sentido fue adoptada por la CAR como marco estratégico para la aplicación de sus planes de acción en beneficio de la calidad ambiental en su jurisdicción".

Quinaxi propuso la siguiente definición de trabajo: "Es el área de drenaje que recoge todas las formas de aguas presentes en ella, menos la que se evapora, canaliza naturalmente la escorrentía y la dirige a un punto común tal como un lago o un río e incorpora las aguas subterráneas presentes en ella".

En las sesiones del Grupo de Trabajo (GT) se discutieron las definiciones anteriores y luego de su discusión y análisis propuso su propia definición, como ya se dijo, acorde con el proceso de ordenación:

18

**"Es el área geográfica en donde drenan todas las aguas presentes en ella, menos la que se evapora, y confluyen en un mismo punto, como un río o un lago. Incluye las aguas subterráneas localizadas debajo de ella. En aras de la ordenación constituye el espacio territorial básico para realizar la gestión ambiental y el manejo de los recursos naturales."**

Adicionalmente se acogió la estructura jerárquica de acuerdo con el orden o nivel de las cuencas descrita en el mapa Hoyas y Cuencas Hidrográficas del Atlas CAR, en el que las "Hoyas" son las nueve (9) de primer orden para el territorio y las "Cuencas" las ochenta y cuatro (84) de segundo orden.

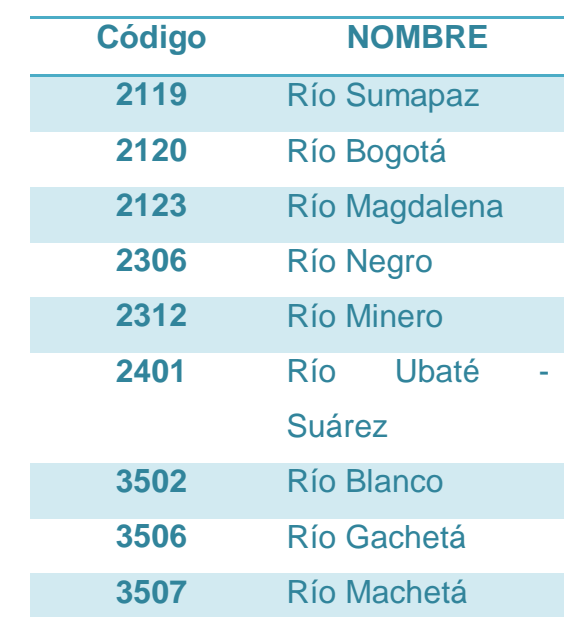

<span id="page-18-0"></span>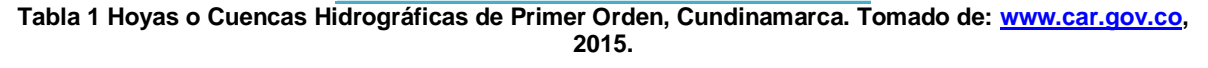

Cada una de las cuencas pertenecientes al departamento de Cundinamarca, se compone por las siguientes cuencas de segundo orden:

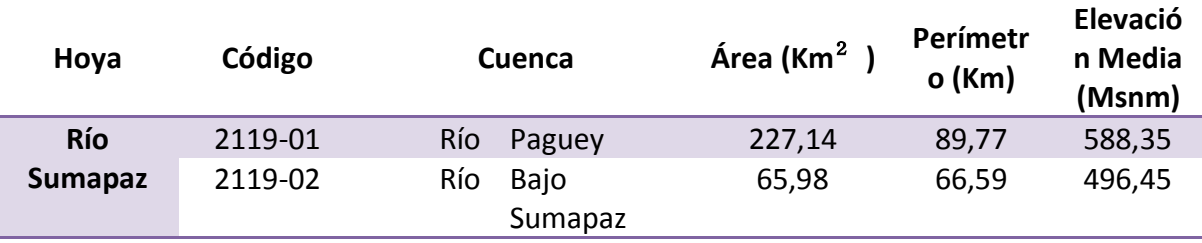

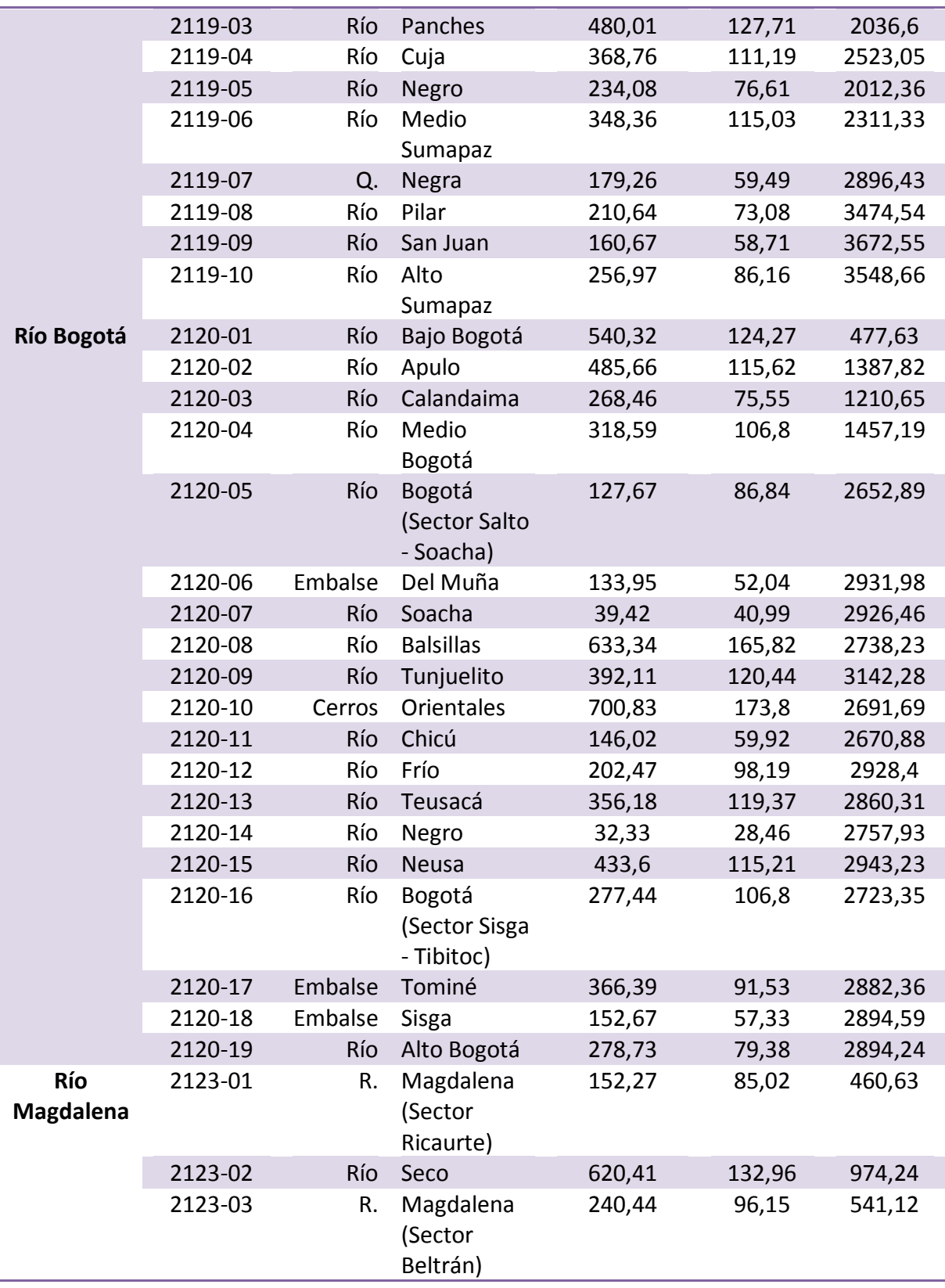

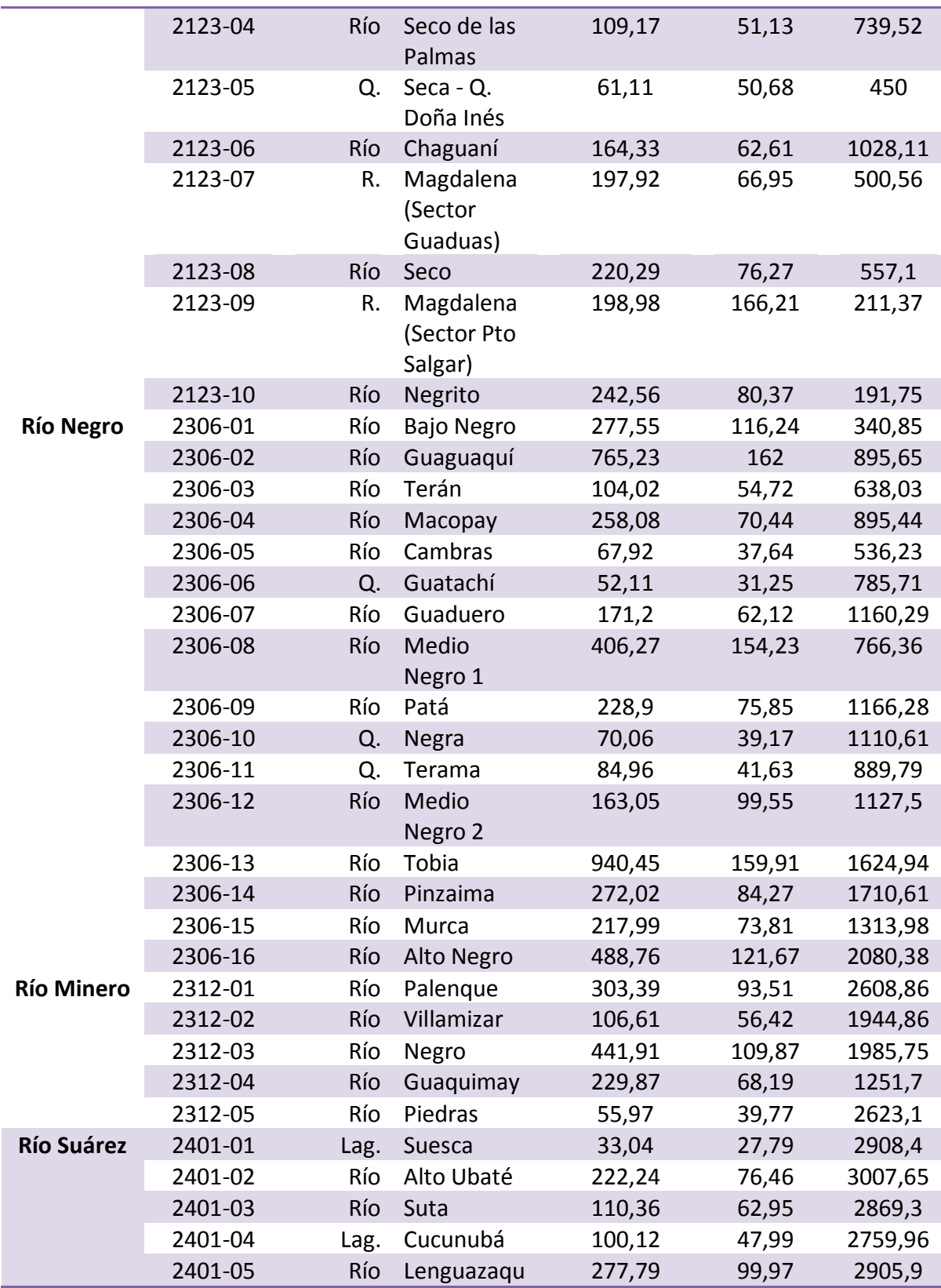

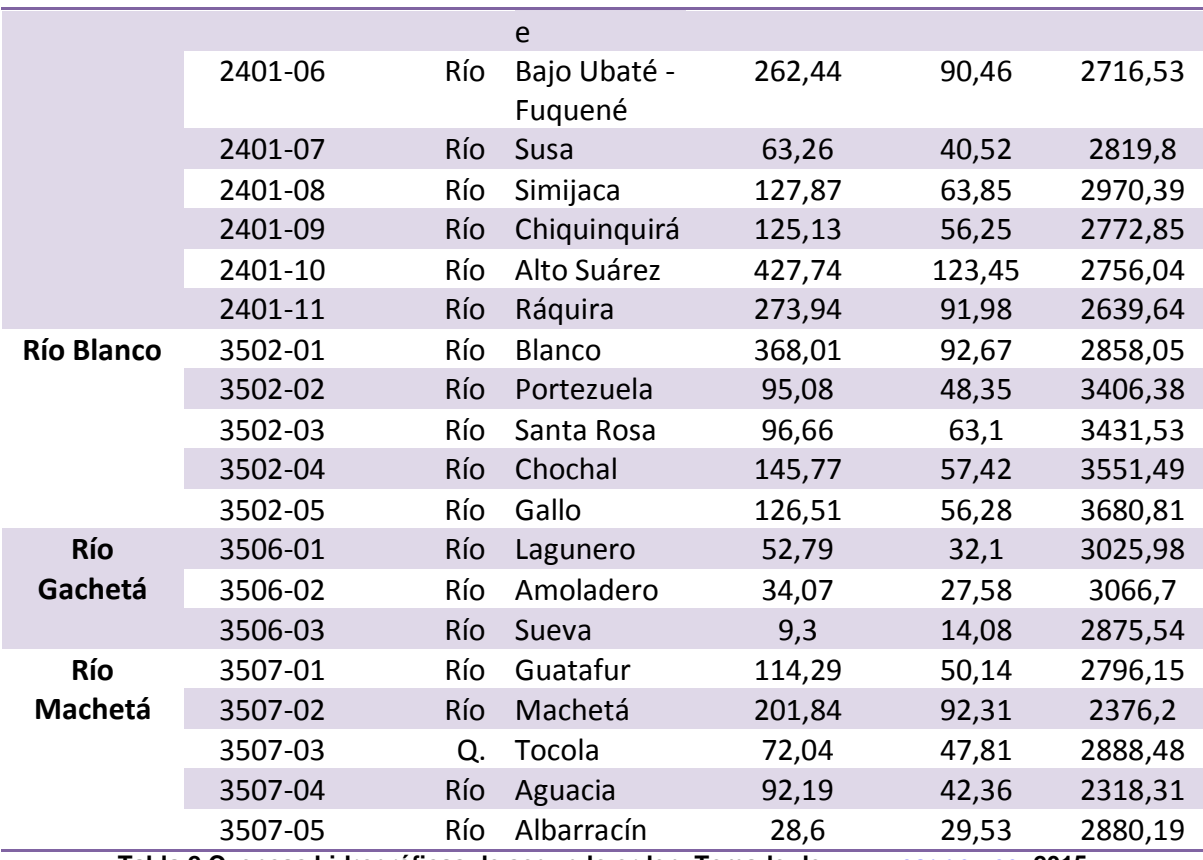

<span id="page-21-0"></span>**Tabla 2 Cuencas hidrográficas de segundo orden. Tomado de: [www.car.gov.co,](http://www.car.gov.co/) 2015.**

# **2.1.1 Cuenca Río Negro**

La cuenca del Río Negro, tiene una extensión de 4.239 km<sup>2</sup>, cuenta con 16 cuencas de segundo orden listadas en la Tabla 2 que abarcan los siguientes municipios:

- Alban
- Bituima
- Caparrapi
- El Peñon
- Guaduas
- Guayabal de Siquima
- Puerto Salgar
- Quebrada Negra
- Sasaima
- San Francisco
- Supata
- Topaipi
- La Palma
- La Peña
- La Vega
- Nimaima
- Nocaima
- Pacho
- Útica
- Vergara
- Viani
- Villeta
- Yacopi

La cuenca limita al Norte con el Departamento de Boyacá, al Sur con la cuenca del Río Bogotá, por el Este con la cuenca del Río Minero y parte media del Río Bogotá finalmente por el Oeste con la cuenca del Río Magdalena.

Fisiográficamente, los paisajes más representativos lo constituyen los valles y las montañas de la cordillera Oriental, los primeros están formados por vegas y abanicos a lo largo del Río Negro, los segundos por montañas de laderas coluviales y estructurales que forman áreas con topografía variable de ondulada a fuertemente quebrada y escarpada. Es importante mencionar que toda la cuenca presenta problemas de inestabilidad con procesos de remoción, deslizamientos y desplomes originados por los tipos de suelos, por la humedad, entre otros.

La altitud de la cuenca varía entre los 800 hasta los 3600 msnm, con temperaturas entre los 8ºC y los 26ºC, con un régimen de lluvias tipo bimodal, con totales anuales de 1923mm, lo que hace que el área de estudio sea de carácter que varía desde el súper húmedo en las cuencas del río Guaguaquí y bajo río Negro; húmedo hasta semiseco, en el río alto Negro; semiárido en las cuencas del río Villeta y árido en esta misma y la de los ríos Pinzaima y Supatá.

El principal eje fluvial lo constituye el Río Negro, que nace en el municipio de Pacho.

Los problemas de contaminación presentes en la cuenca se deben principalmente a los vertimientos residuales de las áreas urbanas de Villeta, Útica, Pacho, Supatá, La Palma, Guaduas, y San Francisco, en general a los residuos orgánicos provenientes de las cabeceras municipales, lo que ha ido en detrimento no sólo del paisaje sino de la calidad del agua y de los suelos. Otra fuente de contaminación es debido al desarrollo turístico que se encuentra en los ejes de Guaduas – Villeta y Villeta – La Vega. En estas áreas se han construido condominios vacacionales que generan un impacto significativo para la cuenca a causa del aporte de vertimientos orgánicos a los principales cuerpos de agua. La subcuenca que mayor problema de calidad de agua presenta es la del Río Medio Negro.

El uso actual predominante es el agropecuario, con presencia de cultivos misceláneos y pastos manejados, rastrojos, le sigue la actividad forestal productora – protectora. Existe así mismo una zona de protección que cubre un pequeño porcentaje de la cuenca, en la cual se encuentran vegetación de páramo y afloramientos rocosos. Las coberturas identificadas corresponden a Bosque Secundario, Matorrales y las áreas con dedicación agropecuaria en pastos naturales, manejados y cultivos. Los mayores conflictos de uso que se presentan es porque los usos actuales exceden la capacidad de soporte de los suelos, disminución de áreas boscosas y ampliación de la frontera agrícola a través de la potrerización e instalación de cultivos intensivos, los relictos boscosos se encuentran con gran presión antrópica y muy intervenidos y las áreas dedicadas a los cultivos se observan bajo malas prácticas de manejo.

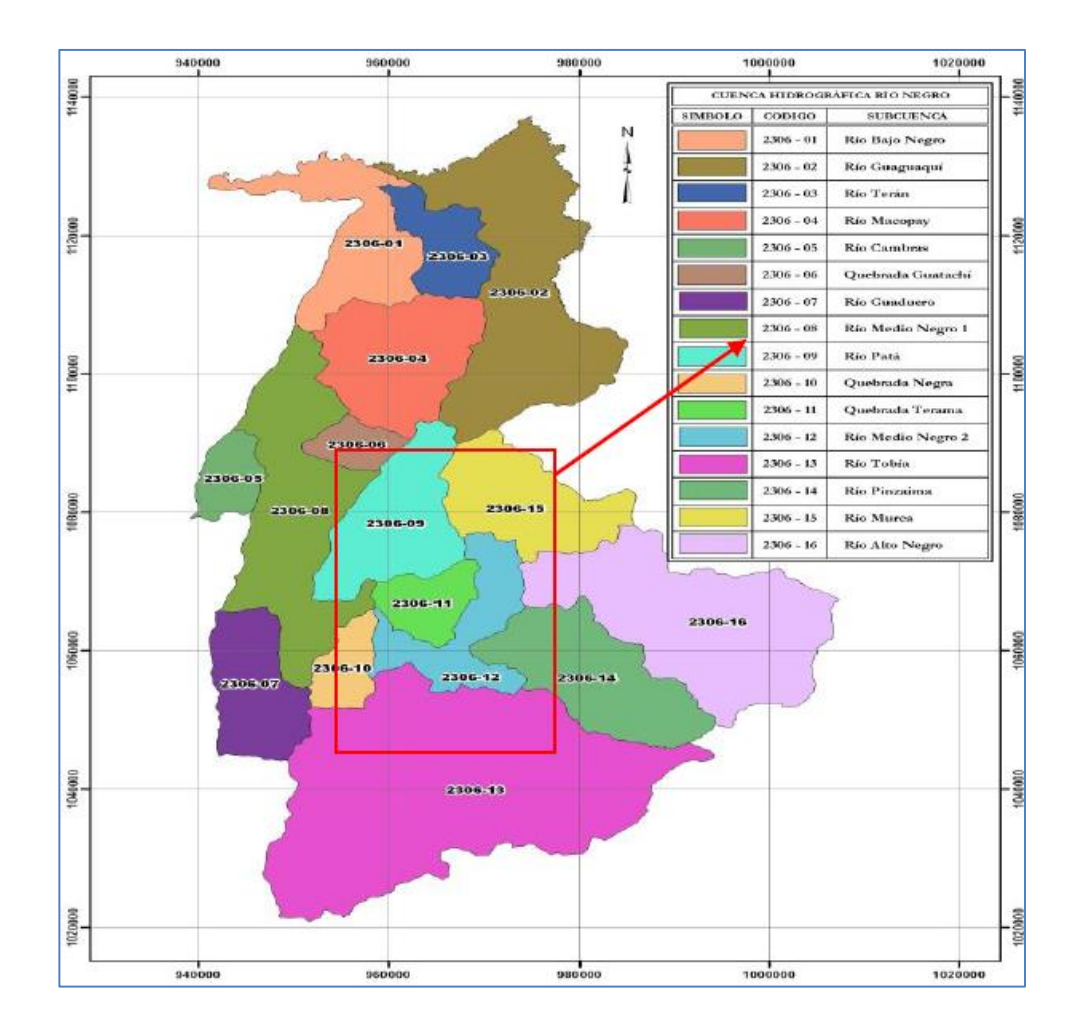

<span id="page-24-0"></span>**Ilustración 1 Distribución de las subcuencas del Río Negro. Tomado de: [www.car.gov.co,](http://www.car.gov.co/) 2015.**

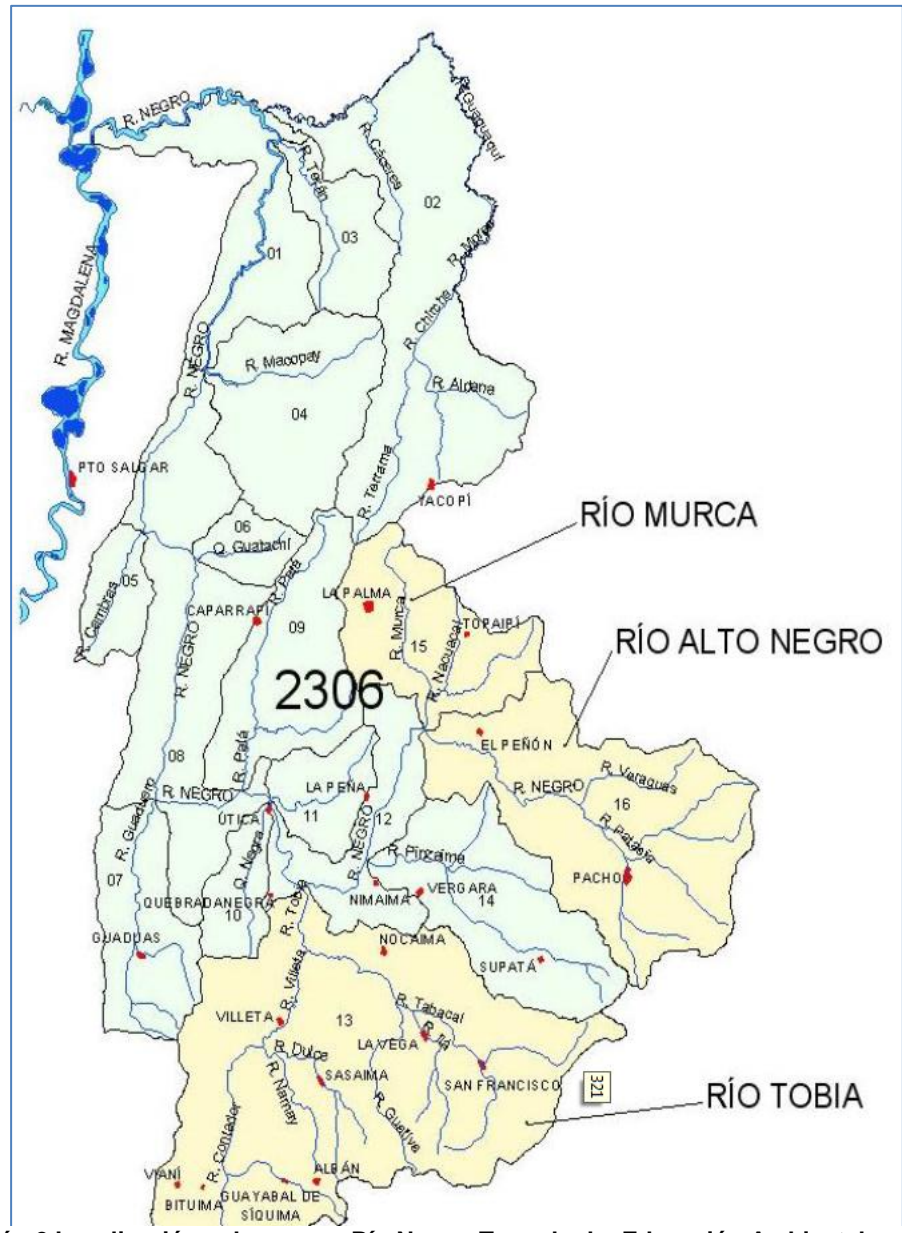

**Ilustración 2 Localización subcuencas Río Negro. Tomado de: Educación Ambiental en el POMCA de Rio Negro, CAR, 2013.**

La corriente del río Negro cuenta con 32 estaciones distribuidas así:

Hidrológicas (7):

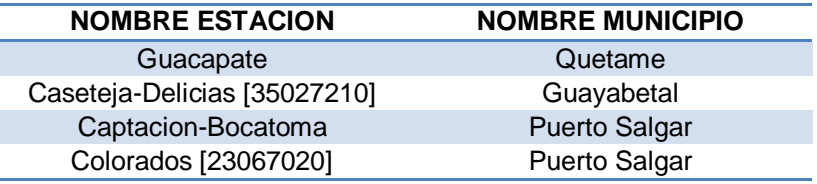

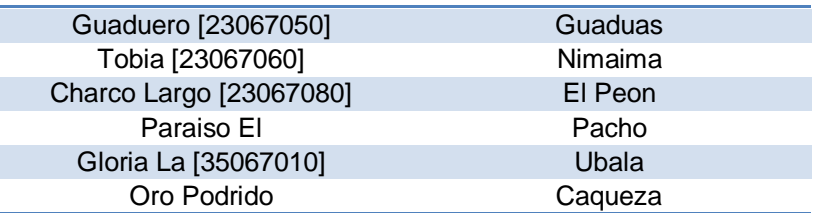

<span id="page-26-0"></span>**Tabla 3 Estaciones Hidrológicas Río Negro. Tomado de: institucional.ideam.gov.co, 2015.**

Meteorológicas (21):

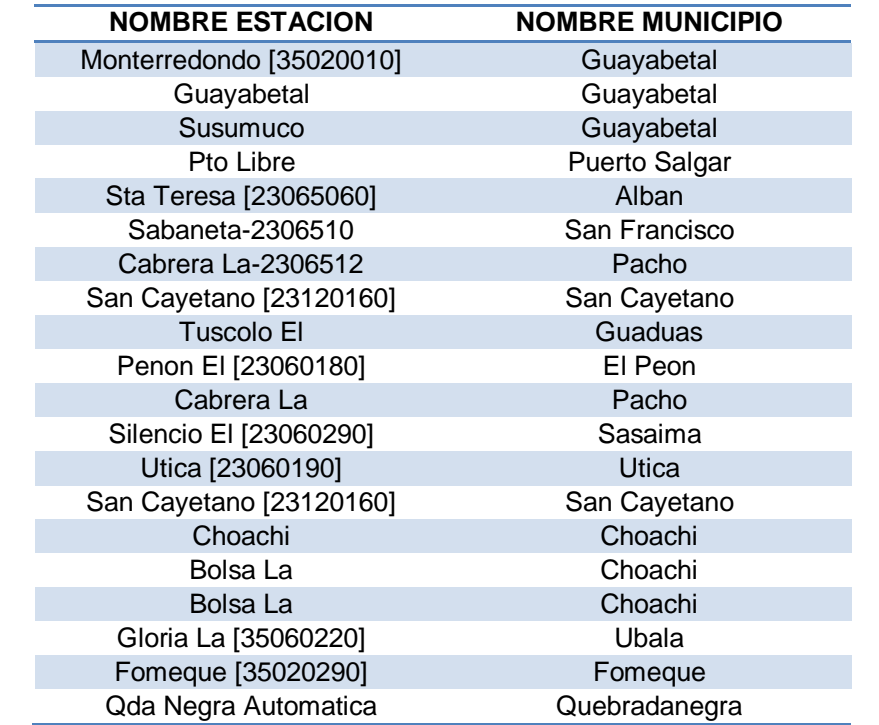

<span id="page-26-1"></span>**Tabla 4 Estaciones meteorológicas Río Negro. Tomado de: institucional.ideam.gov.co, 2015.**

Hidrometeorológicas (2):

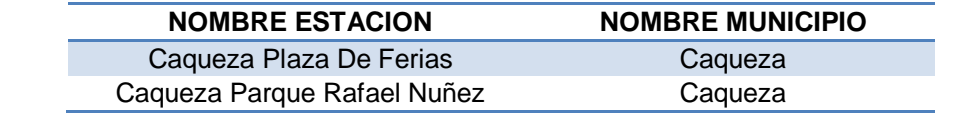

<span id="page-26-2"></span>**Tabla 5 Estaciones hidrometeorológicas Río Negro. Tomado de: institucional.ideam.gov.co, 2015.**

Las estaciones hidrológicas de categoría limnigráficas son aquellas en las que se toma la cantidad de datos necesarios para realizar un análisis de tránsito de crecientes acertado, para este caso la estación limnigráfica que cuenta con la

totalidad de datos necesarios para el desarrollo de esta investigación es la estación Guaduero, ubicada en el municipio de Guaduas, subcuenca Guaduero.

Mapa Satélite Cordoba -73 achipay EQ **Talauta** donda a Esperanza Pinsaima Nimaima ucia Quebrad Guaduas T La Fsme apas<sup>®</sup> Clase de estación: Meteorológica ● , Hidrológica ● , Hidrometeorológica ●

Allí el río Negro pasa por los municipios de Guaduas y Caparrapí, Cundinamarca.

<span id="page-27-0"></span>**Ilustración 3 Ubicación geográfica de sector a estudiar del río Negro. Tomado de: [www.ideam.gov.co,](http://www.ideam.gov.co/) 2015.**

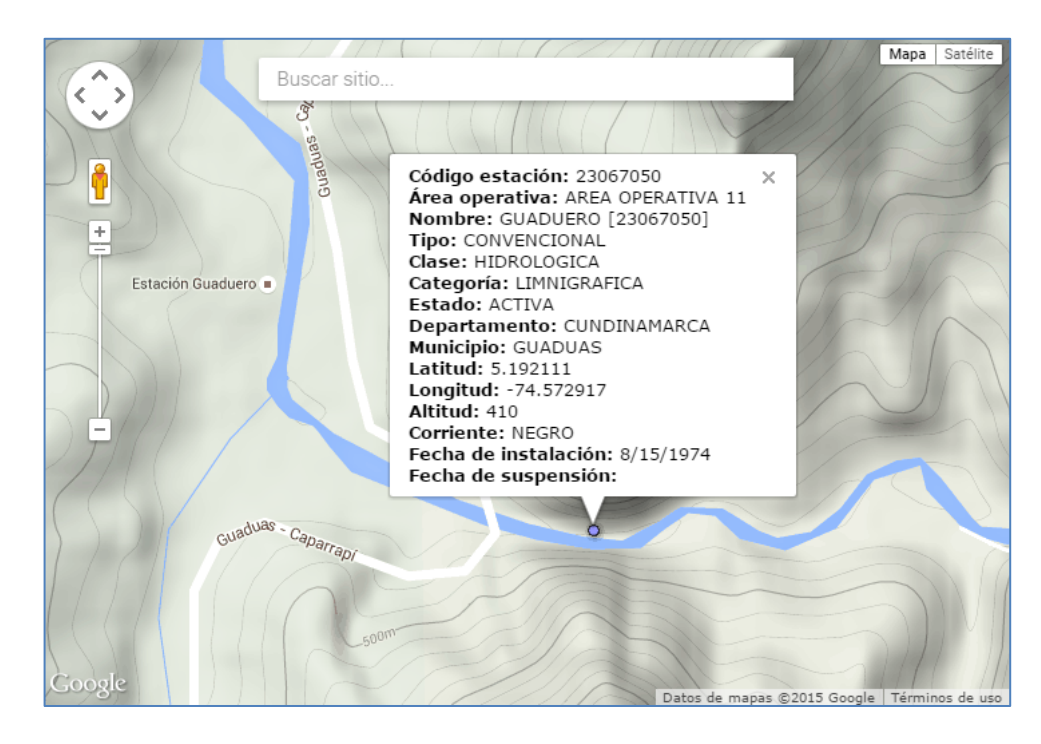

**Ilustración 4 Ubicación de estación limnigráfica Guaduero. Tomado de: [www.ideam.gov.co,](http://www.ideam.gov.co/) 2015.**

#### <span id="page-28-0"></span>**2.2 MUNICIPIO DE GUADUAS, CUNDINAMARCA**

El Municipio de Guaduas se encuentra ubicado al noroccidente de Cundinamarca, a 144 kilómetros de Bogotá vía Sasaima y a 117 kilómetros vía la Vega. Está a una altura de 992 metros sobre el nivel del mar y mantiene un clima de aproximados 23 grados centígrados. Está localizada en un valle, en una depresión de la vertiente occidental de la cordillera oriental, valle que se encuentra atravesado en toda su extensión de oriente a occidente por un camino empedrado denominado camino real que fue hecho por los indígenas y mulatos de la época de la Colonia, dirigido por los españoles. Es un centro agrícola y turístico de cierta importancia. Cuenta con aproximadamente 31.250 habitantes.

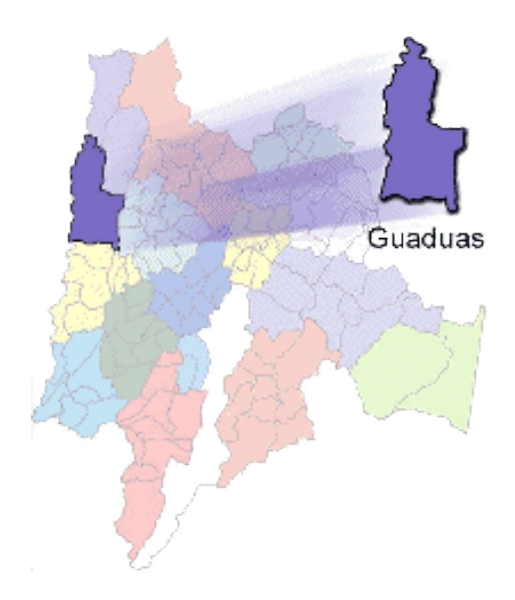

**Ilustración 5 Guaduas, Cundinamarca. Tomado de: Página web del municipio, 2012.**

<span id="page-29-0"></span>Al norte limita con Puerto Salgar y Caparrapi; al Oriente con Caparrapi, Utica Quebrada Negra y Villeta; al Sur con Viani, Chaguani y San Juan de Rió-Seco; al Occidente con el Rió de la Magdalena que la separa de los Departamentos del Tolima y Caldas. Se une con la Capital de la Republica, por una excelente carretera de 114 kilómetros, que hace parte de la autopista Bogota - Medellín.

- Extensión total:756.872635 Km2
- Extensión área urbana:750.594607 Km2
- Extensión área rural:6.278028 Km2
- Altitud de la cabecera municipal (metros sobre el nivel del mar): 992 mts
- Temperatura media: 23.5° C° C
- Vías de acceso: desde de Bogotá: Calle 13, Calle 80, y desde el norte por la vía Honda-Guaduas. Extensión total: 140.67 Km2<sup>1</sup>

l

<sup>&</sup>lt;sup>1</sup> Tomado de:

http://www.cundinamarca.gov.co/wps/portal/Home/Cundinamarca.gc/ascundi\_municipioscontenidos /ccundi\_municipios

 Hidrografía: El río Negro nace en el municipio de Pacho, drena en su tramo de mayor torrencialidad en dirección suroeste – noreste hasta su unión con el río Murca, en el municipio de El Peñón, en donde el río cambia de rumbo por condiciones geológicas locales, cortando un valle estrecho en dirección oriente – occidente hasta la confluencia con el río Guaduero, en jurisdicción del municipio de Guaduas, recibiendo los aportes de los ríos Pinzaima y Villeta y las quebradas Negra y Guaduero por la margen izquierda y el río Patá y la quebrada Furatena por la margen derecha. A partir de la unión del río Guaduero con el río Negro, este gira en dirección sur norte hasta su desembocadura en el río Magdalena en el municipio de Puerto Salgar, drenando una zona predominantemente plana correspondiente a un relieve de llanura aluvial y recibiendo las aguas de los ríos Macopay, Terán y Guaguaquí y la quebrada Guatachí por la margen oriental, la cual presenta mayor desarrollo de drenaje.

#### **2.3 CAUDAL**

El escurrimiento como proceso de transferencia del ciclo hidrológico debe ser conocido suficientemente para lograr un eficiente aprovechamiento del recurso agua. La magnitud y variabilidad de los caudales que escurren son muy importantes para definir las dimensiones de obra hidráulicas de captación, conducción y de control de escurrimientos, para satisfacer en forma racional las necesidades del hombre.

El estudio del escurrimiento en corrientes naturales de agua, se iniciará entonces con el conocimiento de las magnitudes del caudal. Nivel del agua

Los dispositivos utilizados para la observación de los niveles de la superficie libre de un espejo de agua pueden ser la lectura directa (limnímetros) o instrumentos registradores (limnígrafos).

#### **2.3.1.1 Limnímetros**

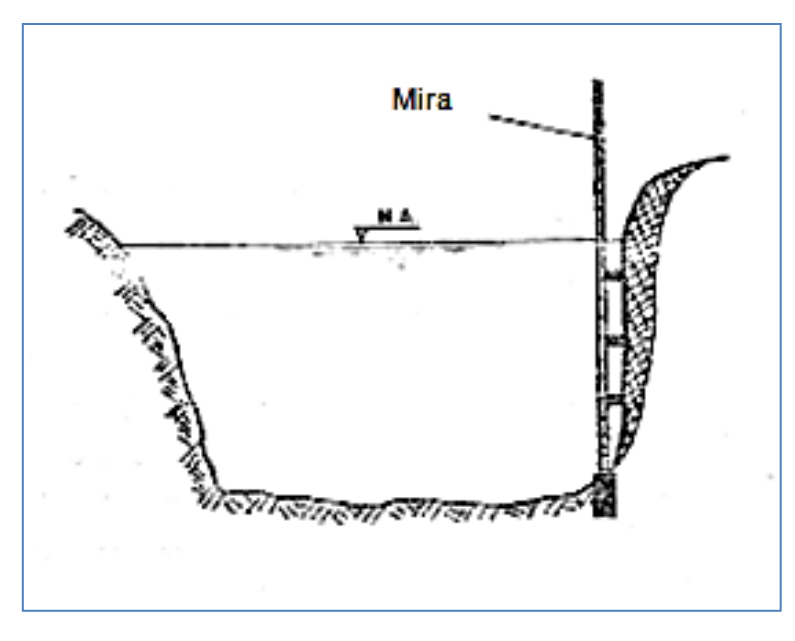

**Ilustración 6 Mira vertical. Tomado de: Hernán Materón, 1985.**

<span id="page-31-0"></span>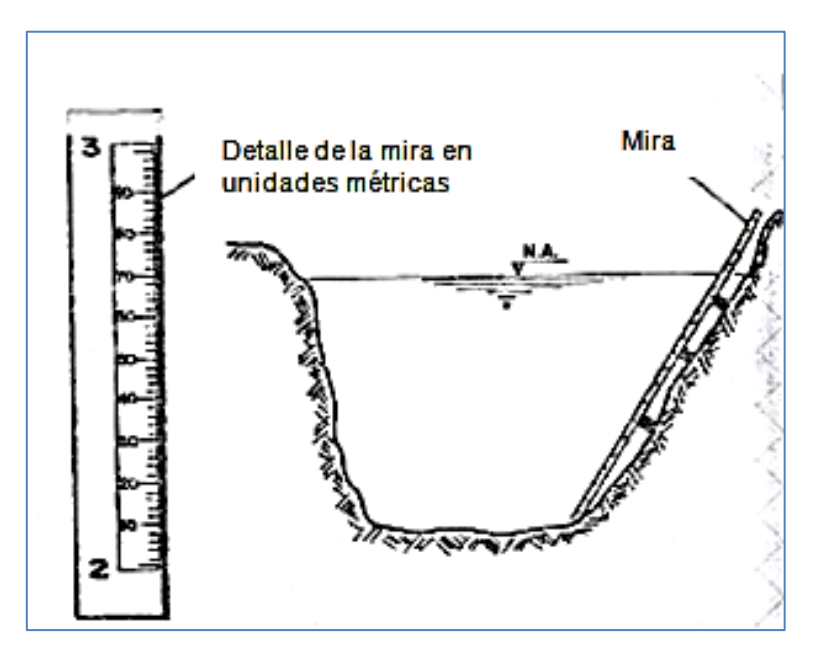

**Ilustración 7 Mira inclinada. Tomado de: Hernán Materón, 1985.**

<span id="page-31-1"></span>Consiste esencialmente en una escala gradual o mira que se instala en forma vertical o inclinada, en forma tal que parte de ella queda sumergida en el agua. La mira debe instalarse en forma rígida para garantizar lecturas consistentes; además para asegurar su función, la escala debe tener sus marcas con buena visibilidad y preferiblemente en relieve, ya que en algunas ocasiones los sedimentos y desechos industriales pueden afectar las marcas de la mira.

El limnímetro requiere de lecturas frecuentes, para lograr una buena definición del hidrograma de escurrimiento. En el caso de los ríos que presentan mucha variación en sus niveles, estos instrumentos resultan inapropiados requiriéndose de aparatos registradores.

#### **2.3.1.2 Limnígrafos**

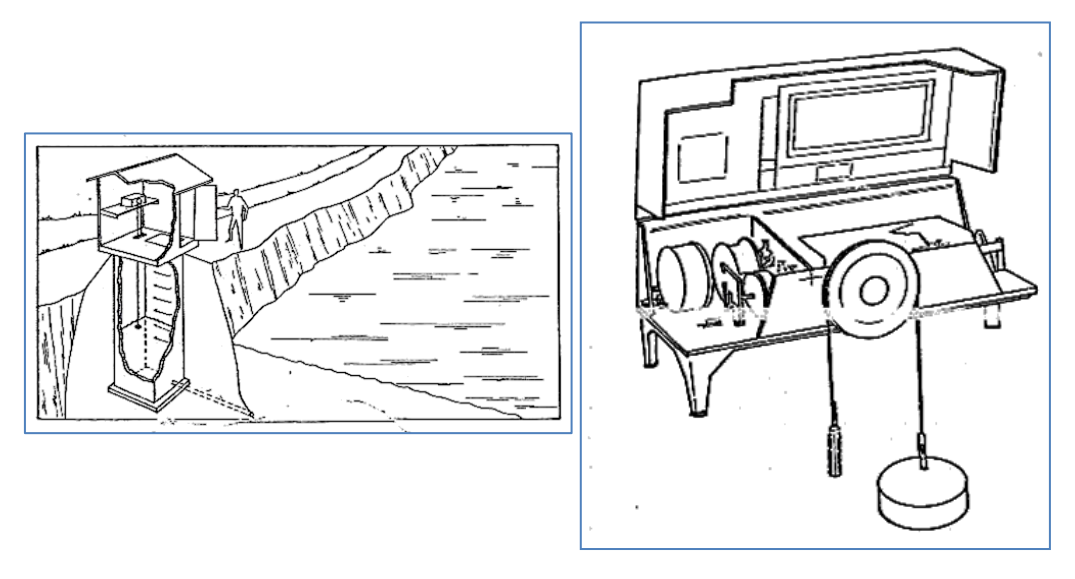

**Ilustración 8 Limnígrafo y estación limnigráfica montada sobre un terreno. Tomado de: Hernán Materón, 1985.**

<span id="page-32-0"></span>Un limnígrafo es un instrumento registrador de niveles. Tiene la gran ventaja de registrar en forma continua los niveles del río, lo cual representa mayor precisión para una buena definición del hidrograma de escurrimiento.

El limnígrafo consiste esencialmente en un flotador que acciona una plumilla sobre una carta de registro; el flotador posee sus contrapesos correspondientes unidos por un cable; la plumilla registra los niveles en la carta de registro ubicada sobre un tambor accionado por un mecanismo de relojería.

La carta de registro de un limnígrafo tiene un ancho específico, ya que la plumilla cuando alcanza el borde de la carta, cambia de dirección y sus movimientos se

ejecutan en sentido contrario. La gráfica que resulta se denomina limnígrama, la cual relaciona los valores observados del nivel del agua y el tiempo en que ocurren  $(H vs. +/-)$ .

#### **2.4 AFORO DE CORRIENTES**

Se denomina aforo el proceso mediante el cual se determina el volumen de agua que circula por una sección en la unidad de tiempo. El caudal normalmente se expresa en mᵌ/s, en el caso de aforos en zona de ladera se utiliza con frecuencia unidades como lit/s o lit/minuto, según sea la magnitud del gasto.

El lugar en donde se practica el aforo se denomina estación de aforos, con ella se puede conocer el régimen de una corriente; una estación de aforos se compone de estructuras e instrumentos que varían según el tamaño de la corriente y la calidad de los valores a observar.

El lugar donde se practican aforos también se suele denominar estación hidrométrica, los requisitos generales que debe tener un lugar para controlar niveles de agua son fundamentalmente los siguientes:

- El sitio seleccionado debe tener fácil acceso para el observador.
- La sección debe ser lo más regular posible y estable con el tiempo; se prefiere una sección rocosa o bajo un puente, además debe estar libre de vegetación.
- El tramo de aforos debe estar lo más recto posible, evitando ubicar la estación a sitios muy cercanos a curvas y a remansos que se puedan presentar por la acción de compuertas o ríos aledaños.
- La selección seleccionada debe contener todo el gasto máximo posible en tal forma que pueda registrar los caudales mínimos y máximos que se presenten en la corriente; además debe tener sensibilidad suficiente para reflejar cualquier incremento de caudal que se produzca.

 El lugar seleccionado lo mismo que la estructura y equipos deben ser lo más económicos y funcionales posibles, procurando en todo momento garantizar un periodo de vida alto para producir registros largos y continuos en el tiempo.

Finalmente, se debe anotar que el fin último de una estación de aforos es la determinar en forma simple y sencilla el caudal en cualquier momento del día, esta es la razón por la cual se construyen gráficas y tablas que relacionan los posibles niveles del agua (H) contra los valores de caudal (Q), en esta forma se podrá reducir simplificada mente un Q para cualquier H observado.

#### **2.4.1 Métodos de aforo**

La magnitud del caudal depende de dos factores: el área de la sección transversal de la corriente (A) y la velocidad promedia del agua (V), por la ecuación de continuidad se tiene que:

#### $Q = A * V$

#### **Ecuación 1 Ecuación de continuidad.**

Donde:

$$
Q = \text{Caudal} \text{ } en \frac{m^3}{s}
$$

 $A = Area$  de la seccion tranversal en  $m<sup>2</sup>$ 

 $V = Velocidad$  promedio del agua en m/s

Todos los métodos de aforo se basan generalmente en la ecuación de continuidad, la selección del método está en función de las necesidades técnicas y de la naturaleza de la corriente que se desea medir; cada método tiene sus alcances y limitaciones, de acuerdo a esto se tendrá un nivel de calidad en las

observaciones realizadas, con esta base se presenta a continuación algunos métodos de aforo que se utilizan con frecuencia:

#### **2.4.1.1 Método de volumen y tiempo**

Este método también se denomina método volumétrico y consiste en hacer pasar una corriente a un recipiente o tanque que sea capaz de contenerlo en un tiempo reducido; el caudal aforado será la relación entre el volumen captado y el tiempo empleado en la captación.

$$
Q = \frac{Volume\,cap \,tado}{tiempo\,empleado} \, (V/t)
$$

**Ecuación 2**

El método volumétrico resulta muy bueno para trabajos experimentales de laboratorio, también para corrientes pequeñas especialmente en zonas de ladera en donde los caudales son de poca magnitud y el relieve ayuda para producir la descarga que se necesita.

#### **2.4.1.2 Método de las secciones hidráulicas**

Los métodos de las secciones hidráulicas consisten en hacer pasar el agua atreves de un orificio o escotadura que se encuentra a través de una pared transversal a la dirección de la corriente; la pared produce un efecto de aquietamiento en el agua, produciendo un remanso indispensable para el control del flujo.

La utilización de los vertederos y medidores es fundamentalmente la medición de las descargas en canales y embalses, así será posible lograr un eficiente uso del agua para diversos propósitos.

Orificios:
Un orificio consiste en una abertura de forma regular por donde pasa toda la corriente de agua. L abertura debe trabajar hidráulicamente a sección plena, caso contrario se convierte en un vertedor, por lo tanto, cuando trabaja un orificio siempre existirá una lámina de agua por encima de la cota superior de la sección.

## **2.4.1.3 Molinete o correntómetro**

El principio de la medición de velocidad con molinete es el siguiente: Supóngase un molinete puesto en un punto de una corriente que tiene una velocidad V. La longitud S, es el recorrido de una partícula fluida moviéndose a lo largo del contorno completo de la línea que determina una vuelta de la hélice. La situación es análoga al suponer quieta el agua y el molinete desplazándose a través de ésta con velocidad V. Para un desplazamiento S, la hélice también dará una vuelta.

Para un movimiento uniforme

$$
Q=\frac{s}{t}
$$

## **Ecuación 3**

El espacio, S, recorrido por la hélice, o por la partícula líquida a través de ésta, se representa por el número de rotaciones, N, que da el molinete en t segundos.

$$
V=\frac{N}{t}
$$

#### **Ecuación 4**

Como existen fricciones en las partes mecánicas del aparato, es necesario introducir un coeficiente de corrección, b. Entonces

$$
V = b * \frac{N}{t}
$$

**Ecuación 5**

Y haciendo 
$$
n = \frac{N}{t}
$$

#### **Ecuación 6**

 $\sim$ 

Con la sensibilidad del aparato se hace sentir a partir de determinada velocidad mínima, a, que en general, es del orden de 1 cm/s, por debajo de la cual el aparato no se mueve, la ecuación del aparato se transforma en:

$$
V = a + b * n
$$

#### **Ecuación 7**

Ecuación que corresponde a una línea recta. Los aparatos vienen con su respectiva ecuación de calibración, dependiendo del tipo de molinete y de la casa productora, o tabuladas las velocidades en función del número de revoluciones por minuto.

### **2.4.1.4 Flotadores**

Este método relaciona el área de la sección que conduce agua y la velocidad de escurrimiento.

Se utiliza en canales y acequias y da sólo una medida aproximada de los caudales, siendo necesario el uso de otros métodos cuando se requiere mayor precisión

La metodología es la siguiente:

- Se elige un tramo del canal que sea recto y de sección transversal uniforme, entre 10 y 30 metros de largo, donde el agua escurra libremente. I
- Para determinar la velocidad que lleva el agua en esa sección, se marca en el terreno la longitud elegida y se toma el tiempo que demora un flotador en recorrerla.
- Como flotador se puede usar cualquier objeto que sea capaz de permanecer suspendido en el agua, como un trozo de madera, corcho u otro material similar, que no ofrezca gran resistencia al contacto con el aire y que se deje arrastrar fácilmente por la corriente de agua.
- Determinación de velocidad. Se divide la longitud del tramo por el tiempo que tarda el flotador en recorrerla.

## **2.4.1.5 Aforo Con Trazadores Fluorescentes o Colorantes**

El empleo de colorantes para medir la velocidad del flujo en corrientes de agua es uno de los métodos más sencillos y de mayor éxito. Una vez elegida la sección de aforo, en la que el flujo es prácticamente constante y uniforme se agrega el colorante en el extremo de aguas arriba y se mide el tiempo de llegada al extremo de aguas abajo. Conocida la distancia entre los dos extremos de control, se puede dividir esta por el tiempo de viaje del colorante, obteniéndose así la velocidad superficial o subsuperficial de la corriente liquida. La velocidad media de flujo se obtendrá dividiendo la distancia entre los dos extremos o puntos de control, por el tiempo medio de viaje.

- Si se inyecto un colorante de tipo brillante, como la eosina, y si se suspende horizontalmente una lámina brillante, de longitud conocida, en un sitio aguas debajo de la inyección, es posible detectar los instantes en que desaparecen y aparece el colorante en los extremos de dicha lamina. La medida del tiempo que transcurre entre los instantes de desaparición y aparición del colorante se puede emplear como representativo del tiempo medio del flujo a lo largo de la lámina. La velocidad media superficial del flujo se obtendrá dividiendo la longitud de la lámina por el tiempo medio del flujo.
- Otros colorantes, común y eficazmente empleados como trazadores, son la fluoresceína, el rojo congo, el permanganato de potasio, la rodamina b y el pontacil rosa B brillante. Este último es especialmente útil en estudios de

dispersión de contaminantes en el agua. En los últimos años se han logrado considerables mejoras en las técnicas de medición con trazadores fluorescentes, especialmente con la rodamina B, rodamina WT, las sulforrodaminas B y G la uramina y el bromuro 82.

# **2.4.2 REGULACIÓN HIDROLÓGICA DE LAS CORRIENTES DE AGUA**

# **2.4.2.1 Medición de caudales**

Caudal promedio diario

Los valores de caudal promedio diario son obtenidos por lecturas de mira o por interpretación de la gráfica del limnígrafo.

Cuando los caudales promedio diarios son obtenidos por lecturas de mira, estos de deducen de la tabla de calibración y corresponden al promedio de tres lecturas de mira diaria (ver Tabla 6). Cuando la obtención se realiza por interpretación de la gráfica del limnígrafo, los caudales corresponden a un promedio de niveles horarios o intervalos aún mayores según sea el caso. Los valores de caudal promedio diario se calculan generalmente m3 / seg.

Caudal Mensual

Se denomina caudal mensual a la sumatoria de los caudales diarios que se presentan en un determinado mes; en la Tabla 6 se observa que para el mes considerado es de 117.38 m3/seg.

Caudal medio mensual

Corresponde al valor promedio de los caudales medios diarios que se presentan en el mes en consideración; en la Tabla 6 se deduce que el valor del caudal medio mensual es de 3.78 m3/seg.

| Datos hidrométricos (esquema general)                |                                        |                                              |                 |      |                          |                     |  |  |  |  |
|------------------------------------------------------|----------------------------------------|----------------------------------------------|-----------------|------|--------------------------|---------------------|--|--|--|--|
|                                                      |                                        |                                              |                 |      |                          |                     |  |  |  |  |
|                                                      |                                        |                                              |                 |      |                          |                     |  |  |  |  |
|                                                      | Longitud: Latitud: __________          |                                              |                 |      |                          |                     |  |  |  |  |
|                                                      | $Mest$ <sub>1</sub> $Moj$ <sub>1</sub> |                                              |                 |      |                          |                     |  |  |  |  |
|                                                      | DÍa                                    | Lectura de míra (B)                          |                 |      | Caudal<br>en mts Lectura |                     |  |  |  |  |
|                                                      |                                        | 7 am                                         | 12 <sub>m</sub> | 6 pm | promedia                 | n <sup>3</sup> /seg |  |  |  |  |
|                                                      |                                        | 0.70                                         | 0.72            | 0.68 | 0.76                     | 2,04                |  |  |  |  |
|                                                      | ユヱろもちらフ                                | 1.00                                         | 0.96            | 0.94 | 0.96                     | 3.22                |  |  |  |  |
|                                                      |                                        | 1.20                                         | 1.16            | 1.18 | 1.18                     | 4.35                |  |  |  |  |
|                                                      |                                        | 0.78                                         | 0.80            | 0.82 | 0.80                     | 2.46                |  |  |  |  |
|                                                      |                                        | 0.94                                         | 0.96            | 0.94 | 0.94                     | 3.12                |  |  |  |  |
|                                                      |                                        | 1.06                                         | 1.08            | 1.04 | 1.06                     | 3.72                |  |  |  |  |
|                                                      |                                        | 1.10                                         | 1.06            | 1.12 | 1.09                     | 3.87                |  |  |  |  |
|                                                      | 8                                      | 1.26                                         | 1.28            | 1.30 | 1.28                     | 4.87                |  |  |  |  |
|                                                      | 9                                      | 1.60                                         | 1.54            | 1.56 | 1.56                     | 6.58                |  |  |  |  |
|                                                      | 10<br>11                               | 1.30<br>1.26                                 | 1.34<br>1.24    | 1.34 | 1.32                     | 5.11                |  |  |  |  |
|                                                      |                                        |                                              |                 | 1.20 | 1.23                     | 4.61                |  |  |  |  |
|                                                      |                                        |                                              |                 |      |                          |                     |  |  |  |  |
|                                                      |                                        |                                              |                 |      |                          |                     |  |  |  |  |
|                                                      | 30                                     | 1.14                                         | 1.10            | 1.12 | 1.12                     | 4.03                |  |  |  |  |
|                                                      | 31                                     | 0.90                                         | 0.94            | 0.92 | 0.92                     | 3.02                |  |  |  |  |
|                                                      | Total                                  |                                              | 117.38*         |      |                          |                     |  |  |  |  |
|                                                      | pron.                                  |                                              | 3.78°           |      |                          |                     |  |  |  |  |
|                                                      |                                        | Caudal mensual: (117.38 m <sup>3</sup> /seq) |                 |      |                          |                     |  |  |  |  |
| caudal medio mensual: (3.78 m <sup>3</sup> )seg)<br> |                                        |                                              |                 |      |                          |                     |  |  |  |  |

**Tabla 6 Tabla esquemática de lecturas de mira. Tomado de: Hernán Materón, 1985.**

Caudal medio mensual multianual

Corresponde al valor promedio mensual multianual como el valor promedio de los caudales medios mensuales correspondientes a un mismo mes de interés y dentro de un registro de varios años

Caudal anual

Se denomina caudal anual a la sumatoria de los caudales que circulan a través de una sección de aforos en un año; el caudal anual representa la suma de los 12 caudales medios mensuales correspondientes a un mismo año de registro.

Caudal medio anual

Resulta de la división del caudal anual entre el número de segundos que tiene un año; una buena aproximación se obtiene dividiendo el valor del caudal anual entre los 12 meses que tiene el año.

Caudal medio anual multianual

Corresponde al valor promedio de los caudales medios anuales presentados en un período de varios años de registro

Caudal máximo y mínimo instantáneos

Corresponden a los valores máximos y mínimos que puede alcanzar el nivel de una corriente de agua en un instante determinado. Cuando los valores máximos y mínimos instantáneos se obtienen por lectura de mira, estos corresponden a la mayor y menor lectura de mira respectivamente; si se obtiene por interpretación de la gráfica del limnígrafo, corresponde al máximo y el mínimo ocurrido durante el mes.

Es importante tener en cuenta que en algunas ocasiones las tablas de resúmenes de caudales no todas las veces aparecen completas, en general, cuando existen o no han sido posible obtener los datos por correlación en el lugar correspondiente aparece un guión en los casos en los cuales un mes dado no se encentra completo, tanto el total como el promedio se colocan entre paréntesis.

# **2.4.3 Hidrograma**

La comparación grafica de los gastos de escurrimiento contra el tiempo necesario para que se presenten es conocida como el hidrograma de descarga.

El hidrograma o hidrógrafo se considera como una expresión integral de las características climáticas y fisiográficas que gobiernan la relación entre la lluvia y el escurrimiento superficial de una cuenca en estudio.

Con base en lo anterior, se deduce que el Hidrograma representa en el punto de medición la complejidad de las características de la cuenca. El análisis de un hidrograma es de mucha importancia desde el punto de vista de la ingeniería hidrológica, estos se utilizan para encontrar muchos parámetros dentro de los

estudios de crecientes, la predicción de avenidas o para determinar las descargas de diseño de algunas estructuras hidráulicas que deben transportar el agua originada de avenidas.

El comportamiento del escurrimiento puede estudiarse a partir del comportamiento del hidrograma. En general, las técnicas utilizadas para el análisis de los hidrogramas son del tipo arbitrario, esto se debe al hecho de que aún no existen métodos prácticos para separar el escurrimiento directo del escurrimiento subterráneo después de que se ha reunido en una corriente.

Un hidrograma típico producido por un período aislado de precipitación, se compone de una rama ascendente, una cresta o zona máxima y de una rama decreciente o recesión. La rama de ascenso está influenciada esencialmente por las características de la lluvia que produce el escurrimiento. La rama de recesión representa la extracción del agua almacenada en el cauce de la corriente durante el período de ascenso, o sea, la capacidad reguladora del cauce.

Si se grafica los gastos de escurrimiento contra el tiempo necesario para que se presenten, se obtiene las siguiente gràfica:

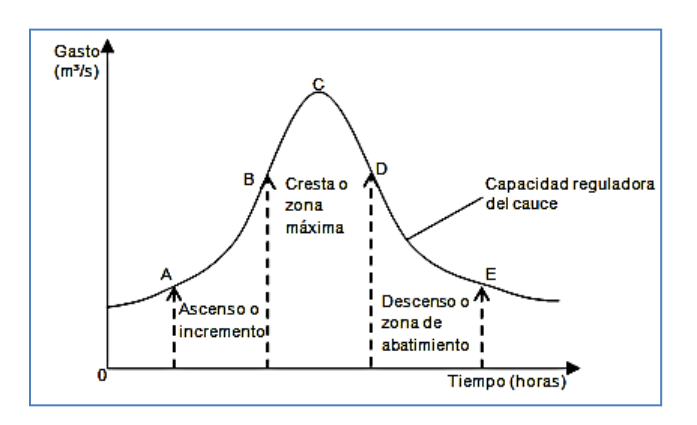

**Ilustración 9 El hidrograma típico y sus componentes. Tomado de: Hernán Materón, 1985.** Según la ilustración 9 el hidrograma está conformado por lo anterior:

- a) Rama de ascenso o de acumulación.
- b) Cresta ó zona máxima.

c) Rama decreciento o recesión.

La rama de ascenso depende principalmente del tiempo e intensidad de la lluvia que provoca el aumento súbito de la denomina avenida o creciente.

La cresta nos define el máximo caudal.

La rama decreciente o recesión es independiente de las características de la precipitación, esta representa como se dijo la extracción del agua almacenada en el cauce de la corriente durante el período de ascenso o capacidad reguladora del cauce. Se acepta que el punto de inflexión en el lado descendente del hidrograma coincide con el tiempo al cabo del cual cesa el escurrimiento superficial hacia la red de cauces del sistema natural.

A partir de un hidrograma se obtiene el gasto máximo que puede resultar de la transformación lluvia escurrimiento, también se puede determinar el volumen total escurrido mediante la integración del área bajo el hidrograma.

Para un mismo volumen escurrido, se pueden encontrar características del hidrograma muy diferentes entre sí, esto depende de las características de la cueca, de la intensidad de la lluvia, de las condiciones antecedentes de humedad del suelo, etc.

Los puntos A, B, C, D y E que aparecen en la anterior figura son los puntos característicos del hidrograma y determinan:

*Punto A*: Punto donde comienza a aumentar el caudal. Fácilmente se identifica al observar el hidrograma y se presenta u poco después de iniciada la lluvia.

*Punto B*: Punto de inflexión de la curva de ascenso o curva de contracción. Se determina gráficamente y marca el comienzo de la cresta del hidrograma. Durante el tiempo que dure la curva de concentración AB, tres componentes del hidrograma están contribuyendo de manera importante a la alimentación del caudal y son:

- Escorrentía superficial
- Precipitación directa
- Aguas subterráneas

*Punto C*: Pico del Hidrograma. Punto de caudal máximo y se encuentra entre los dos puntos de inflexión que limitan la cresta. Durante este tiempo se considera que las cuatro componentes contribuyen al caudal.

- Escorrentía superficial
- Precipitación directa
- Aguas subterráneas
- Flujo subsuperficial

En términos de contribución al caudal se considera poco importante la precipitación directa.

*Punto D*: Puto de inflexión que marca el comienzo de la curva de abatimiento. Se localiza gráficamente y marca el final de la escorrentía superficial. A partir del punto D hasta el punto E el caudal se compone de:

- Flujo Subsuperficial
- Flujo Subterráneo

Después del punto D la rama de abatimiento representa el gasto que sale de lo almacenado en el cauce. La forma o tendencia de la rama de abatimiento es independiente de las características de la lluvia que produjo la avenida. Esta rama tiene una gran importancia en hidrología para establecer planes de defensa contra las inundaciones; el estudio de la tendencia de la rama de abatimiento es indispensable para establecer planes de regulación de las avenidas.

*Punto E*: Marca el final de flujo subsuperficial y comienza la curva de agotamiento, durante la cual el flujo es solamente producido por los depósitos subterráneos.

La localización del punto E requiere un análisis cuidadoso del hidrograma por uno de los siguientes métodos:

- Por simple observación
- Con la utilización de la curva normal de agotamiento, la cual se dibuja superponiendo las curvas de descensos de varios hidrogramas y trazando la envolvente inferior, la cual es la curva normal de agotamiento para la cuenca.
- Linsley propone para cuencas pequeñas ( A<= 500km²) una formula empírica en la cual el tiempo T entre el pico del hidrograma y el fin del escurrimiento total depende únicamente del área de la cuenca. Este método supone que el tiempo base del escurrimiento directo permanece constante de precipitación en precipitación. Además debe observarse que el tiempo base total no debe ser excesivamente largo y que el incremento en aporte de agua subterránea no debe ser muy significativo.
- Un método para encontrar los puntos D y E es dibujar en papel semilogaritmico la curva del censo del flujo subsuperficial y aguas subterráneas combinados, y la curva de agotamiento, las cuales pueden representarse por una ecuación matemática de la forma:

$$
q=(q_0*e-k)*(t-t_0)
$$

#### **Ecuación 8**

Donde

 $q = 0$ rdenada del hidrograma en el tiempo t.

 $q_0 = 0$ rdenada del hidrograma para el tiempo  $t_0$  anterior a t.

 $K =$  Constante que depende de la cuenca y es diferente para cada una de las curvas (tramos)

Aplicando logaritmos a la ecuación se tiene:

$$
ln q = ln q_0 + -k (t - t_0)
$$

## **Ecuación 9**

La cual corresponde a la ecuación de la línea recta en papel semilogaritmico con q en la escala logarítmica y (t –  $t_0$ ) en la escala aritmética.

Donde k es la pendiente de la recta, por esto tenemos una k diferente para cada tramo. Los cortes de las tres rectas nos determinan los puntos D y E.

# **2.4.3.1 Separación de los componentes del hidrograma**

Dependiendo del tipo de problema se pueden separar:

- Escurrimiento superficial y caudal debido al flujo subsuperficial mas subterráneo.
- Escurrimiento total y caudal de aguas subterráneas.

Para propósitos prácticos se utiliza en hidrología ampliamente esta separación y se la suele denominar gasto directo y gasto base.

Se puede proceder a efectuar la separación del gasto directo del gasto base, para lo cual hay tres procedimientos todos válidos dada su arbitrariedad. Los cuales son:

**Primer Método:** Se mide mediante una línea recta A con E como muestra la Ilustración 10.

**Segundo Método:** Trazar una vertical desde el punto máximo del hidrograma y se prolonga la curva inicial a partir del punto A, hasta que corte la vertical y desde el punto de corte, se traza una línea mas o menos artística que una con el punto E. Esto se debe al hecho de que al aumentar la corriente hay aporte de agua desde el cauce hasta las márgenes, el gasto base disminuirá hasta que los niveles comienzan a bajar y el almacenamiento de las márgenes retorna al cauce natural. (Ver Ilustración 11).

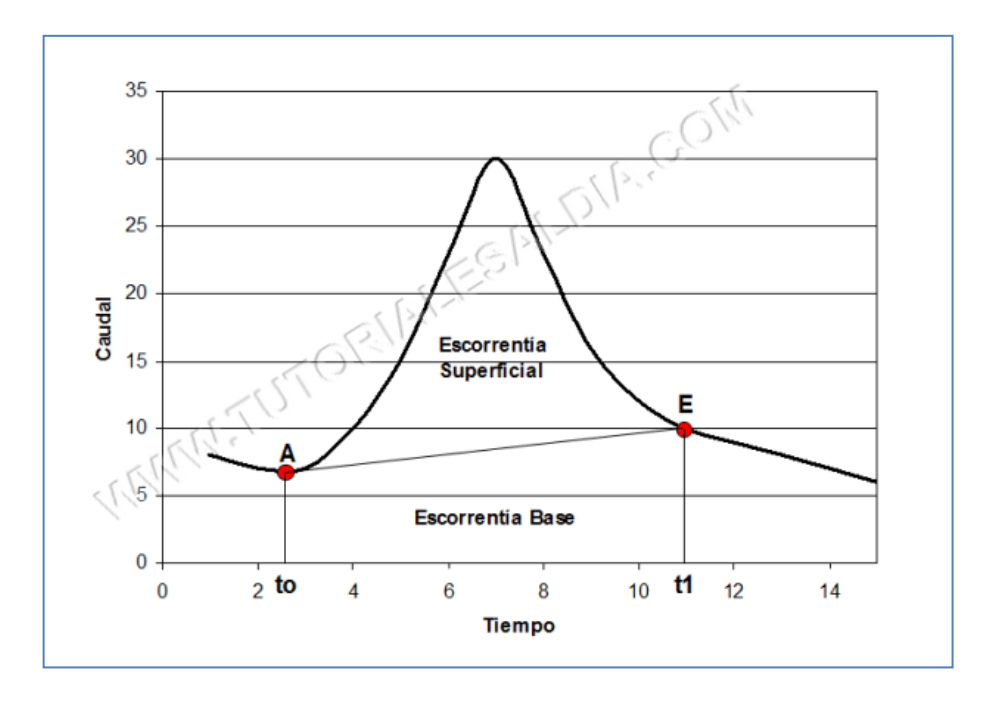

**Ilustración 10 El hidrograma método 1 de la línea recta. Tomado de:** 

**http://ingenieriacivil.tutorialesaldia.com/metodos-de-separacion-de-componentes-de-un-hidrograma**

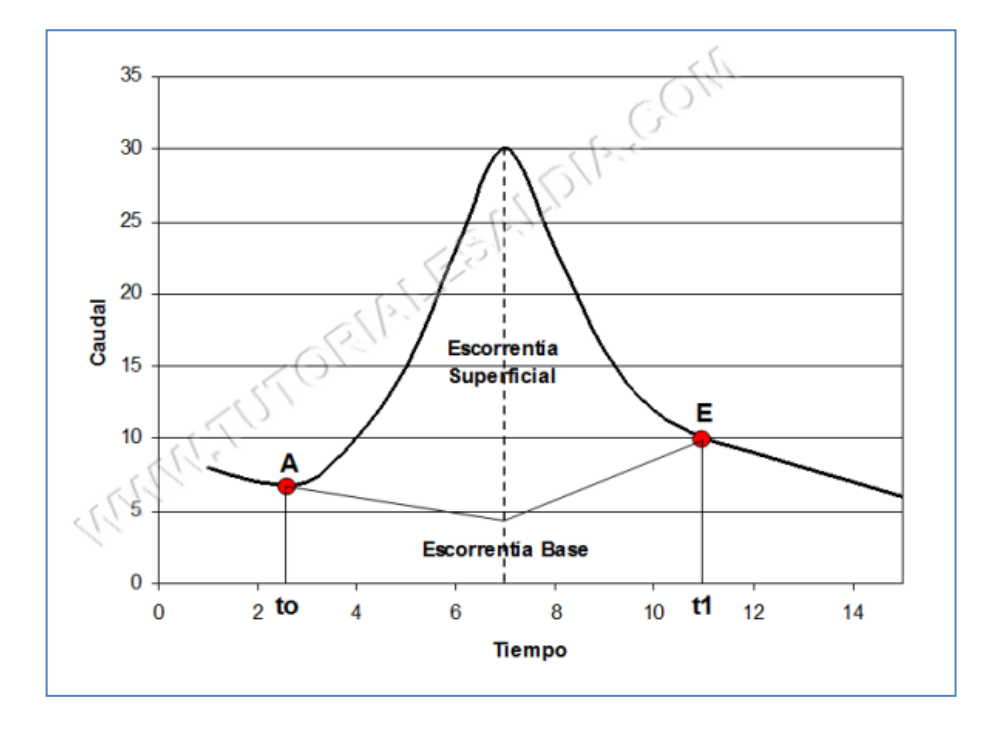

**Ilustración 11 El hidrograma método 2 de la línea recta. Tomado de: http://ingenieriacivil.tutorialesaldia.com/metodos-de-separacion-de-componentes-de-un-hidrograma/**

**Tercer método:** Este es el mejor método para unir ambos puntos por una línea suavizada que sea tangente a ambos puntos. Del procedimiento se inicia a partir del punto E de la rama de abatimiento, se prolonga la curva hacia atrás hasta cortar la vertical que pasa por el punto de gasto máximo del hidrograma y ese punto de corte se une con el punto A en forma artística. Al disminuir la avenida va aumentando el gasto base al regresar al cauce los almacenamientos de las márgenes y permitiendo la salida de las aguas subterráneas al bajar los niveles de agua en el cauce, como se muestra a continuación:

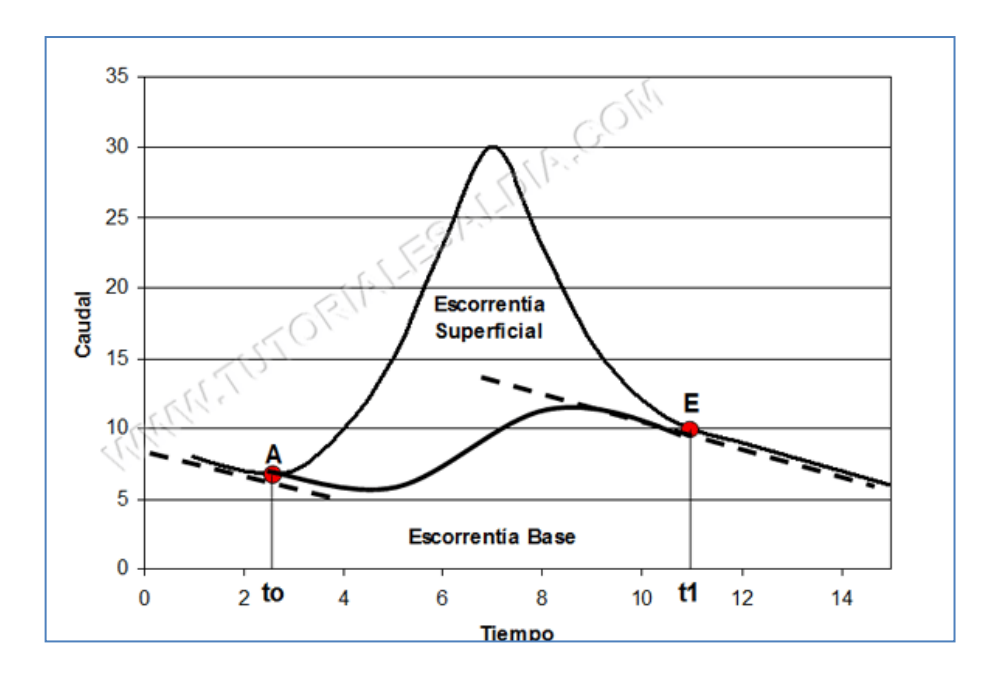

**Ilustración 12 El hidrograma método 3 de la línea recta. Tomado de: http://ingenieriacivil.tutorialesaldia.com/metodos-de-separacion-de-componentes-de-un-hidrograma**

### **2.4.3.2 Clasificación de avenidas según rama de abatimiento**

La forma que puede tomar la rama de abatimiento de un hidrograma está en función de la naturaleza de la lluvia y de las características de la cuenca.

Para estudiar el comportamiento de las aguas que en determinado momento puede almacenar un cauce natural, se presenta la Tabla 7 en donde se clasifican

las avenidas según la rama de abatimiento de los hidrogramas. El análisis se establece teniendo en cuenta parámetros como la intensidad de la lluvia, la capacidad de infiltración del suelo, la deficiencia de humedad del suelo, la precipitación total que produce la creciente , el volumen de escurrimiento superficial , la precipitación de excesos y finalmente el volumen de agua que se infiltra.

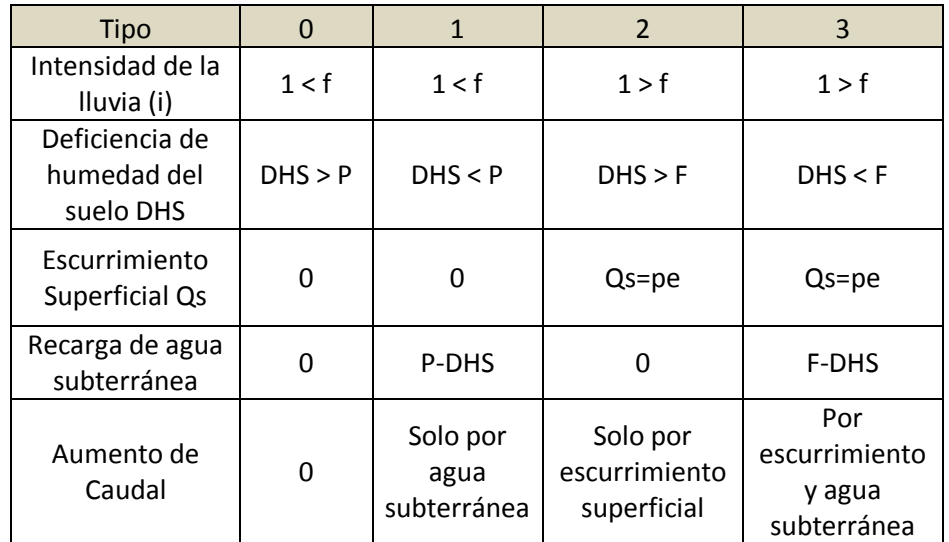

**Tabla 7 Clasificación de avenidas según rama de abatimiento. Tomado de: Hernán Materón, 1985.** Donde:

 $i =$  intensidad de la lluvia.

 $f = capacidad de infinitraction del suelo$ 

 $DHS = Defi$ encia de Humedad del Suelo.

 $P = \text{Precipitacion}$  que produce la creciente.

 $Qs =$  Volumen de escurrimiento superficial.

 $Pe = \text{precision}$  de excesos o neta.

 $F =$  Volumen de agua que se infiltra.

Con base en el contenido de la Tabla 7 las avenidas se clasifican y describen en la siguiente forma:

*Tipo 0:* La intensidad i de la lluvia es menor que la capacidad de infiltración del suelo f, en consecuencia no se presenta escurrimiento superficial Qs. La infiltración total F es menor que la deficiencia de humedad del suelo y por lo tanto no hay recarga de aguas subterráneas ni aumenta de caudal. La humedad del suelo aumenta.

*Tipo 1*: La intensidad de la lluvia i es menor que la capacidad de infiltración del suelo f, no hay escurrimiento superficial Qs; pero la deficiencia de humedad del suelo en este caso es menor que la cantidad infiltrada F, en consecuencia se presenta recarga de agua subterránea y también se presenta aumento de caudal solo por agua subterránea.

*Tipo 2*: La intensidad de la lluvia i es mayor que la capacidad de infiltración del selo f , por lo tanto se presenta escurrimiento superficial Qs ; la deficiencia de humedad del suelo es mayor que la cantidad de agua infiltrada F, por esto no hay recarga de agua subterránea; se presenta un aumento de caudal solo por escurrimiento superficial.

*Tipo 3:* La intensidad de la lluvia i es mayor que la capacidad de infiltración del suelo f, por lo tanto si hay escurrimiento superficial Qs; la deficiencia de humedad del suelo es menor que la cantidad de agua infiltrada F, por esto se presenta recarga de aguas subterráneas y además se aumenta el caudal , el aporte se da por efecto del escurrimiento superficial y aguas subterráneas respectivamente.

## **2.4.4 Limnigrama**

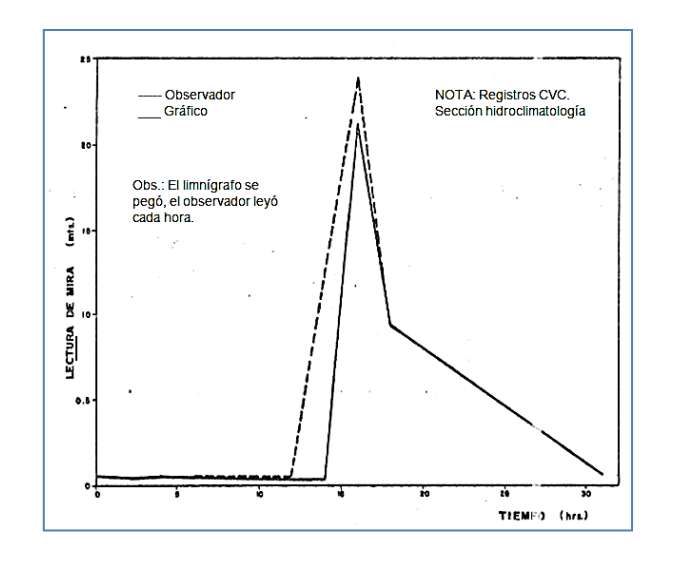

**Ilustración 13 Limnigrama - Creciente histórica: 1 de julio de 1984 río Cali. Tomado de: Hernán Materón, 1985.**

Un gráfico donde se relacionan la lectura de mira (H) contra el tiempo (t) se denomina limnígrama, y puede resultar directamente del limnígrafo.

La utilización del papel semilogarítmico de dos o tres ciclos es muy ventajoso cuando el limnígrama se caracteriza por la presencia de picos muy altos; un limnigrama es un gráfico muy importante, porque de ella se puede deducir el momento exacto en que inicia y culmina una avenida, suministra también información precisa acerca del comportamiento, de los niveles a través del tiempo de ocurrencia, pero lo que es más importante, un limnigrama con la ayuda de una gráfica nivel-caudal (H Vs. Q) permite construir los gráficos denominados hidrogramas de escurrimiento.

# **2.5 RELACIONES NIVEL CAUDAL (CURVA DE CALIBRACIÓN)**

A partir de un número suficiente de aforos, las relaciones entre niveles observados y caudales medidos se grafican obteniendo una curva de calibración denominada curva de caudales o nivel caudal.

Una curva de calibración de nivel caudal se utiliza básicamente para determinar el caudal Q en un momento dado conociendo solamente el dato del nivel H; también se utiliza para construir con facilidad los hidrogramas de crecientes (Q,t) a partir de la conversión de los respectivos limnigramas (H,t).

La representación gráfica de una curva de calibración es generalmente de forma parabólica, además debe tenerse en cuenta que una definición adecuada de la curva de calibración depende de la cantidad de puntos disponibles, y del grado de dispersión que presenten los puntos alrededor de la línea media. Es importante resaltar que una curva de calibración tiene siempre un periodo de vigencia y por lo tanto debe ser evaluada y revisada periódicamente cuando se sospeche su variación, esto se debe al hecho de que las características geométricas de una sección no permanecen del todo constantes a lo largo del tiempo; el comportamiento de los sedimentos en relación al arrastre de fondo que produce una corriente torrencial, o una gran avenida confirman la necesidad de actualizar las curvas de calibración.

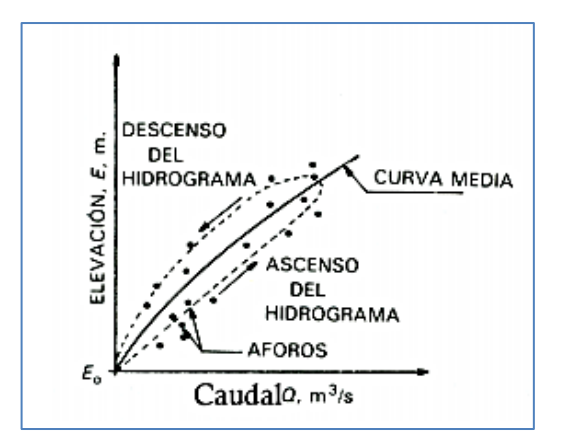

**Ilustración 14 Curva de calibración. Tomado de: Bateman, 2007.**

En ocasiones suele suceder que un número reducido de aforos no son suficientes para definir una curva de caudales, sin embargo se recomienda un número no inferior a 10 mediciones dentro de un rango de niveles que representen bien la gama de valores posibles del caudal; para el caso particular de un cauce con gran

cantidad de aforos, la construcción de la gráfica nivel caudal no es difícil, pero el problema surge cuando se requiere extrapolar la curva para niveles altos, en estas circunstancias, se necesita conocer bien las características geométricas de la sección transversal de la corriente, para luego utilizar alguno de los métodos existentes de extensión de curvas de calibración.

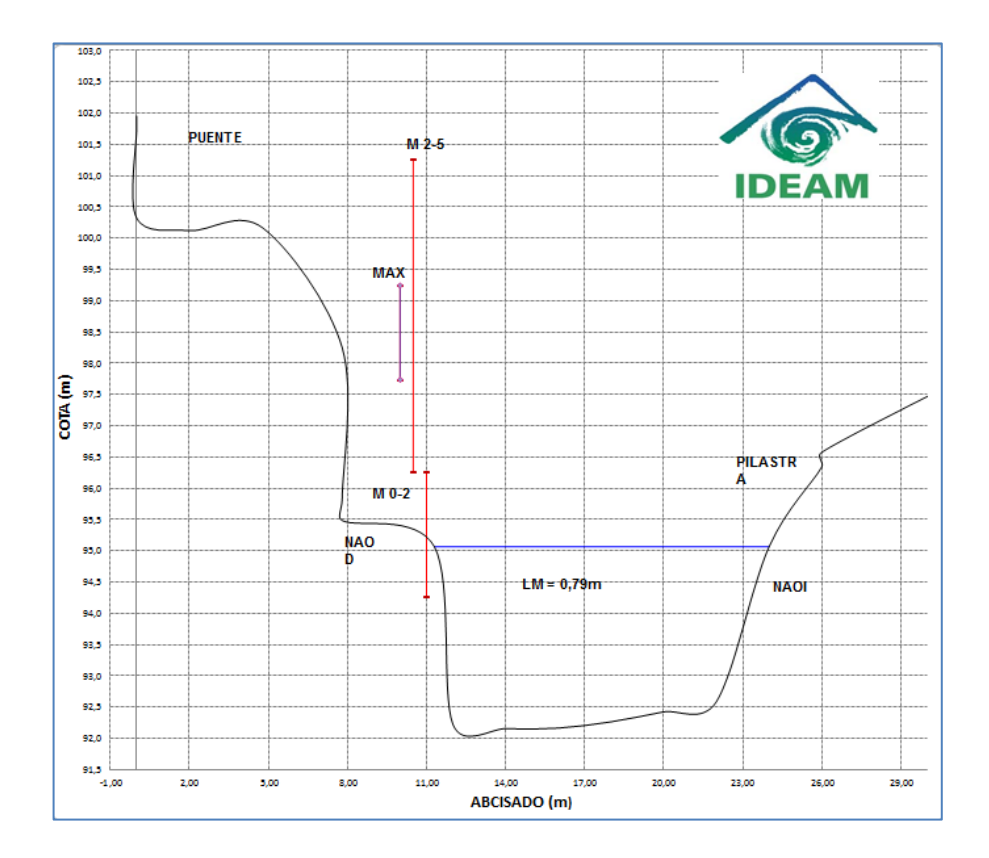

**Ilustración 15 Sección transversal estación Tobia, rio Negro. Tomado de: Información Ideam, 2012.**

# **2.5.1 Extensión de curvas de calibración**

Los métodos más frecuentes usados en extensión de curvas de calibración son:

### **2.5.1.1 Método de Manning**

La velocidad media de una corriente de agua según Manning está dada por la fórmula:

$$
V = \frac{1}{n} R^{2/3} S^{1/2}
$$

**Ecuación 10 Ecuación de Manning.**

En donde:

V: Velocidad media (m/s)

n: Coeficiente de rugosidad de Manning

R: Radio hidráulico (m)

S: Pendiente de fondo (m/m)

Para niveles altos de la corriente, se puede considerar que permanecen constantes la rugosidad del material (n) y la pendiente hidráulica, entonces se puede establecer la siguiente definición:

$$
K=\frac{1}{n}S^{1/2}
$$

### **Ecuación 11**

Con base en esta última consideración, la ecuación de Manning puede reducirse a:

$$
V = KR^{2/3}
$$

### **Ecuación 12 Reducción de la ecuación de Manning.**

El paso siguiente consiste en determinar las características geométricas de la sección de aforos que se desea calibrar, para esto, es necesario encontrar el área y el radio hidráulico para diferentes niveles del agua en la sección de interés, luego se dibuja H vs. A y H vs. R^(2/3).

Posteriormente, se procede a identificar un sitio de aforos que se encuentre aguas arriba de la sección de aforos que deseamos calibrar; en el sitio de aforos se establece un conjunto de mediciones que se constituyen en el listado de aforos, estos valores de caudal observados se trasladan al sitio de interés mediante el uso de la ecuación de continuidad, con este procedimiento se calculan las velocidades medias en la sección de aforos a calibrar.

 $Q = AV$ 

### **Ecuación 13 Ecuación de continuidad.**

Como condición general, no deben existir caudales que entren o salgan del tramo de estudio para que se cumpla la ecuación de continuidad.

Con base en los datos de aforos realizados en el sitio seleccionado, se procede a construir una primera tabla de cálculos que consta de 5 columnas; que se describen a continuación:

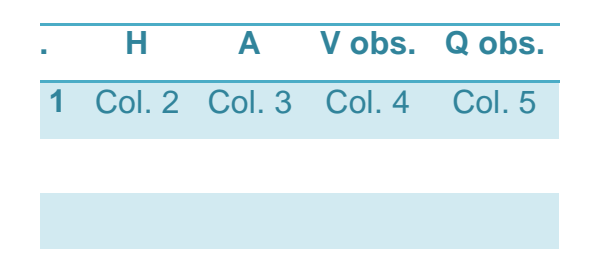

**Tabla 8 Lista de aforos. Tomado de: Investigadoras.**

En donde:

Col. 1: Número de orden del aforo

Col. 2: Nivel del agua en el sitio de aforo (m)

Col. 3: Área de la sección transversal en el sitio de aforo ( $m<sup>2</sup>$ )

Col. 4: Velocidad del agua en el sitio de aforo medida con molinete (m/s)

Col. 5: Caudal en el sitio de aforo  $(m^3 /s)$ , se calcula con la ecuación de continuidad

La siguiente etapa de cálculo consiste en elaborar una segunda tabla, para determinar las velocidades calculadas en la sección de interés, cumplido el paso anterior se procede luego a construir una gráfica en donde se relacionen H vs. V, para realizar el cálculo preliminar de las velocidades en la sección de aforos, se construye la siguiente tabla:

|    | No. H Q obs. A V calib.            |  |  |  |  |
|----|------------------------------------|--|--|--|--|
|    | Col. 1 Col. 2 Col. 3 Col. 4 Col. 5 |  |  |  |  |
| 05 |                                    |  |  |  |  |
|    |                                    |  |  |  |  |
|    |                                    |  |  |  |  |

**Tabla 9 Cálculo de velocidades en la sección de aforos. Tomado de: Investigadoras.**

En donde:

Col. 1: Número de orden del aforo según magnitud del caudal en sentido ascendente

Col. 2: Nivel del agua en el sitio de aforo ordenada de menor a mayor en concordancia con la columna anterior (m)

Col. 3: Caudal observado en el sitio de aforo y correspondiente al nivel de la columna anterior  $(m^3 /s)$ 

Col. 4: Área de la sección transversal de interés, se lee en la gráfica Nivel vs. Área para el H respectivo ( $m^2$ )

Col. 5: Velocidad media del agua calculada con la ecuación de continuidad.

Efectuados los cálculos anteriores, se elabora una tercera tabla en donde se calculan los valores de K para diferentes lecturas de mira H; completada la tabla, se realiza una nueva gráfica donde se relaciona K vs. H. Para construir la tabla que se menciona se procede a llenar 4 columnas de la siguiente manera:

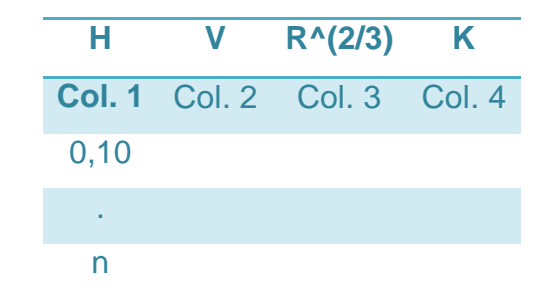

**Tabla 10 Cálculo de la constante K. Tomado de: Investigadoras.**

En donde:

Col. 1: Lectura de mira, valores arbitrarios y crecientes en magnitud (m)

Col. 2: Velocidad que se lee en la gráfica H vs. V para la respectiva lectura de mira  $(m/s)$ 

Col. 3: Parámetro geométrico deducido de la gráfica H vs. A (m)

Col. 4: Constante que se deduce de la reducción de la ecuación de Manning.

Generalmente, para los niveles altos de agua, la curva H vs. K tiene una forma asintótica cuando se obtiene un valor de K constante.

El paso a seguir, consiste en extender los valores de caudal calculados mediante el producto de la velocidad calculada y el área respectiva, el procedimiento se puede entender mejor mediante la construcción de una última tabla, en éste sentido se presenta el siguiente esquema que se compone de 6 columnas así:

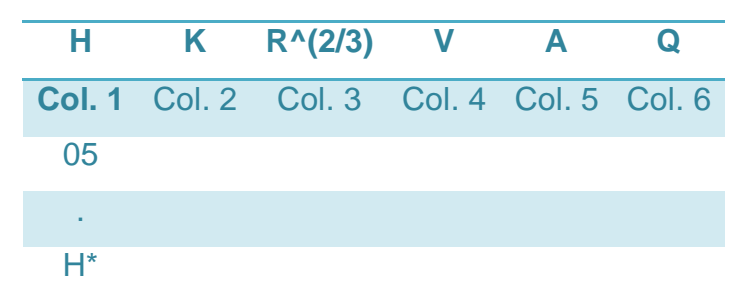

**Tabla 11 Extensión de descargas. Tomado de: Investigadoras.**

H\* Valor máximo de extrapolación

En donde:

Col. 1: Lectura de mira arbitrarias hasta el valor máximo de extrapolación (m)

Col. 2: Constante obtenida de la gráfica H vs. K

Col. 3: Parámetro geométrico deducido de la gráfica H vs. A (m)

Col. 4: Velocidad media, se obtiene de la gráfica H vs. A para la respectiva lectura de mira

Col. 5: Área de la sección transversal, se obtiene de la gráfica H vs. A para la

respectiva lectura de mira

Col. 6: Caudal calculado mediante la ecuación de continuidad.

Finalmente, la curva de calibración está representada por el conjunto de valores que componen las columnas 1 y 6 de la tabla anterior; las relaciones entre H y Q se encuentran tabuladas adecuadamente incluyendo las correspondientes a valores de niveles altos de la corriente.

# **2.5.1.2 Método de Stevens**

Se utiliza en corrientes de agua hidráulicamente anchas y de poca profundidad, en que el ancho es como mínimo 10 veces mayor en magnitud que la profundidad de flujo en la sección de aforos.

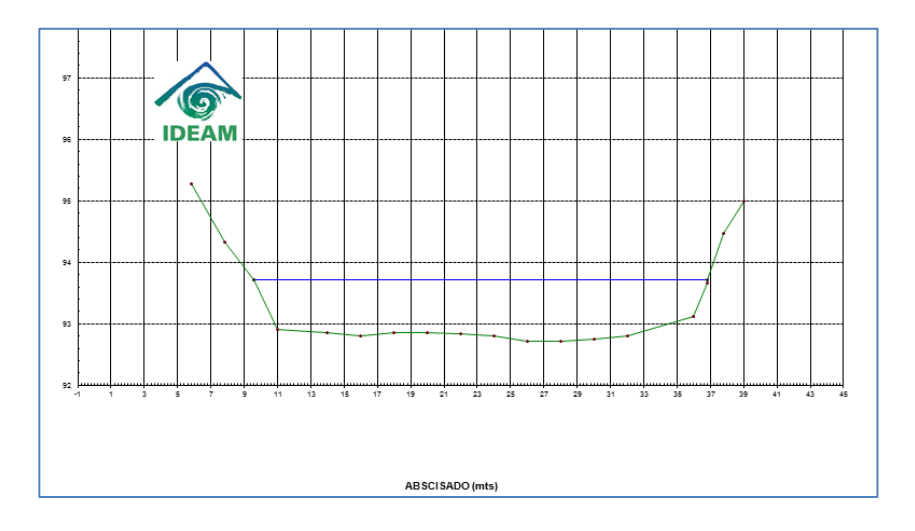

**Ilustración 16 Esquema de una corriente de agua con sección ancha. Tomado de: Base de datos Ideam, 2007.**

La condición establecida conlleva a considerar que la sección tiene características geométricas cercanas a una sección de forma rectangular, en que la profundidad del flujo media es aproximadamente igual al radio hidráulico de la sección de aforos.

Con base en lo anterior se tiene que:

$$
R = \frac{A}{P} = D
$$

 **Ecuación 14**

En donde:

R: Radio hidráulico de la sección de aforos (m)

A: Área de la sección transversal

P: Perímetro húmedo (m)

D: Profundidad del flujo media (m)

El método de Stevens se basa en la ecuación de Chezy para efectuar el cálculo de la velocidad media:

$$
V = C\sqrt{RS}
$$

### **Ecuación 15 Ecuación de Chezy para V.**

El caudal se calcula como:

$$
Q = C\sqrt{RS} A
$$

### **Ecuación 16 Ecuación de Chezy para Q.**

En donde:

Q: Caudal  $(m^3 /s)$ 

C: Coeficiente de rugosidad de Chezy

S: Pendiente hidráulica (m/m)

Teniendo en cuenta que R = D, la ecuación que representa al caudal se reduce de la siguiente manera:

$$
Q = C\sqrt{S} \; x \; A\sqrt{D}
$$

 **Ecuación 17**

La cantidad  $C\sqrt{S}$  es constante para niveles altos de la corriente en donde el comportamiento de las relaciones Q vs.  $A\sqrt{D}$  es lineal; con la anterior consideración la ecuación del gasto se convierte en:

$$
Q = K A \sqrt{D}
$$

#### **Ecuación 18 Reducción de la ecuación de Chezy para Q.**

El procedimiento general que se sigue para aplicar el método de Stevens en el caso de una calibración de una sección de aforos, es el siguiente:

La primera determinación consiste en encontrar las características geométricas de la sección de aforos para trazar una curva que relacione H vs.  $A\sqrt{D}$ , se siguiere ubicar las alturas de mira H en las abscisas y la variable  $A\sqrt{D}$  en las ordenadas.

La segunda determinación se refiere al trazado de una segunda curva que relaciona el caudal Q vs.  $A\sqrt{D}$ , se construye con base en los datos encontrados en los aforos realizados; esta última curva tiene la característica de convertirse en una recta para los estados altos de la corriente, este comportamiento típico se constituye en el principio que permite la extrapolación de los caudales. Para determinar los gastos asociados a niveles altos, se prolonga la curva Q vs.  $A\sqrt{D}$ como una recta y se relaciona con la curva H vs.  $A\sqrt{D}$ , ya que esta última curva se conoce ampliamente por haberse deducido de las características geométricas de la sección de aforos.

### **2.5.1.3 Método de ajuste a una curva parabólica**

Se utiliza en cauces con secciones de forma regular, se fundamenta en el método de los mínimos cuadrados, ya que se trata de ajustar los puntos que relacionan H vs. Q a una ecuación de la siguiente forma:

$$
Q = A + BH + CH^2
$$

**Ecuación 19 Ecuación para una curva parabólica Q vs. H.**

En donde:

Q: Caudal aforado  $(m^3 /s)$ 

H: Lectura de mira (m)

A, B y C: Parámetros de la ecuación

Con los puntos conocidos de H y Q se calculan los valores A, B y C por el método de los mínimos cuadrados, en donde la suma de las desviaciones del caudal calculado menos el caudal medido al cuadrado sea mínima.

$$
\sum (Q_i - Q)^2 = \sum (\Delta Q)^2 = \text{minima}
$$

**Ecuación 20**

Luego:

$$
\sum (Q)^2 = \sum \{Q_i-(A+BH+CH^2)\}^2
$$

### **Ecuación 21**

Para que esto se cumpla se requiere que la derivada de la expresión respecto a A, B y C sea igual a cero.

$$
\frac{dQ}{dA} = 2\sum \{Q_i - (A + BH + CH^2)\} = 0
$$

**Ecuación 22**

Luego:

$$
\sum Q_i = NA + B \sum H + C \sum H^2
$$

**Ecuación 23**

$$
\frac{dQ}{dB} = 2 \sum [\{Q_i - (A + BH + CH^2)\}H] = 0
$$

**Ecuación 24**

Luego:

$$
\sum Q_i H = A \sum H + B \sum H^2 + C \sum H^3
$$

**Ecuación 25**

$$
\frac{dQ}{dC} = 2 \sum [\{Q_i - (A + BH + CH^2)\}H^2] = 0
$$

**Ecuación 26**

Luego:

$$
\sum Q_i H^2 = A \sum H^2 + B \sum H^3 + C \sum H^4
$$

#### **Ecuación 27**

Con estas tres ecuación (22, 24 y 26) es suficiente para encontrar las tres incógnitas A, B y C de la ecuación general ajustada a una curva parabólica.

La ecuación de calibración encontrada permite determinar los caudales Q para cualquier valor de lectura H que se presente en la sección de aforos.

Actualmente mediante al software Microsoft Excel, esta ecuación puede obtenerse de manera más sencilla, mediante la línea de tendencia de la curva parabólica para la cual el programa calcula la ecuación correspondiente.

### **2.5.1.4 Método de ajuste a una curva logarítmica**

Se utiliza en corrientes de agua con muy poco sedimento y con cauces regulares de forma geométrica uniforme y bien definida, se trata de ajustar los puntos que relacionan H y Q a una ecuación de la siguiente forma:

$$
Q = A(H - H_0)^n
$$

**Ecuación 28 Ecuación para una curva logarítmica Q vs. H.**

En donde:

Q: Caudal aforado  $(m^3 /s)$ 

H: Nivel de la mira para el caudal Q (m)

Ho: Nivel de la mira para una descarga  $Q = 0$  m<sup>3</sup>/s (m)

A y n: Parámetros de la ecuación.

La relación H vs. Q es una función lineal, al aplicar la función logaritmo a la ecuación 28, esta se convierte en:

$$
\log Q = \log A + n \log (H - H_0)
$$

## **Ecuación 29**

En la gráfica se pueden encontrar fácilmente los parámetros Ho, A y n respectivamente; el valor de Ho se puede determinar mediante el sistema de tanteos hasta que la curva se convierta en una línea recta; el valor de A se encuentra cuando la línea recta corte el eje de las ordenadas en donde aparecen los valores de Q; y el parámetro n se encuentra calculando la pendiente de la recta.

Para la determinación del valor Ho existen otras alternativas de cálculo, un método bastante conocido es el de Johnson y consiste en el siguiente procedimiento:

De la curva de calibración H vs. Q se seleccionan dos puntos H1, Q1 y H2, Q2 de tal forma que para un punto intermedio H3, Q3 se cumpla la siguiente condición de la media geométrica:

$$
Q_3^2=Q_1Q_2
$$

 **Ecuación 30**

Conocidos los gastos Q1, Q2 y Q3 se puede escribir la ecuación general del gasto en los siguientes términos específicos:

$$
Q_1 = A(H_1 - H_0)^n
$$

**Ecuación 31**

$$
Q_2 = A(H_2 - H_0)^n
$$

**Ecuación 32**

$$
Q_3 = A(H_3 - H_0)^n
$$

**Ecuación 33**

La ecuación 30 se puede reducir a la expresión siguiente:

$$
(H_3 - H_0)^2 = (H_1 - H_0)(H_2 - H_0)
$$

## **Ecuación 34**

Desarrollando y simplificando esta última ecuación se encuentra que:

$$
H_0 = \frac{H_1 H_2 - H_3^2}{H_1 + H_2 - 2H_3}
$$

#### **Ecuación 35**

El valor de Ho representa la altura de mira en donde la descarga es cero y su posición no necesariamente debe coincidir con el fondo del cauce.

Determinados los valores de las constantes A, n y Ho de la ecuación para la curva logarítmica, se procede a desarrollarla para los niveles de mira escogidos y obtener así la curva de calibración ajustada a la función logarítmica.

## **2.6 ESTIMACIÓN DE CRECIENTES**

## **2.6.1 Descripción**

Se conoce como creciente riada, torrente o avenida de una corriente de agua al

rápido aumento del caudal que pasa por un sitio determinado y que puede llegar a causar inundaciones, cuando el nivel de las aguas rebasa el cauce natural.

Dependiendo de la magnitud de la inundación, se presentarán mayores o menores pérdidas y perjuicios que van desde la pérdida de vidas humanas, cosechas y ganado, destrucción de carreteras, puentes estructuras, construcciones y degradación del medio ambiente. A fin de controlar las avenidas y evitar los daños ocasionados por las probables inundaciones se diseñan y construyen diversos tipos de obras que ofrecen un grado de protección acorde al riesgo que se calculan.

El estudio de crecientes considera el conocimiento de su origen y la formación, la propagación de la onda de la crecida, el valor máximo de la creciente y el sistema de control de la creciente. El cálculo de una creciente implica el cálculo del máximo caudal o pico y la posible hidrógrafa, es decir la variación del caudal en función del tiempo durante su ocurrencia.

Este estimativo se realiza específicamente para el proyecto en estudio, en donde se consideran principalmente los siguientes criterios:

- Vida útil de la obra
- Tipo de estructura
- Facilidades de reparación y ampliación
- Peligro de pérdidas de vidas
- Costos de la obra.

Cuando se toma el tipo de obra para seleccionar la creciente de diseño, se emplea el criterio del periodo o tiempo de retorno (Tr). El período de retorno o de recurrencia, es el número promedio de años para que la creciente sea igualada o excedida al menos una vez.

Se tiene que la probabilidad P de ocurrir una creciente en un periodo de retorno Tr, está dada por:

$$
P = \frac{1}{Tr}
$$

### **Ecuación 36**

La probabilidad de no ocurrencia Px es:

$$
Px = 1 - P
$$

## **Ecuación 37**

La probabilidad de no ocurrencia en un período de n años es:

$$
\mathsf{J}=P x^n
$$

#### **Ecuación 38**

La probabilidad de ocurrencia dentro de n años, viene dada por:

$$
\mathsf{K} = \mathsf{1} \cdot P x^n
$$

#### **Ecuación 39**

Sustituyendo Ec. 37 en Ec. 39, se tiene:

 $K = 1 - (1 - P)^n$ 

#### **Ecuación 40**

Reemplazando Ec. 36 en Ec. 40:

$$
K = 1 - (1 - \tfrac{1}{Tr})^n
$$

**Ecuación 41**

Reacomodando

$$
Tr = \frac{1}{1 - (1 - k)^{1/n}}
$$

### **Ecuación 42**

Si una obra tiene una vida útil de n años, mediante la ecuación Ec. 42 se puede calcular el periodo de retorno Tr, con un riesgo permisible de K; la cual es la probabilidad de ocurrencia de máxima crecida durante la vida útil de la obra. Estas relaciones se presentan para algunos años en la siguiente tabla:

| Riesgo            | Vida útil de la obra (n) |      |      |     |                |     |      |      |      |       |
|-------------------|--------------------------|------|------|-----|----------------|-----|------|------|------|-------|
| Permisible<br>(k) | 1                        | 3    | 5    | 10  | 15             | 20  | 25   | 50   | 100  | 200   |
| 0.01              | 100                      |      |      | 995 |                |     | 2488 | 4975 | 9950 | 19900 |
| 0.10              | 10                       | 29   | 48   | 95  | 143            | 190 | 238  |      |      |       |
| 0.25              | 4                        | 11   | 18   | 35  | 53             | 70  | 87   |      |      |       |
| 0.50              | $\overline{2}$           | 4.9  | 7.7  | 15  | 22             | 29  | 37   | 73   | 145  | 289   |
| 0.75              | 1.33                     | 2.7  | 4.1  | 8   | 11             | 15  | 18   | 37   | 73   | 144   |
| 0.90              | 1.11                     | 1.9  | 2.7  | 4.9 | $\overline{7}$ | 9   | 11   |      |      |       |
| 0.95              | 1.05                     | 1.6  | 2.2  | 3.9 | 5.5            | 7   | 9    |      |      |       |
| 0.99              | 1.01                     | 1.28 | 1.66 | 2.7 | 3.8            | 4.5 | 6    | 11   | 22   | 44    |
|                   |                          |      |      |     |                |     |      |      |      |       |

**Tabla 12 Periodos de retorno Tr para el diseño en función del riesgo permisible y de la vida útil de las obras**

La tabla a continuación, presenta una relación del tipo de obra y el rango del período de retorno con que se calcula la creciente.

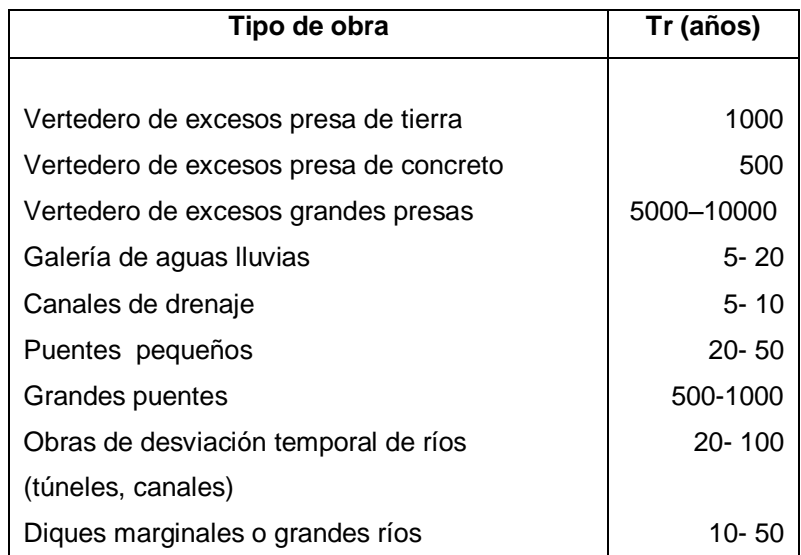

**Tabla 13 Periodos de retorno correspondientes al riesgo de falla en la estimación de crecientes**

Las características del proyecto son las que determinan el riesgo que pueden correr desde el punto de vista de la presencia de avenidas que afecten la seguridad de la obra; por lo que la Tabla 13 sólo nos da una referencia acerca del rango del riesgo de diseño. Cuando se considera el factor económico en la selección del periodo de retorno, para el diseño de las obras de protección contra crecientes, se evalúan los costos de las obras y las probables perdidas contra diversos períodos de retorno o riesgos de falla presentando un comportamiento general como el ilustrado en la Ilustración 17.

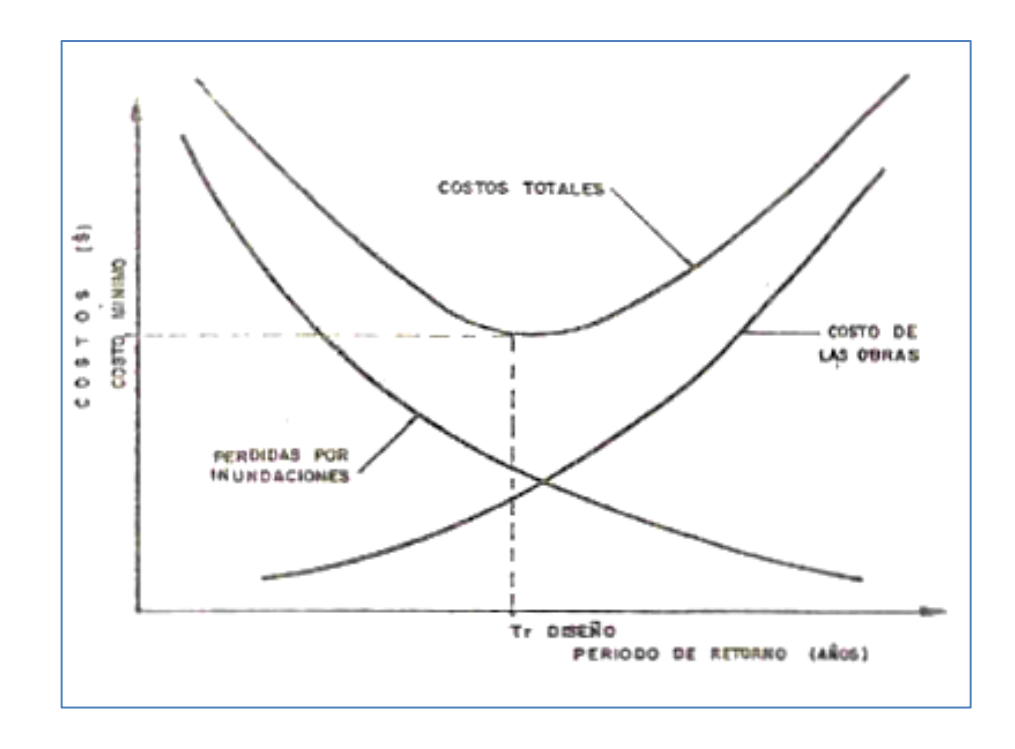

**Ilustración 17 Variación cualitativa de los costos de las obras de protección y pérdidas en función del riesgo. Tomado de: Materón, 1985.**

Según el riesgo de diseño los costos de protección se incrementan a medida que se reduce el riesgo de falla; un comportamiento inverso se representa en las pérdidas por inundaciones, las cuales se reducen con la mayor protección que ofrecen las obras calculadas con altos períodos de recurrencia.

# **2.6.2 Medición**

Existen diversos métodos para estimar el caudal que transporta una corriente de agua, el método más adecuado para el caso de crecientes es aquél en el que se involucran las señales dejadas por la avenida en el cauce y los principios de la teoría hidráulica del escurrimiento; este métodos sería entonces el de sección pendiente o área pendiente.

## **2.6.3 Estimación**

La estimación del pico o de la máxima creciente se realiza de acuerdo a la cantidad y la calidad de la información hidrológica disponible. Los diferentes métodos existentes para calcular la avenida de diseño, se puede agrupar en dos clases de métodos dependiendo de si la información empleada es de la cuenca de estudio, clasificándose como métodos directos e indirectos cuando la información empleada no corresponde a registros o características de la cuenca.

El primer paso a seguir en el estudio de crecientes es precisamente el definir el estudio mismo a realizar, puesto que el interés del análisis puede ser:

- El caudal medio diario máximo anual u otro periodo del año.
- El caudal máximo instantáneo
- El caudal máximo mensual
- El caudal nivel máximo instantáneo diario o mensual
- El volumen máximo de la creciente

# **2.7 Métodos existentes para el estudio de las crecientes**

## **2.7.1 Métodos directos**

Se consideran como métodos directos, aquellos en los que se emplea la

información hidrológica y/o las características fisiográficas de la cuenca en estudio.

En base al tipo de información de la zona estudiada se puede tener métodos directos basados en la estadística y métodos directos basados en la respuesta hidrológica de la cuenca.

# **2.7.2 Métodos estadísticos**

Estos métodos consisten esencialmente en determinar la ley de distribución de probabilidad de mejor ajuste a la serie de registros disponibles y en la estimación de los parámetros correspondientes. El empleo de estos métodos está supeditado a la disponibilidad de registros hidrométricos continuos durante un período de tiempo de al menos 30 años; medidos en una estación hidrométrica próxima al sitio de interés.

Los métodos estadísticos permiten obtener el caudal máximo que se espera se presente en una cuenca para el periodo de retorno del diseño.

Para aplicar estos métodos se debe confirmar una serie de eventos críticos que van a ser aplicados en los cálculos.

La serie de eventos puede estar formada ya sea por la serie de máximas anuales o la serie excedencias.

La serie excedencias se forma seleccionando los n caudales máximos registrados en los n años de mediciones; es decir se puede extraer más de un valor de caudal máximo por años; así como habrá años que no aporten ningún elemento a la serie

El empleo de una u otra serie en el análisis estadístico dependerá de la naturaleza misma del tipo de proyecto a realizar. Cuando se requiera estimar la ocurrencia de un gran evento se empleará la serie de máximas anuales o si se quiere considerar la influencia de la presencia de eventos críticos consecutivos se usara la serie de excedencias.

# **2.8 TRÁNSITO DE CAUDALES**

El tránsito de caudales es un procedimiento para determinar el tiempo y la magnitud del caudal (es decir, el hidrograma de caudal) en un punto de un curso de agua utilizando hidrogramas conocidos o supuestos en uno o más puntos aguas arriba. Si el flujo es una creciente, el procedimiento se conoce como tránsito de crecientes o avenidas. En un sentido más amplio, el tránsito de caudales puede considerarse como un análisis para seguir el caudal a través de un sistema hidrológico, dada una entrada. La diferencia entre el tránsito de sistemas agregados y distribuidos es que en un modelo de sistema agregado, el flujo se calcula como una función del tiempo únicamente en un lugar particular, mientras que en un sistema de tránsito distribuido el flujo se calcula como una función del espacio y el tiempo a través del sistema. El tránsito por métodos de sistemas agregados se conoce algunas veces como tránsito hidrológico.

## **2.8.1 Tránsito de sistemas agregados o hidrológicos**

## **2.8.1.1 Método de Muskingum**

Hace parte de los métodos empleados en el tránsito de avenidas en cauces naturales, este método fue desarrollado por el Ingeniero Militar McArthy y otros colaboradores en el año 1938 para estudiar la evolución de ondas de avenida en el río Muskingum, es aplicable especialmente para el análisis del tránsito de una avenida a través de un tramo de un río, y para su aplicación es necesario disponer de un número suficiente de registros de avenidas en las secciones extremas.

En general, el almacenamiento en cuña puede representarse como la diferencia entre los valores instantáneos del gasto de entrada y de salida. El almacenamiento en cuña está representado por la expresión KX (I - Q), y el almacenamiento
prismático por expresión K0, por lo tanto el valor del almacenamiento total está dado por:

$$
S = KQ + KX (I - Q)
$$

#### **Ecuación 43 Ecuación de Muskingum.**

En donde:

K: Constante de almacenamiento, representa la relación entre el almacenamiento y descarga, tiene dimensiones de tiempo. En ausencia de datos, la constante K se aproxima al tiempo de recorrido de la onda por el tramo.

X: Factor de peso, (adimensional) representa la importancia relativa de las entradas y salida del tramo, en el almacenamiento del mismo. La constante X se determina experimentalmente y puede variar entre 0 a 1 y es usualmente mucho menor que 0.5, cuando X=0 significa que las entradas no tienen efecto y que el gasto de salida por si solo determina el almacenamiento, o sea 0=f(s); cuando X=0.5, el gasto de entrada y el de salida tiene igual influencia sobre el almacenamiento.

En el caso de cauces naturales, por lo general, X varía entre 0.1 a 0.3.

Si se conocen datos de avenidas, la determinación de las constantes K y X pueden estimarse mediante un proceso grafico que relaciona S vs.  $V1 \div (1-X)0$ para varios valores de X.

El proceso de determinación de las constantes K y X consiste fundamentalmente en las etapas siguientes:

 Se determina el almacenamiento S a partir de los de los hidrogramas conservando 1 y 0.

- Se grafican los valores diferentes de S vs. X1÷(1-X)0, considerando valores diferentes para X; por ejemplo X=0.1,X=0.2, etc.
- El valor correcto de X y la validez de la ecuación de transito puede comprobarse si los puntos para los valores de S, 1 y 0 se localizan alrededor de una línea recta, además la pendiente de la línea da el valor de la constante K.

Las unidades de K se encuentran en función de las unidades utilizadas para el flujo y para el almacenamiento.

La ecuación para análisis del tránsito de una avenida, corresponde a:

$$
K = C1Ij + 1 + C2Ij + C3Qj
$$

#### **Ecuación 44**

Que es la ecuación del método de Muskingum, donde:

$$
C1 = \frac{\Delta t - 2KX}{2K(1 - X) + \Delta t}
$$

**Ecuación 45**

$$
C2 = \frac{\Delta t + 2KX}{2K(1 - X) + \Delta t}
$$

**Ecuación 46**

$$
C3 = \frac{2K(1-X) - \Delta t}{2K(1-X) + \Delta t}
$$

**Ecuación 47**

La suma de  $C1 + C2 + C3 = 1$ 

Si se encuentran disponibles hidrogramas de entrada y salida observados para un tramo de río, pueden determinarse los valores de  $K \, y \, X$ . Suponiéndose varios valores de  $X$  y utilizando valores conocidos de caudal de entrada y caudal de

salida, pueden calcularse valores sucesivos del numerador y denominador para la siguiente expresión para  $K$ :

$$
K = \frac{0,5\Delta t(I_j + 1 + I_j) - (Q_j + 1 + Q_j))}{X(I_j + 1 + (1 - X)(Q_j + 1 - Q_j))}
$$

#### **Ecuación 48**

Los valores calculados de denominador y de numerador se grafican para cada intervalo de tiempo, con el numerador en escala vertical y el denominador en escala vertical. Esto generalmente produce un a grafica en forma de bucle. El valor de  $X$  que produzca el bucle mas parecido a la línea única se toma como el valor correcto para ese tramo, y K es la pendiente de esa línea. Como K es el tiempo requerido para que la onda de creciente incremental atraviese el tramo, su valor también puede estimarse como el tiempo de transito observado del pico de flujo a través del tramo.

Si no se encuentran disponibles los hidrogramas de entrada y de salida para determinar K y X, sus valores pueden estimarse mediante el método de Muskingum- Cunge.

### **2.8.2 Tránsito de sistemas distribuidos**

### **2.8.2.1 Método de Muskingum – Cunge**

Se han propuesto algunas variaciones al método de tránsito de onda cinemática. Cunge en 1969 propuso un método basado en el método de Muskingum, un método tradicionalmente aplicado al tránsito hidrológico de almacenamiento lineal. La ecuación del tránsito de Muskingum puede escribirse para el caudal  $X = (i + 1)$  $\Delta$ X y t = (j + 1)  $\Delta$ t:

$$
Q_{i+1}^{j+1} = C_1 Q_i^{j+1} + C_2 Q_i^j + C_3 Q_{i+1}^j
$$

**Ecuación 49**

En el cual  $C1$ ,  $C2$  y  $C3$  se encuentran definidas en las ecuaciones 45 a 47. En esas ecuaciones, K es una constante de almacenamiento que tiene dimensiones de tiempo y X es un factor que expresa la influencia relativa del caudal de entrada en los niveles de almacenamiento. Cunge demostró que cuando K y Δt se toman como constantes, la ecuación 49 es una solución aproximada de las ecuaciones de onda cinemática:

$$
\frac{\partial Q}{\partial x} + \frac{\partial A}{\partial t} = q
$$

**Ecuación 50 Continuidad para el modelo de onda cinemática.**

$$
S_0 = S_f
$$

**Ecuación 51 Momentum para el modelo de onda cinemática.**

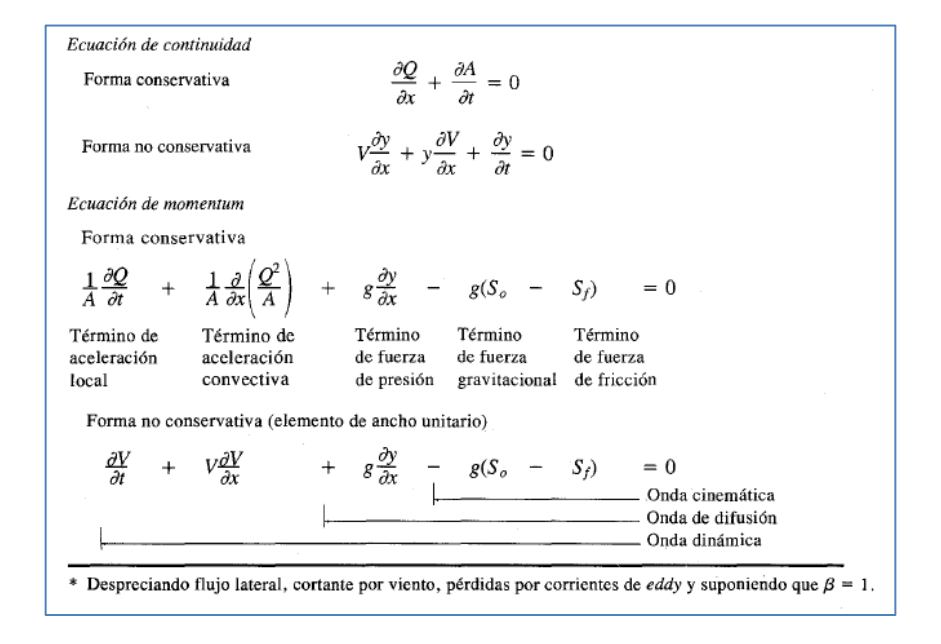

**Tabla 14 Ecuaciones de Saint-Venant\* . Tomado de: Chow, 1994.**

Adicionalmente demostró que la ecuación 49 puede considerarse una solución aproximada de una ecuación de difusión modificada (Tabla 14) si:

$$
K = \frac{\Delta_x}{c_k} = \frac{\Delta_x}{dQ/dA}
$$

**Ecuación 52**

 $X =$ 1  $\frac{2}{2}$ (1 – Q  $\frac{1}{BC_kS_0\Delta X}$ 

#### **Ecuación 53**

Donde Ck es la celeridad correspondiente a Q y B, y B es el ancho de la superficie de agua. La parte derecha de la ecuación 52 representa el tiempo de propagación de un caudal dado a lo largo de un tramo de longitud ∆**.** 

Esta ecuación revela lo siguiente:

- Para X=0.5 no hay difusión numérica a pesar de que hay dispersión numérica para C≠1.
- Para X>0.5, el coeficiente de difusión numérica es negativo, esto es, amplificación numérica, el cual explica el comportamiento del método de Muskingum para este rango de valor de X.
- Para ∆x=0, el coeficiente de difusión es cero, que es un caso trivial.

Cunge en 1969 demostró que para que exista estabilidad numérica se requiere que  $0 \le X \le 1/2$ .

El tránsito de Muskingum- Cunge se lleva a cabo resolviendo la ecuación algebraica 49. Los coeficientes en esta ecuación se calculan utilizando las ecuaciones 52 y 53 en conjunto con las ecuaciones 45 a 47 para cada punto del espacio y del tiempo del cálculo, debido a que tanto K como X varían con respecto al tiempo y al espacio.

Para el cálculo de So, se emplea la ecuación de Manning de la siguiente manera:

y

$$
S_0 = \left(\frac{Qn}{AR_h^{2/3}}\right)^2
$$

#### **Ecuación 54 Ecuación de Manning para So.**

Donde Q pertenece al caudal de entrada, las propiedades geométricas se obtienen por medio de la sección transversal del canal y n puede determinarse de acuerdo a las características del canal, de acuerdo a su similitud con alguno de los casos que expone Ven Te Chow es su libro Hidráulica de Canales Abiertos de los cuales los más cercanos a un canal natural sin ningún tipo de revestimiento en concreto u otro, son:

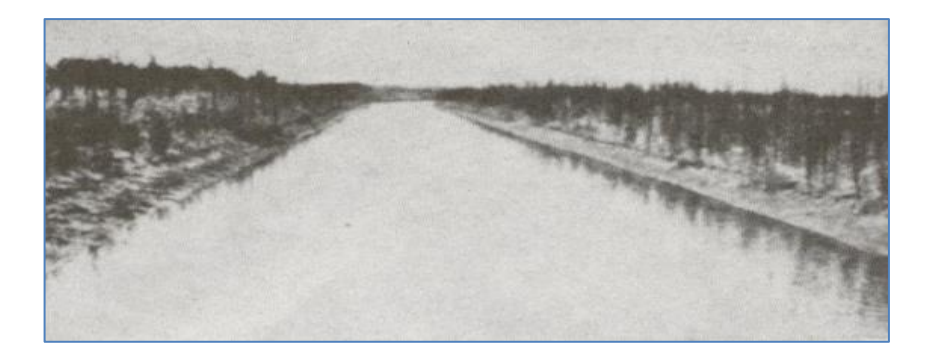

**Ilustración 18 Canal de irrigación en arena suave muy densa, n=0,020.**

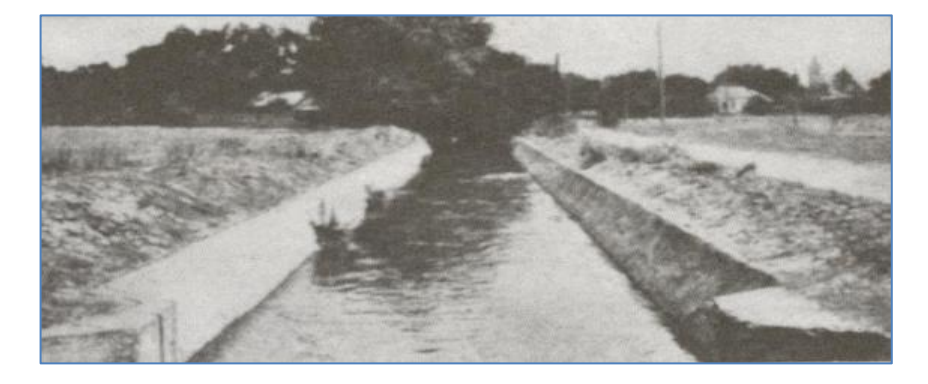

**Ilustración 19 Revoque a pañete de cemento aplicado directamente a la superficie tratada de un canal en tierra. Con malezas en los lugares dañados en arena suelta en el fondo, n= 0,022.**

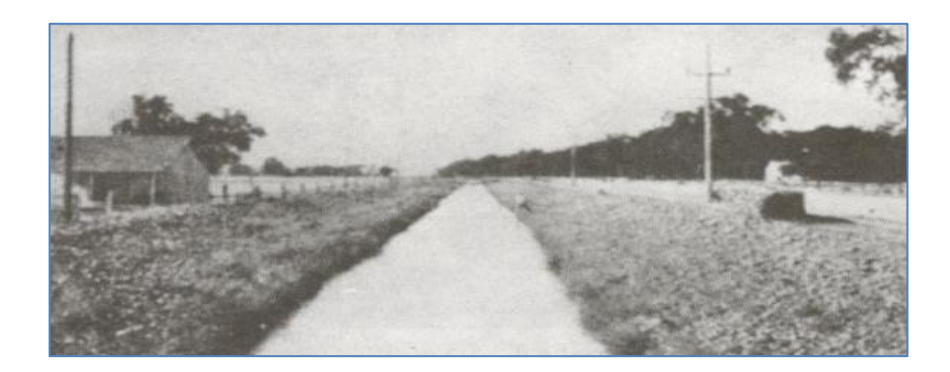

**Ilustración 20 Canal excavado en manga arcillosa y limosa. Lecho duro y resbaladizo, n= 0,024.**

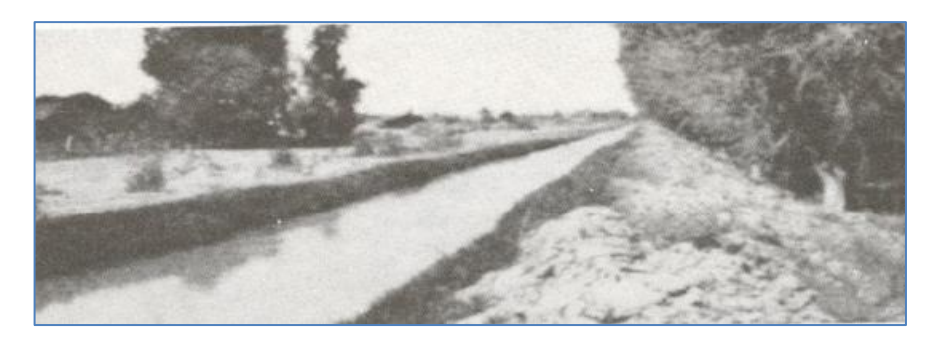

**Ilustración 21 Canal en tierra excavado en un suelo de limo aluvial, con depósitos de arena en el fondo y crecimientos de pastos, n= 0,029.**

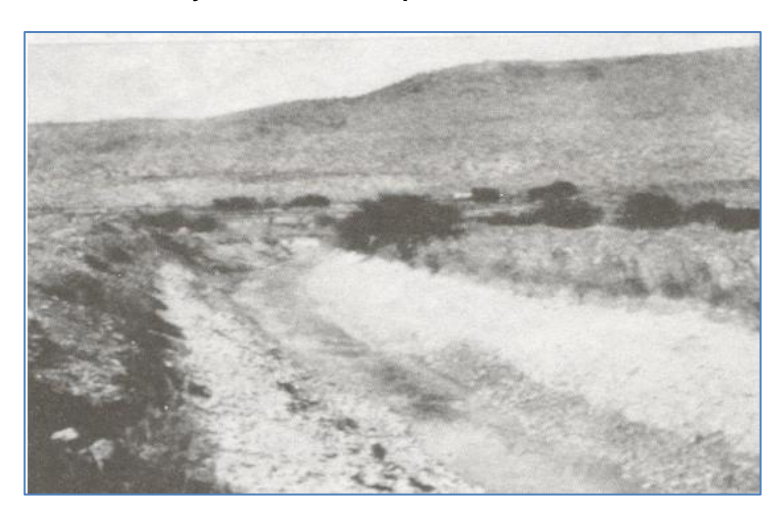

**Ilustración 22 Canal con lecho de cantos rodados grandes, n= 0,030.**

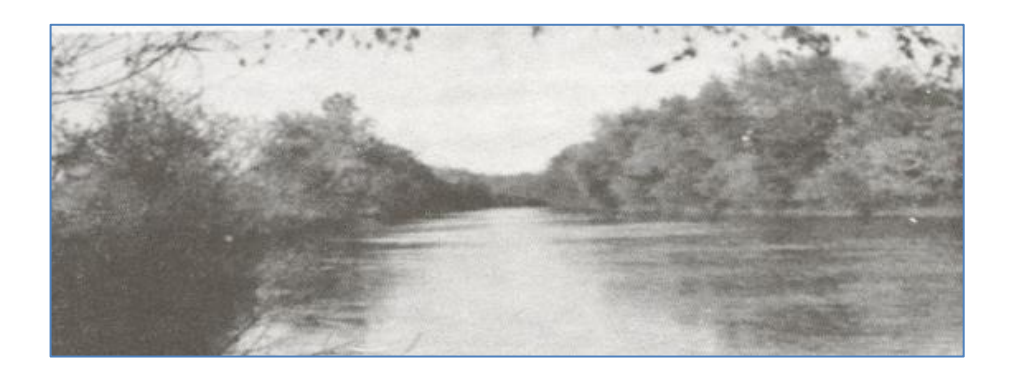

**Ilustración 23 Canal natural, pendientes laterales algo irregulares: fondo más o menos nivelado, limpio y regular; en arcilla limosa gris clara o marga limosa marrón claro; muy poca variación de la sección transversal, n=0,035.**

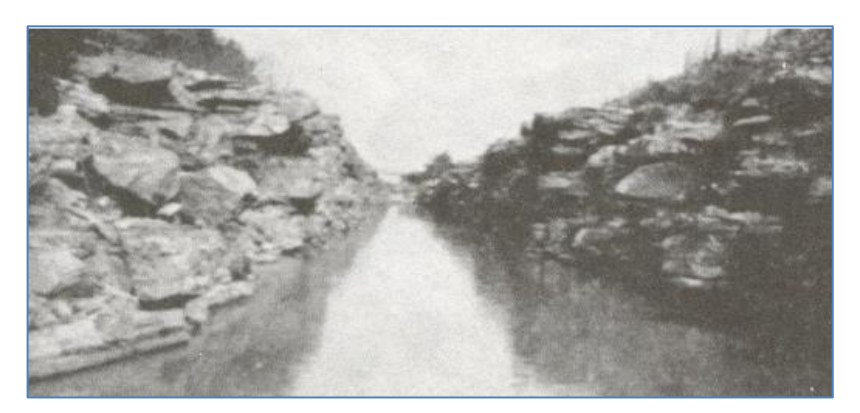

**Ilustración 24 Canal en roca excavado con explosivos, n= 0,040.**

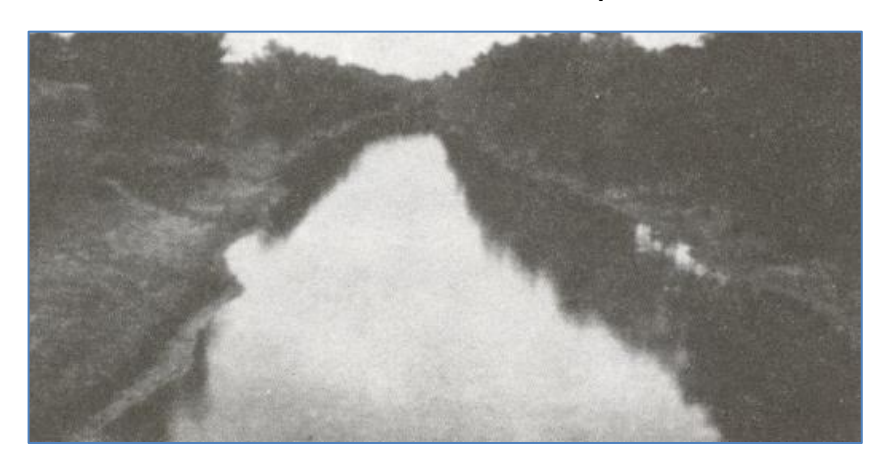

**Ilustración 25 Zanja o cuneta en marga arenosa y arcillosa; pendientes irregulares, fondo y sección transversal irregulares; pasto en las pendientes laterales, n= 0,040.**

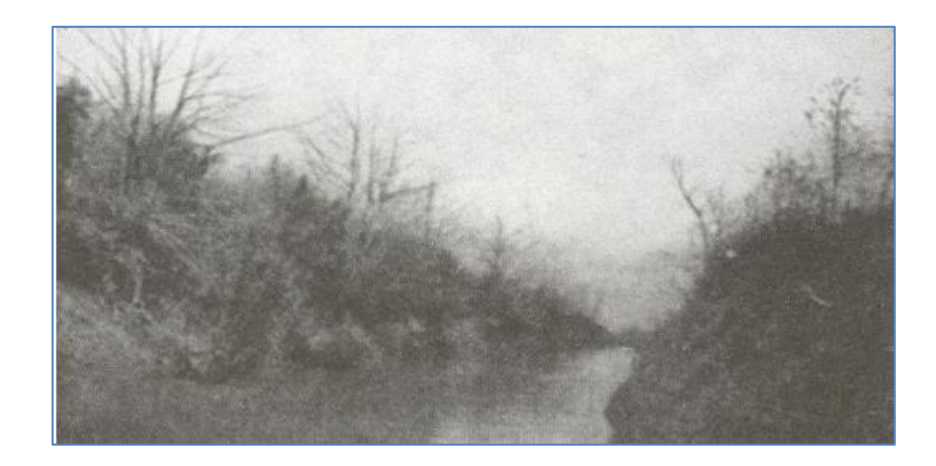

**Ilustración 26 Canal dragado, pendientes laterales y fondo irregulares; en arcilla negra plástica en la parte superior hasta la arcilla amarilla en el fondo, lados cubiertos con pequeños matorrales y arbustos, n= 0,045.**

# **3 METODOLOGÍA GENERAL**

La metodología a utilizar se basa en el análisis y la posterior obtención de resultados a partir de los aforos realizados por el IDEAM mediante pluviómetros, limnígrafos, etc., en la estación ubicada dentro del tramo en estudio que permitan estimar la tendencia de las crecientes en el cauce del río Negro y determinar los valores adecuados de K y X en el tramo.

## **4 METODOLOGÍA ESPECÍFICA**

## **4.1 SELECCIÓN DE ESTACIONES LIMNIGRÁFICAS**

Para asegurar la idoneidad de la información por medio de la cual se determinaron las características del comportamiento de la corriente del río Negro, inicialmente obtuvimos la base de datos de estaciones hidrometereológicas publicada por el IDEAM:

| $\mathsf{A}$             | B                                  | C            | D                                                   | Ε                                                    | F                           | G          | H                 | - D                                                   |                                         | Κ                                                                                                    |
|--------------------------|------------------------------------|--------------|-----------------------------------------------------|------------------------------------------------------|-----------------------------|------------|-------------------|-------------------------------------------------------|-----------------------------------------|----------------------------------------------------------------------------------------------------|
| <b>OR</b><br>GA<br>$h^+$ | RAZON_SOCIAL                       | <b>ESTAC</b> | <b>CODIGO</b><br>$\sqrt{10N}$ $\frac{1}{2}$ CATALOG | <b>NOMBRE</b>                                        | <b>TIPO</b><br>$\mathbf{v}$ | <b>CLA</b> | <b>CAT</b><br>EG. | <b>EST</b><br>$S_{\nabla}$ $S_{\nabla}$ $AT_{\nabla}$ | NOMBRE_ESTACION                         | <b>FGDA</b>                                                                                                    |
|                          | 34 AREA OPERATIVA 03               |              | 5.566 35020010                                      | MONTERREDONDO [35020010]                             |                             |            |                   |                                                       | CON MET PM ACT MONTERREDONDO [35020010] | INSTITUTO DE HIDROLOGIA METEOROLOGIA Y ESTUDIOS AMB                                                                          |
|                          | 34 AREA OPERATIVA 03               |              | 5.571 35020100                                      | GUAYABETAL [35020100]                                |                             |            |                   |                                                       | CON MET PM SUS GUAYABETAL               | INSTITUTO DE HIDROLOGIA METEOROLOGIA Y ESTUDIOS AMB                                                                          |
|                          | 34 AREA OPERATIVA 03               |              | 5.608 35027190                                      | GUACAPATE [35027190]                                 |                             |            |                   |                                                       | CON HID LG ACT GUACAPATE                | INSTITUTO DE HIDROLOGIA METEOROLOGIA Y ESTUDIOS AMB                                                                          |
|                          | 34 AREA OPERATIVA 03               |              | 5.609 35027210                                      | CASETEJA-DELICIAS [35027210]                         | <b>CON HID</b>              |            |                   |                                                       |                                         | LG ACT CASETEJA-DELICIAS [35027210] INSTITUTO DE HIDROLOGIA METEOROLOGIA Y ESTUDIOS AMB                                      |
|                          | 34 AREA OPERATIVA 03               |              | 5.823 35040010                                      | RETIRO EL [35040010]                                 |                             |            |                   |                                                       | CON MET PM ACT RETIRO EL [35040010]     | INSTITUTO DE HIDROLOGIA METEOROLOGIA Y ESTUDIOS AMB                                                                          |
|                          | 34 AREA OPERATIVA 03               |              | 5.828 35050010                                      | MEDINA [35050010]                                    |                             |            |                   |                                                       | CON MET PM ACT MEDINA [35050010]        | INSTITUTO DE HIDROLOGIA METEOROLOGIA Y ESTUDIOS AMB                                                                          |
|                          | 34 AREA OPERATIVA 03               |              | 5.829 35050020                                      | SAN JUANITO [35050020]                               |                             |            |                   |                                                       | CON MET PM ACT SAN JUANITO              | INSTITUTO DE HIDROLOGIA METEOROLOGIA Y ESTUDIOS AMB                                                                          |
|                          | 34 AREA OPERATIVA 03               |              | 5.830 35055010                                      | JAPON EL [35055010]                                  |                             |            |                   |                                                       | CON MET CO ACT JAPON EL                 | INSTITUTO DE HIDROLOGIA METEOROLOGIA Y ESTUDIOS AMB                                                                          |
|                          | 34 AREA OPERATIVA 03               |              | 5.831 35057010                                      | CABLE EL [35057010]                                  |                             |            |                   |                                                       | CON HID LG ACT CABLE EL [35057010]      | INSTITUTO DE HIDROLOGIA METEOROLOGIA Y ESTUDIOS AMB                                                                          |
|                          | 34 AREA OPERATIVA 03               |              | 5.832 35057020                                      | CABLE EL MR 2 [35057020]                             |                             |            |                   |                                                       | CON HID LG SUS CABLE EL MR 2            | INSTITUTO DE HIDROLOGIA METEOROLOGIA Y ESTUDIOS AMB                                                                          |
|                          | 34 AREA OPERATIVA 03               |              | 5.833 35057030                                      | CABLE EL MR 3 [35057030]                             | CON HID                     |            |                   |                                                       | LG SUS CABLE EL MR 3                    | INSTITUTO DE HIDROLOGIA METEOROLOGIA Y ESTUDIOS AMB                                                                          |
|                          | 34 AREA OPERATIVA 03               |              | 6.964 35020020                                      | SUSUMUCO [35020020]                                  |                             |            |                   |                                                       | CON MET PG ACT SUSUMUCO                 | INSTITUTO DE HIDROLOGIA METEOROLOGIA Y ESTUDIOS AMB                                                                          |
|                          | 34 AREA OPERATIVA 03               |              | 7.370 35027200                                      | PALMAR EL [35027200]                                 | <b>CON HID</b>              |            |                   |                                                       | LG ACT PALMAR EL                        | INSTITUTO DE HIDROLOGIA METEOROLOGIA Y ESTUDIOS AMB                                                                          |
|                          | 37 AREA OPERATIVA 06               |              | 5.915 35077140                                      | BARBOSA TERMALES [35077140]                          | <b>CON HID</b>              |            |                   |                                                       | LG ACT BARBOSA TERMALES                 | INSTITUTO DE HIDROLOGIA METEOROLOGIA Y ESTUDIOS AMB                                                                          |
|                          | 37 AREA OPERATIVA 06               |              | 7.446 35070480                                      | ESPERANZA LA [35070480]                              |                             |            |                   |                                                       | CON MET PG ACT ESPERANZA LA [35070480]  | INSTITUTO DE HIDROLOGIA METEOROLOGIA Y ESTUDIOS AMB                                                                          |
|                          | 41 AREA OPERATIVA 10               |              | 952 21208250                                        | VIOTA [21208250]                                     | <b>CON HID</b>              |            |                   |                                                       | LM SUS VIOTA [21201090]                 | INSTITUTO DE HIDROLOGIA METEOROLOGIA Y ESTUDIOS AMB                                                                          |
|                          | 41 AREA OPERATIVA 10               |              |                                                     | 1.075 23067010 CAPTACION-BOCATOMA [23067010] CON HID |                             |            |                   |                                                       | LM SUS CAPTACION-BOCATOMA               | INSTITUTO DE HIDROLOGIA METEOROLOGIA Y ESTUDIOS AMB                                                                          |
|                          | 41 AREA OPERATIVA 10               |              | 1.076 23067020                                      | COLORADOS [23067020]                                 | <b>CON HID</b>              |            |                   |                                                       | LG ACT COLORADOS [23067020]             | INSTITUTO DE HIDROLOGIA METEOROLOGIA Y ESTUDIOS AMB                                                                          |
|                          | 41 AREA OPERATIVA 10               |              | 1.419 21230070                                      | SAN JUAN D RIOSECO [21230070]                        |                             |            |                   |                                                       | CON MET PM ACT SAN JUAN D RIOSECO       | INSTITUTO DE HIDROLOGIA METEOROLOGIA Y ESTUDIOS AMB                                                                          |
|                          | 41 AREA OPERATIVA 10               |              | 1.420 21230090                                      | ARRANCAPLUMAS [21230090]                             |                             |            |                   |                                                       | CON MET PM ACT ARRANCAPLUMAS            | INSTITUTO DE HIDROLOGIA METEOROLOGIA Y ESTUDIOS AMB                                                                          |
|                          | 41 AREA OPERATIVA 10               |              | 1.421 21230110                                      | NARIÑO RADIO [21230110]                              |                             |            |                   |                                                       | CON MET PM ACT NARIÑO [21230110]        | INSTITUTO DE HIDROLOGIA METEOROLOGIA Y ESTUDIOS AMB                                                                          |
|                          | 41 AREA OPERATIVA 10               |              | 1.422 21235010                                      | JERUSALEN [21235010]                                 |                             |            |                   |                                                       | CON MET CO ACT JERUSALEN                | INSTITUTO DE HIDROLOGIA METEOROLOGIA Y ESTUDIOS AMB                                                                          |
|                          | 41 ARFA OPFRATIVA 10               |              | 1.424 21237030                                      | GIRARDOT 2 [21237030]                                |                             |            |                   |                                                       | CON HID LG SUS GIRARDOT N 2             | INSTITUTO DE HIDROLOGIA METEOROLOGIA Y ESTUDIOS AMB                                                                          |
|                          | 41 AREA OPERATIVA 10               |              | 1.425 21237040                                      | CORRALITOS [21237040]                                | <b>CON HID</b>              |            |                   |                                                       | <b>LM ACT CORRALITOS</b>                | INSTITUTO DE HIDROLOGIA METEOROLOGIA Y ESTUDIOS AMB                                                                          |
|                          | 41 AREA OPERATIVA 10               |              | 1.593 23030010                                      | ESPERANZA LA HDA [23030010]                          |                             |            |                   |                                                       | CON MET PM SUS ESPERANZA HDA LA         | INSTITUTO DE HIDROLOGIA METEOROLOGIA Y ESTUDIOS AMB                                                                          |
|                          | 41 AREA OPERATIVA 10               |              | 1.594 23035020                                      | APTO PALANQUERO [23035020]                           |                             |            |                   |                                                       | CON MET SP ACT APTO PALANQUERO          | INSTITUTO DE HIDROLOGIA METEOROLOGIA Y ESTUDIOS AMB                                                                          |
|                          | 41 AREA OPERATIVA 10               |              | 1.595 23037010                                      |                                                      |                             |            |                   |                                                       |                                         | PTO SALGAR AUTOMATICA [230370' AUT HMT HA ACT PTO SALGAR AUTOMATICA[2303 INSTITUTO DE HIDROLOGIA METEOROLOGIA Y ESTUDIOS AMB |
|                          | <b><i>IA ADEA ODEDATAIA AN</i></b> |              |                                                     | $1715$ <sup>6</sup> $(100010 - 1000$                 |                             |            |                   | OOM MET DIA AOT MILO                                  |                                         | <b>INOTELEO DE HIDDOLOGIA METEODOLOGIA Y/ EOTHDIOO MMB</b>                                                                   |

**Ilustración 27 Base de datos IDEAM. Tomado de: [www.ideam.gov.co,](http://www.ideam.gov.co/) 2015.**

A partir de la base de datos, se procedió a filtrar primero por el parámetro de la corriente Negro, posteriormente por el parámetro del departamento Cundinamarca y finalmente por el tipo de estación que para este caso tuvo que ser limnigráfica (LG) para que contara con los datos necesarios para esta investigación.

Del filtro realizado resultaron las siguientes estaciones limnigráficas:

| NOMBRE ESTACION<br>$\mathbf{v}$ | <b>FGDA</b>                                                                                                    | <b>MUNI</b><br>$T T$ CIP | <b>RTAMENTO</b> | NOMBRE_DEPA NOMBRE_MUNICIPI | <b>CORRIENTE</b> | LAILOG MIS DIGRMIS DI<br>ITU N RANUFRADNUFRF<br>$\mathcal{F} = \mathcal{F} + \mathcal{F} + \mathcal{F} + \mathcal{F} + \mathcal{F} + \mathcal{F} + \mathcal{F} + \mathcal{F} + \mathcal{F}$ |  |                            |  |                            |
|---------------------------------|----------------------------------------------------------------------------------------------------|--------------------------|-----------------|-----------------------------|------------------|----------------------------------------------------------------------------------------------------|--|----------------------------|--|----------------------------|
| <b>GUACAPATE</b>                | INSTITUTO DE HIDROLOGIA METEOROLOGIA Y ESTUDIOS AMBIENTALES 725 725594 CUNDINAMARCA QUETAME                               |                          |                 |                             | <b>NEGRO</b>     |                                                                                                    |  |                            |  | 4 -74 4 18 52 N 73 52 30 W |
|                                 | CASETEJA-DELICIAS [35027210] INSTITUTO DE HIDROLOGIA METEOROLOGIA Y ESTUDIOS AMBIENTALES 25 25335 CUNDINAMARCA GUAYABETAL |                          |                 |                             | <b>NEGRO</b>     | 4 -74 4 11 43 N 73 46 8 W                                                                                                    |  |                            |  |                            |
| COLORADOS [23067020]            | INSTITUTO DE HIDROLOGIA METEOROLOGIA Y ESTUDIOS AMBIENTALES 25 25572 CUNDINAMARCA PUERTO SALGAR                           |                          |                 |                             | <b>NEGRO</b>     |                                                                                                    |  | 5 -75 5 28 11 N 74 35 37 W |  |                            |
| GUADUERO [23067050]             | INSTITUTO DE HIDROLOGIA METEOROLOGIA Y ESTUDIOS AMBIENTALES 725 725320 CUNDINAMARCA GUADUAS                               |                          |                 |                             | <b>NEGRO</b>     |                                                                                                    |  | 5 -75 5 11 32 N 74 34 23 W |  |                            |
| TOBIA [23067060]                | INSTITUTO DE HIDROLOGIA METEOROLOGIA Y ESTUDIOS AMBIENTALES 25 25489 CUNDINAMARCA NIMAIMA                                 |                          |                 |                             | <b>NEGRO</b>     |                                                                                                    |  | 5 -74 5 7 31 N 74 26 49 W  |  |                            |
| CHARCO LARGO [23067080]         | INSTITUTO DE HIDROLOGIA METEOROLOGIA Y ESTUDIOS AMBIENTALES 25 25258 CUNDINAMARCA EL PEON                                 |                          |                 |                             | <b>NEGRO</b>     |                                                                                                    |  | 5 -74 5 15 26 N 74 20 45 W |  |                            |
| <b>GLORIA LA [35067010]</b>     | INSTITUTO DE HIDROLOGIA METEOROLOGIA Y ESTUDIOS AMBIENTALES 725 725839 CUNDINAMARCA UBALA                                 |                          |                 |                             | <b>NEGRO</b>     |                                                                                                    |  | 5 -73 4 48 57 N 73 25 9 W  |  |                            |
|                                 |                                                                                                    |                          |                 |                             |                  |                                                                                                    |  |                            |  |                            |
|                                 |                                                                                                    |                          |                 |                             |                  |                                                                                                    |  |                            |  |                            |
|                                 |                                                                                                    |                          |                 |                             |                  |                                                                                                    |  |                            |  |                            |
|                                 |                                                                                                    |                          |                 |                             |                  |                                                                                                    |  |                            |  |                            |

**Ilustración 28 Estaciones Limnigráficas en Cundinamarca - Río Negro. Tomado de: [www.ideam.gov.co,](http://www.ideam.gov.co/) 2015.**

## **4.2 OBTENCIÓN DE INFORMACIÓN**

Para realizar el análisis de la información, la estación seleccionada debía contar mínimo con los siguientes datos:

- Caudales medios diarios: A partir de estos datos se seleccionó el día con mayor caudal durante todo el periodo activo de la estación.
- Niveles medios horarios: Lectura de mira en el río las 24 horas del mes y día donde se presentó el mayor caudal, o mínimo 12 horas registradas.
- Tabla NQ: Tabla de calibración vigente para la estación donde para cada nivel se registra el caudal correspondiente.
- Perfil transversal: Registro periódico de los datos de altura y distancia de la sección del río en estudio.

De acuerdo a lo anterior, la única estación que cumplió con la totalidad de parámetros y además tiene la totalidad de datos requeridos fue la estación Guaduero con código 23067050 del IDEAM ubicada en el Municipio de Guaduas, la estación fue instalada el 15 de Agosto de 1974 y actualmente está activa:

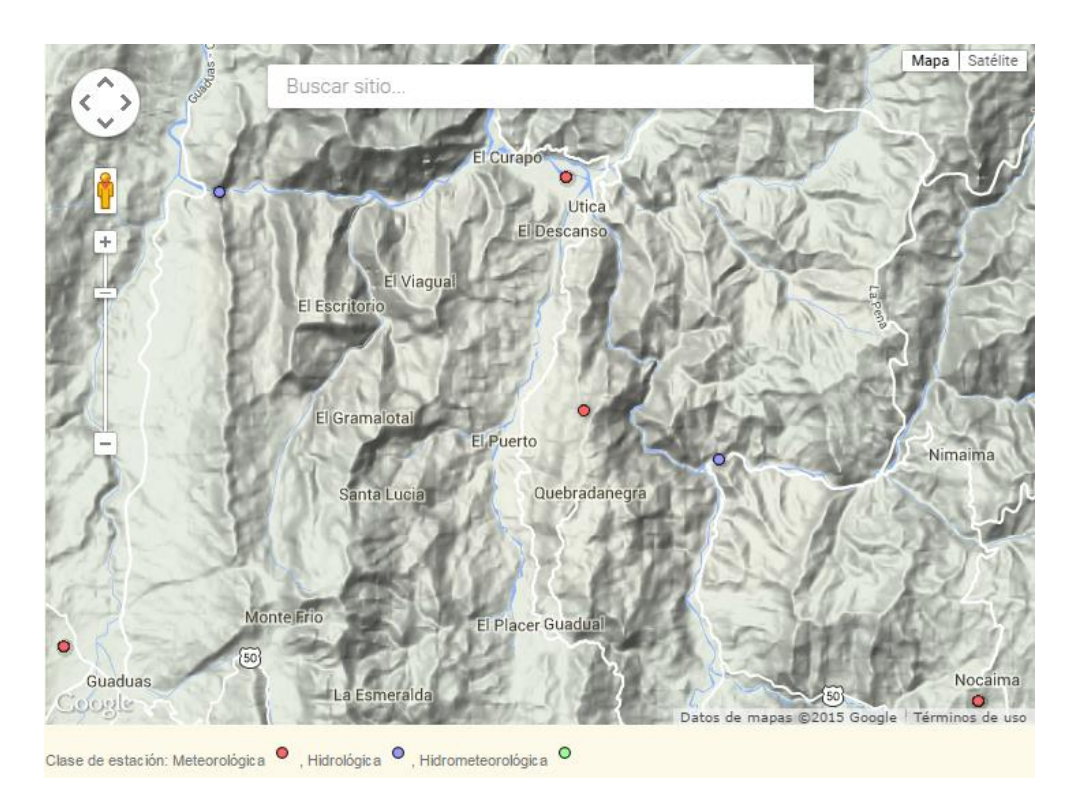

**Ilustración 29 Mapa de estaciones IDEAM. Tomado de: [www.ideam.gov.co,](http://www.ideam.gov.co/) 2015.**

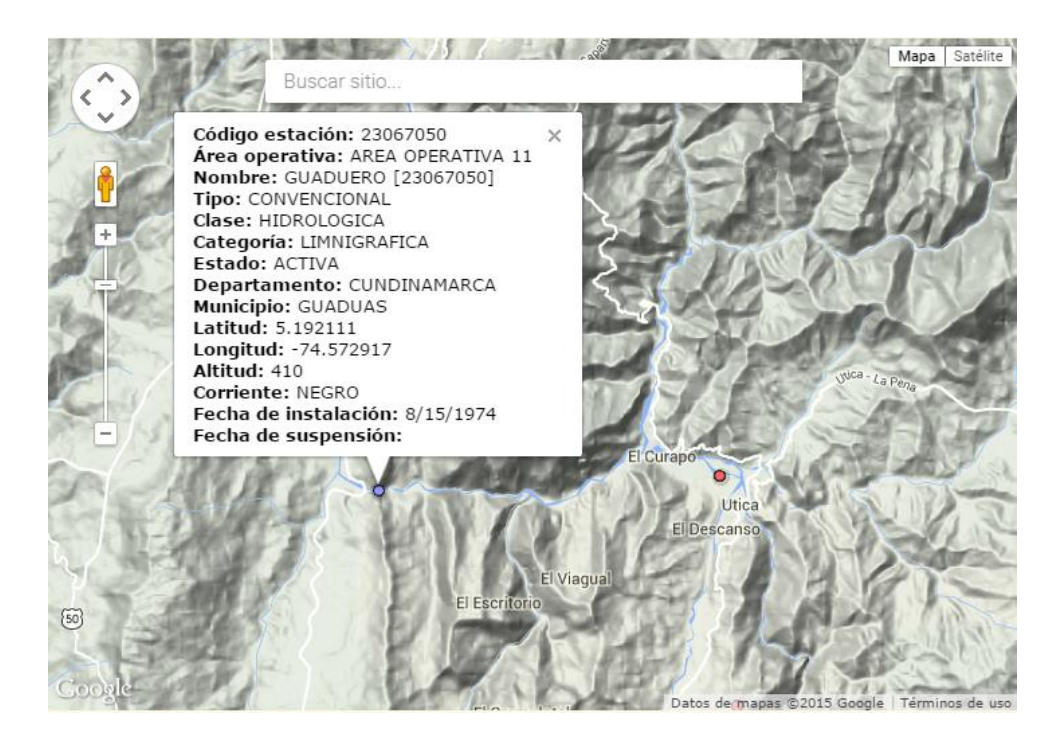

**Ilustración 30 Estación Guaduero. Tomado de: [www.ideam.gov.co,](http://www.ideam.gov.co/) 2015.**

Los datos históricos de la estación se obtuvieron en formato .txt y fueron los siguientes:

Caudales medios mensuales:

#### I D E A M - INSTITUTO DE HIDROLOGIA, METEOROLOGIA Y ESTUDIOS AMBIENTALES VALORES MEDIOS MENSUALES DE CAUDALES (m3/seg)

SISTEMA DE INFORMACION<br>NACIONAL AMBIENTAL

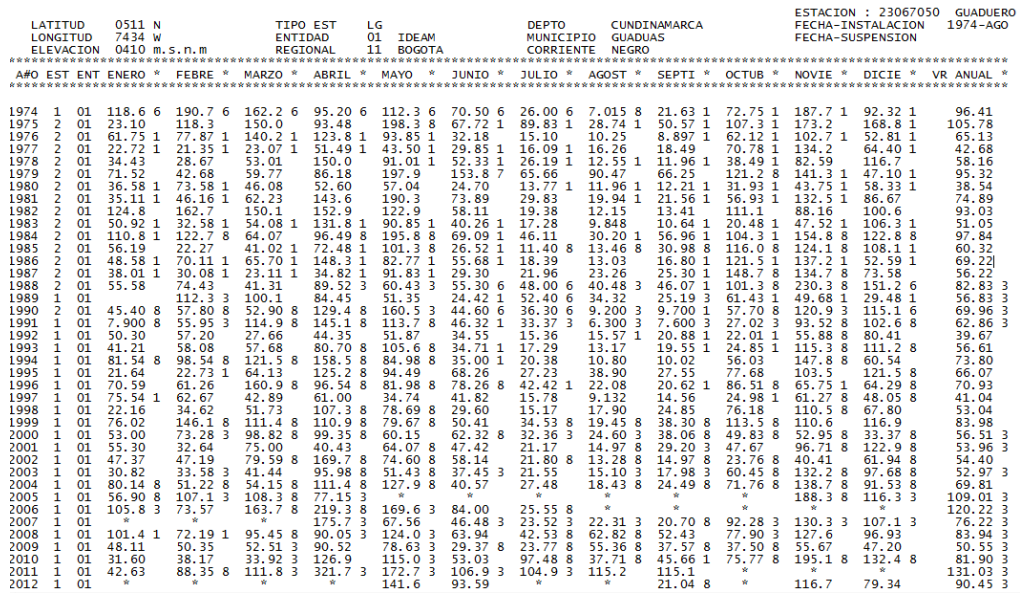

**Ilustración 31 Caudales medios mensuales. Tomado de: Base de datos IDEAM, 2015.**

Caudales medios diarios:

| 2                        |                        | IDEAM | - INSTITUTO DE HIDROLOGIA, METEOROLOGIA Y ESTUDIOS AMBIENTALES                                 |                         |              |                        |                                                                                                    |        |                                                                                |         |  |
|--------------------------|------------------------|-------|------------------------------------------------------------------------------------------------|-------------------------|--------------|------------------------|----------------------------------------------------------------------------------------------------|--------|--------------------------------------------------------------------------------|---------|--|
|                          |                        |       |                                                                                                |                         |              |                        |                                                                                                    |        |                                                                                |         |  |
|                          |                        |       | VALORES MEDIOS DIARIOS DE CAUDALES (M3/Seq)                                                    |                         |              |                        |                                                                                                    |        |                                                                                |         |  |
|                          |                        |       |                                                                                                |                         | ANO 2010     |                        |                                                                                                    |        |                                                                                |         |  |
| <b>LATITUD</b>           | 0511 N                 |       | <b>TIPO EST</b><br>LG                                                                          |                         | <b>DEPTO</b> |                        |                                                                                                    |        |                                                                                |         |  |
| <b>LONGITUD</b>          | 7434 W                 |       | <b>ENTIDAD</b>                                                                                 | 01 IDEAM                |              |                        | MUNICIPIO GUADUAS                                                                                                    |        |                                                                                |         |  |
|                          | ELEVACION 0410 m.s.n.m |       | <b>REGIONAL</b>                                                                                | 11 BOGOTA               |              | <b>CORRIENTE NEGRO</b> |                                                                                                    |        |                                                                                |         |  |
|                          |                        |       | *************************                                                                      |                         |              |                        |                                                                                                    |        |                                                                                |         |  |
| <b>DIA</b>               |                        |       | ENERO * FEBRE * MARZO * ABRIL * MAYO * JUNIO * JULIO * AGOST * SEPTI * OCTUB * NOVIE * DICIE * |                         |              |                        |                                                                                                    |        |                                                                                |         |  |
|                          |                        |       |                                                                                                |                         |              |                        |                                                                                                    |        |                                                                                |         |  |
|                          |                        |       |                                                                                                |                         |              |                        |                                                                                                    |        |                                                                                |         |  |
| 01                       | 34.50                  | 26.50 | 60.40<br>40.70                                                                                 | 96.00                   | 112.0        |                        | 33.23 1 81.45 1 76.37 1 44.05 1 83.37 1 223.7 8                                                                                                    |        |                                                                                |         |  |
| 02                       | 31.70                  | 26.50 | 63.20<br>42.50                                                                                 | 78.10                   | 94.00        |                        | 35.27 1 65.33 1                                                                                                    |        | 88.35 1 121.1 1 71.68 1 193.3 1                                                |         |  |
| 03                       | 31.70                  | 26.00 | 38.90<br>50.60                                                                                 | 61.80                   | 81.50        |                        | 33.07 1 59.07 1 41.52 1 73.14 1 148.3 1 169.3 1                                                                                                    |        |                                                                                |         |  |
| 04                       | 34.50                  | 27.00 | 37.30<br>51.80                                                                                 |                         | 63.20        |                        | 31.59 1 56.13 1 47.05 1 161.2 1 241.4 8 390.2 8                                                                                                    |        |                                                                                |         |  |
| 05                       | 33.80                  | 27,00 | 38.90<br>77.30                                                                                 |                         | 60.40        |                        | 35.22 1 61.80                                                                                                    |        | 46.59 1 99.00 1 243.6 1 220.1 1                                                |         |  |
| 06                       | 34.50                  | 27.50 | 40.70<br>96.00                                                                                 |                         | 59.20        |                        | 130.2 1 54.20                                                                                                    |        | 34.30 1 127.6 1 212.5 1 185.3 1                                                |         |  |
| 07                       | 34.50                  | 27.50 | 39.80<br>139.0                                                                                 |                         |              |                        |                                                                                                    |        |                                                                                |         |  |
| 08                       | 33.80                  | 28.50 | 38.90<br>160.0                                                                                 | 92.00                   |              |                        | $\begin{array}{cccccccc} 57.31 & 1 & 56.75 & 1 & 41.60 & 80.27 & 1 & 103.8 & 1 & 213.7 & 1 & 160.3 & 1 \\ 53.83 & 1 & 108.1 & 1 & 37.30 & 55.33 & 1 & 114.3 & 1 & 249.9 & 1 & 142.6 & 1 \end{array}$ |        |                                                                                |         |  |
| 09                       | 34.50                  | 29.50 | 38.00<br>166.0                                                                                 | 96.00                   |              |                        |                                                                                                    |        |                                                                                |         |  |
| 10                       | 68.80                  | 27.00 | 37.30<br>53.00                                                                                 | 106.0                   |              |                        | 53.74 1 198.6 8 36.60<br>49.95 1 123.6 1 35.20                                                                                                    |        | 36.60 47.45 1 122.7 1 179.6 1 141.5 1<br>35.20 39.46 1 64.73 1 213.8 1 142.2 1 |         |  |
| 11                       | 37.30                  | 26,00 | 35.90<br>55.40                                                                                 | 112.0                   |              |                        | 44.53 1 184.2 8 40.30 1 38.15 1 56.00 1 156.1 1 108.6 1                                                                                                    |        |                                                                                |         |  |
| 12                       | 34.50                  | 26.50 | 35.90<br>66.00                                                                                 | 132.0                   |              |                        | 41.34 1 159.3 1 31.32 1 35.06 1 50.60 1 145.8 1 95.28 1                                                                                                    |        |                                                                                |         |  |
| 13                       | 34.50                  | 26.50 | 34.50<br>92.00                                                                                 | 124.0                   |              |                        | 40.55 1 180.6 1 30.73 1 32.87 1 47.05 1 180.6 1 119.3 1                                                                                                    |        |                                                                                |         |  |
| $\overline{14}$          | 29.50                  | 27.50 | 34.50<br>96.00                                                                                 | 136.0                   |              |                        | 61.94 1 143.3 1 31.00 1                                                                                                    |        | 36.65 1 46.75 1 251.0 8                                                        | 88.84 1 |  |
| 15                       | 28.50                  | 27.50 | 32.40<br>168.0                                                                                 | 140.0                   |              |                        | 48.98 1 132.5 1 29.96 1 31.29 1 51.64 1                                                                                                    |        | 220.8 1 77.19 1                                                                |         |  |
| 16                       | 28.50                  | 26.50 | 28.50<br>176.0                                                                                 | 164.0                   |              |                        |                                                                                                    |        | 222.51                                                                         |         |  |
| 17                       |                        |       |                                                                                                |                         |              |                        | 41.84 1 176.0 1 30.02 1 31.12 1 47.64 1                                                                                                    |        |                                                                                | 226.98  |  |
|                          | 27.50                  | 28.50 | 29.50<br>200.0                                                                                 | 160.0                   |              |                        | 44.69 1 166.5 1 28.33 1 34.93 1 56.17 1 358.1 8 105.6 1                                                                                                    |        |                                                                                |         |  |
| 18                       | 28.50                  | 28.50 | 30.50<br>188.0                                                                                 | 180.0                   |              |                        | 37.54 1 146.5 1 29.06 1 30.78 1 47.95 1 259.2 1 132.8 1                                                                                                    |        |                                                                                |         |  |
| 19                       | 28.50                  | 30.50 | 30.50<br>256.0                                                                                 | 60.40                   |              |                        | 47.38 1 121.2 1 34.95 1 28.50 1 75.58 1 220.8 1 105.5 1                                                                                                    |        |                                                                                |         |  |
| 20                       | 27.00                  | 30.50 | 30.50<br>188.0                                                                                 | 66.00                   |              |                        | 56.45 1 106.2 1 29.82 1 39.60 1 87.29 1 206.3 1 183.8 1                                                                                                    |        |                                                                                |         |  |
| 21                       | 27.50                  | 50.60 | 29.50<br>168.0                                                                                 | 66.00                   |              |                        | 50.33 1 99.98 1 27.85 1 33.30 1 64.76 1 176.3 1 129.9 1                                                                                                    |        |                                                                                |         |  |
| $\frac{22}{23}$          | 27.50                  | 78.10 | 26.00<br>160.0                                                                                 | 82.10                   |              |                        | 86.70 1 82.58 1 26.40 1 44.11 1 81.15 8 153.0 1 97.24 1                                                                                                    |        |                                                                                |         |  |
|                          | 27.50                  | 98.00 | 28.50<br>160.0                                                                                 | 64.60                   |              |                        | 43.75 1 71.67 1 25.75 8 38.31 1 99.72 1 142.8 1                                                                                                    |        |                                                                                | 80.18 1 |  |
| 24                       | 28.50                  | 78.10 | 19.48 8<br>166.0                                                                               | 51.80                   |              |                        | 43.30 1 62.18 1 25.63 8 48.80 1 57.18 1 128.6 1 103.6 1                                                                                                    |        |                                                                                |         |  |
| 25                       | 28.00                  | 63.20 | 23.75 8 156.0                                                                                  | 57.80                   |              |                        | 38.35 1 55.80 1 31.30 8 46.48 1 50.65 1 157.5 1 83.49 1                                                                                                    |        |                                                                                |         |  |
| 26                       | 27.50                  | 66.00 | 23.60 8 152.0                                                                                  | 90.30                   |              |                        | 37.49 1 52.15 1 49.74 1 41.08 1 47.04 1 159.6 8 96.29 1                                                                                                    |        |                                                                                |         |  |
| 27                       | 27.00                  | 40.70 | 21.95 8 152.0                                                                                  | 166.0                   |              |                        | 34.70 1 51.55 1 28.81 1 42.70 1 56.51 1 205.9 1 62.09 1                                                                                                    |        |                                                                                |         |  |
| 28                       | 26.00                  | 42.50 | 20.90 8 144.0                                                                                  | 287.6                   |              |                        | 35.33 1 52.68 1 29.29 1 45.41 1 63.56 1 211.1 8                                                                                                    |        |                                                                                | 58.04 1 |  |
| 29                       | 27.00                  |       | 94.00<br>8                                                                                     | 164.0                   |              |                        | 35.84 1 45.81 1 26.85 1 79.97 1 55.29 1 225.8 8                                                                                                    |        |                                                                                | 67.97 1 |  |
| 30                       | 26.50                  |       | 8<br>92.00                                                                                     | 60.40                   |              |                        | 34, 74 1 47, 11 1 26, 05 8 53, 87 1 57, 07 1 212, 9 8                                                                                                    |        |                                                                                | 64.72 1 |  |
| 31                       | 30.00                  |       | 8                                                                                              | 210.0                   |              |                        | 98.53 1 27.06 8                                                                                                    | 117.61 |                                                                                | 47.30 1 |  |
|                          |                        |       |                                                                                                |                         |              |                        |                                                                                                    |        |                                                                                |         |  |
| <b>MEDIA</b>             | 31.60                  | 38.17 | 126.9<br>33.92 3                                                                               | 115.03                  | 53.03        | 97.48 8                |                                                                                                    |        | 37.71 8 45.66 1 75.77 8 195.1 8 132.4 8                                        |         |  |
| MAXIMA ABSOLUTA          | 70.20                  | 98.00 | 64.60 3 262.0                                                                                  |                         |              |                        | 296.4 3 236.0 1 549.4 8 158.0 1 190.0 1 457.0 8 560.4 8 652.8 8                                                                                                    |        |                                                                                |         |  |
| <b>MINIMA MEDIA</b>      | 26.00                  | 26.00 | 19.48 3 40.70                                                                                  |                         |              |                        | 51.80 3 34.70 1 31.59 1 25.63 8 28.50 1 44.05 1 71.68 1 47.30 1                                                                                                    |        |                                                                                |         |  |
| ** DATOS PRELIMINARES ** |                        |       |                                                                                                | *** VALORES ANUALES *** |              |                        | ** AUSENCIAS DE DATO **                                                                                                    |        | ** ORIGENES DE DATO **                                                         |         |  |

**Ilustración 32 Caudales medios diarios. Tomado de: Base de datos IDEAM, 2015.**

• Tabla NQ:

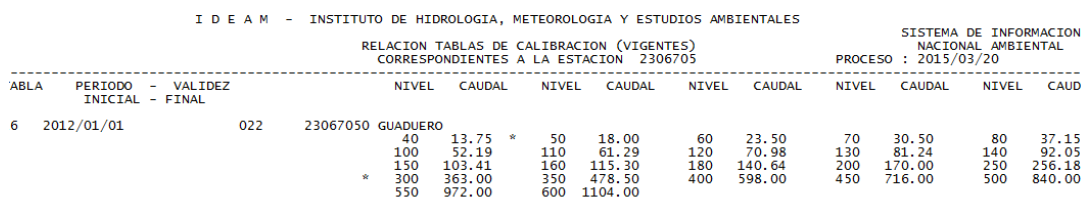

#### **Tabla 15 Tabla NQ vigente. Tomado de: Base de datos IDEAM, 2015.**

• Niveles medios horarios:

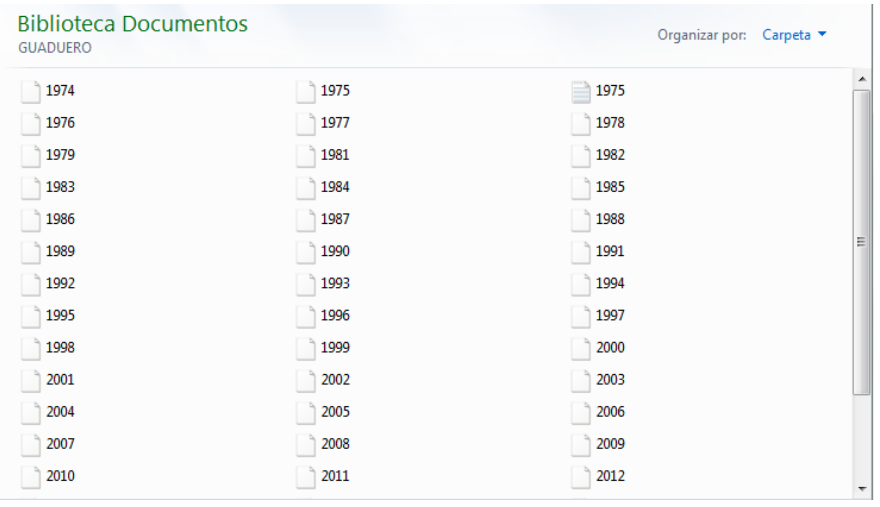

#### **Ilustración 33 Listado niveles medios horarios. Tomado de: Base de datos IDEAM, 2015.**

Estos registros se encuentran distribuidos por año, y de acuerdo al año en el cual se registró el día de máximo caudal se emplearon los datos respectivos.

• Perfil transversal:

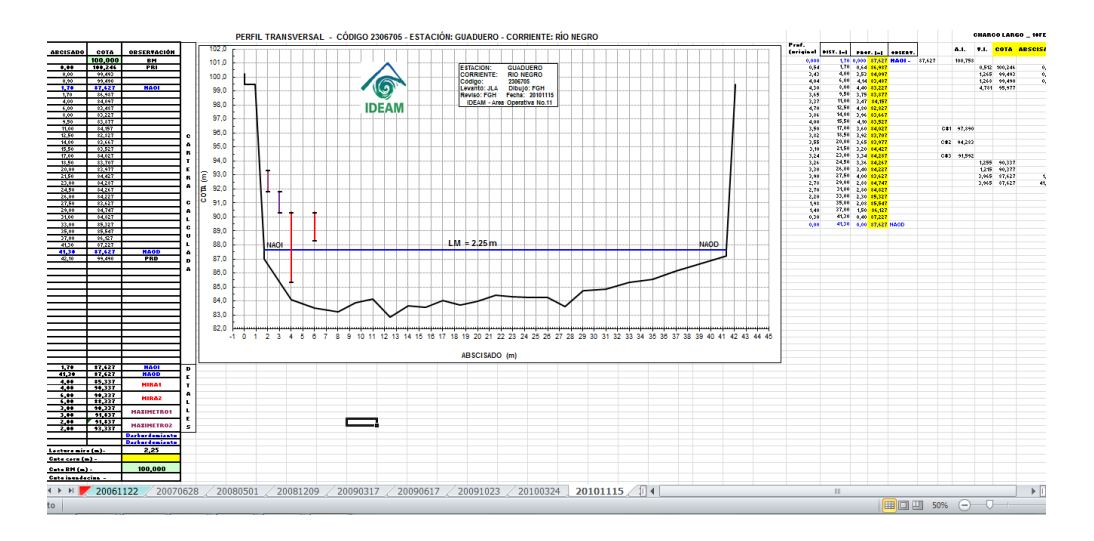

**Ilustración 34 Perfiles transversales río Negro estación Guaduero. Tomado de: Base de datos IDEAM, 2015.**

Los perfiles transversales con los que cuenta la estación se encontraron a partir del año 2003 hasta el 2013.

## **4.3 PROCESAMIENTO DE LA INFORMACIÓN**

## **4.3.1 Curva de calibración**

La tabla NQ vigente, en archivo .txt fue importada de Bloc de Notas a Microsoft Excel, se ordenaron los datos de acuerdo a las lecturas de mira en disposición ascendente de la siguiente manera:

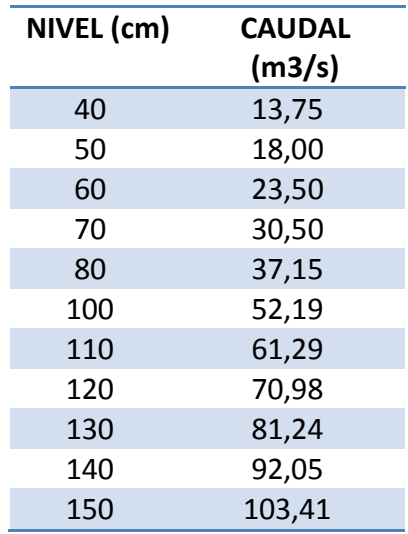

| 160 | 115,30  |
|-----|---------|
| 180 | 140,64  |
| 200 | 170,00  |
| 250 | 256,18  |
| 300 | 363,00  |
| 350 | 478,50  |
| 400 | 598,00  |
| 450 | 716,00  |
| 500 | 840,00  |
| 550 | 972,00  |
| 600 | 1104,00 |

**Tabla 16 Tabla NQ vigente. Tomado de: Base de datos IDEAM, 2015.**

Mediante estos datos se obtuvo la curva de calibración para el punto en estudio:

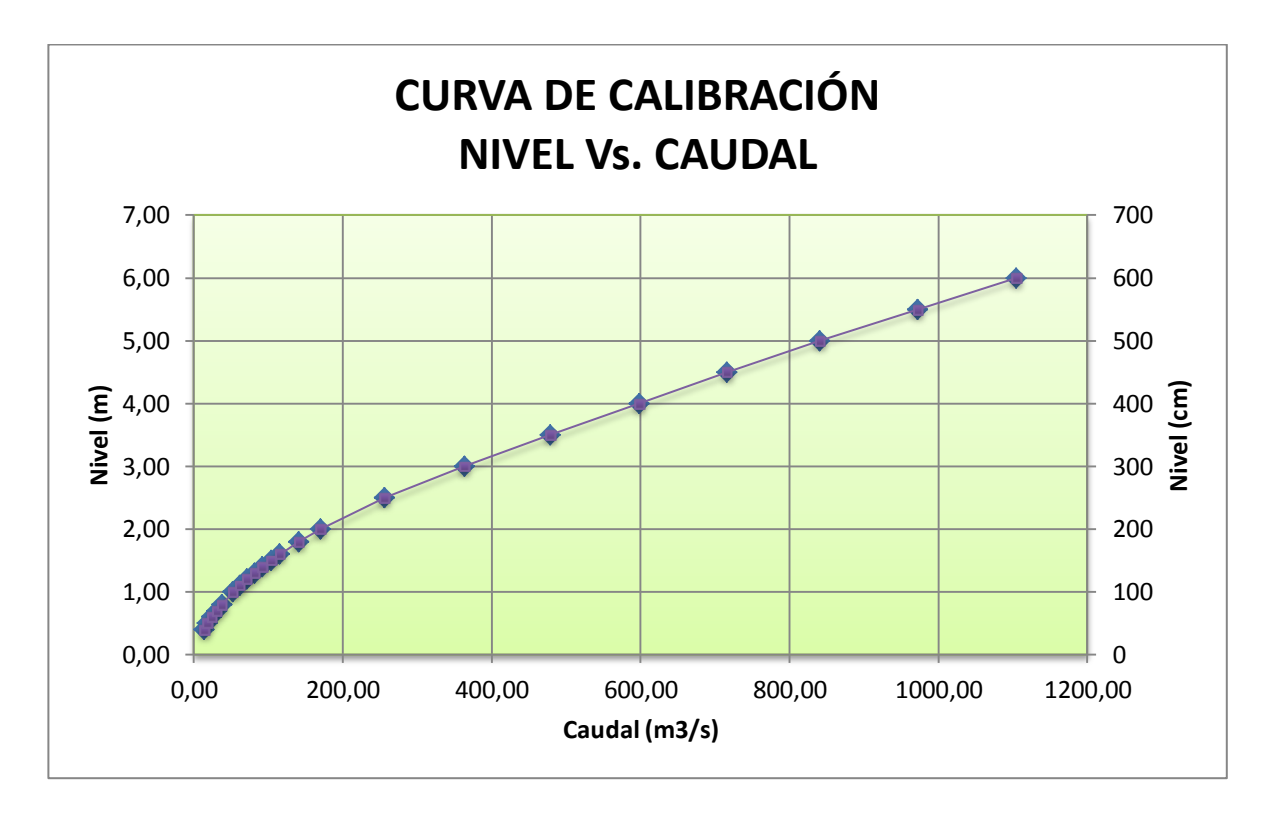

**Ilustración 35 Curva de calibración río Negro, estación Guaduero. Tomado de: Investigadores.**

Luego de contar con la curva de calibración, se estimó por medio de Microsoft Excel la línea de tendencia polinómica de segundo grado para los puntos de la gráfica y su respectiva ecuación:

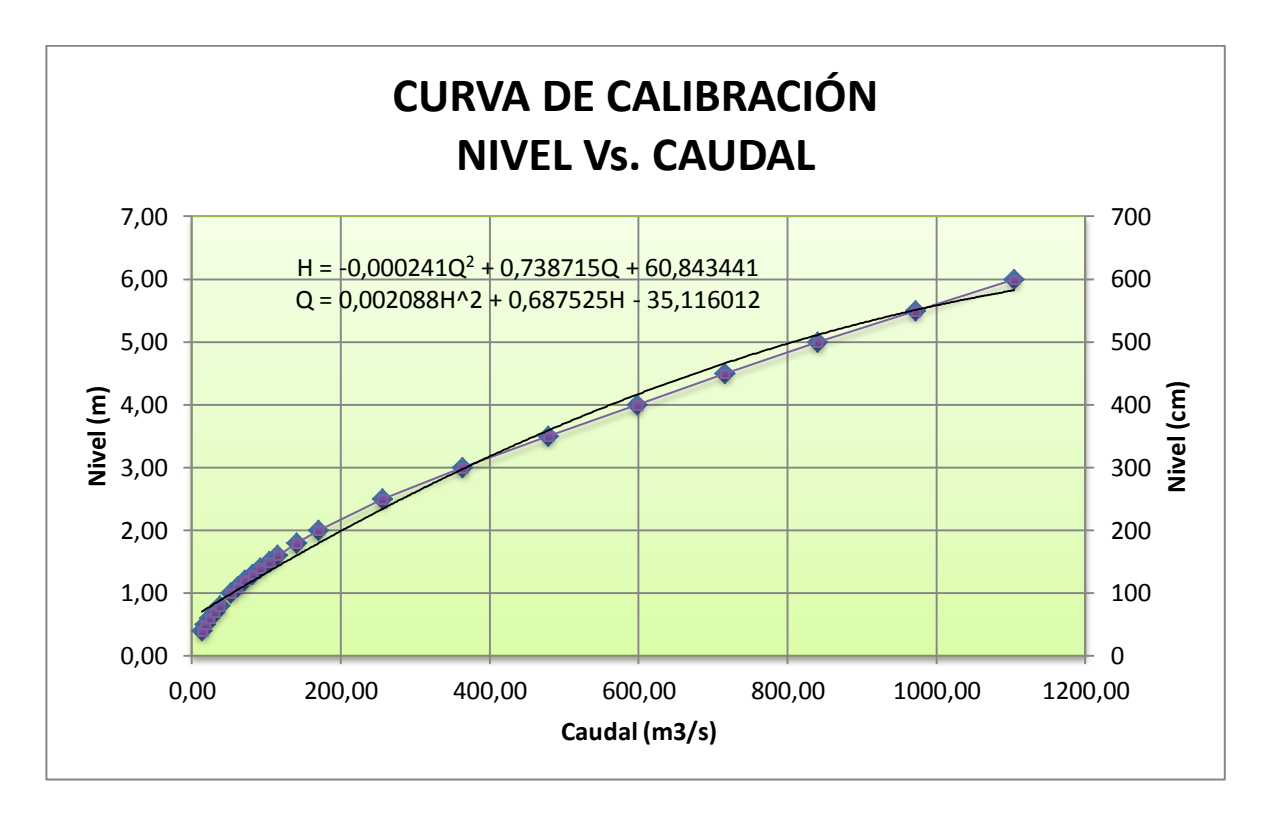

**Ilustración 36 Ecuación línea de tendencia de calibración. Fuente: Investigadores.**

La ecuación obtenida para el caudal respecto al nivel en el río Negro en la estación Guaduero fue:

$$
Q = 0.002088H^2 + 0.687525H - 35.116012
$$

**Ecuación 55 Ecuación Q vs. H rio Negro, estación Guaduero.**

#### **4.3.2 Caudal medio diario máximo**

A partir de la base de datos de los caudales medios diarios para la estación Guaduero, mediante Microsoft Excel se importaron los datos y fueron filtrados el total de meses para el total de años de actividad en la estación, obteniendo así el día con el máximo caudal presentado en el punto estudiado:

|     | $x \vee f_x$    | $=+MAX(C69:Z69)$                   |       |              |       |              |         |              |      |                |       |                |       |              |       |              |                |                |                    |                       |
|-----|-----------------|------------------------------------|-------|--------------|-------|--------------|---------|--------------|------|----------------|-------|----------------|-------|--------------|-------|--------------|----------------|----------------|--------------------|-----------------------|
|     |                 | J.                                 | K.    |              | M     | N            | $\circ$ | P            | O    | $\overline{R}$ | s     | $\mathbf{I}$   | U     | v            | W     | $\times$     | Ÿ              | $\overline{z}$ | AA                 | AB                    |
|     |                 | CLINDINAM FECHA-INS 1974-AGO       |       |              |       |              |         |              |      |                |       |                |       |              |       |              |                |                |                    |                       |
|     |                 | <b>YO GUADUAS FECHA-SUSPENSION</b> |       |              |       |              |         |              |      |                |       |                |       |              |       |              |                |                |                    |                       |
|     | <b>NTENEGRO</b> |                                    |       |              |       |              |         |              |      |                |       |                |       |              |       |              |                |                |                    |                       |
|     |                 |                                    |       |              |       |              |         |              |      |                |       |                |       |              |       |              |                |                |                    |                       |
| 3,8 | 290.5           | 765                                | 521.7 | 201.5        | 201,3 | 159,5        | 291.6   | 69.4         | 46,5 | 162.5          | 181,5 | 323,4          | 224   | 370          | 369   | 354.9        | 294,4          |                | $= +MAX(C69; Z69)$ |                       |
|     |                 | MAYO                               |       | <b>JUNIO</b> |       | <b>JULIO</b> |         | <b>AGOST</b> |      | <b>SEPTI</b>   |       | <b>OCTUB</b>   |       | <b>NOVIE</b> |       | <b>DICIE</b> |                |                |                    | MAX(número1; [número2 |
|     |                 |                                    |       |              |       |              |         |              |      |                |       |                |       |              |       |              |                |                |                    |                       |
|     | 92,5            |                                    | 139,4 |              | 150,4 |              | 34,7    |              | 32,5 |                | 44,9  |                | 60,3  |              | 369   | 122,9        |                |                |                    |                       |
| 3,8 |                 | 112,3                              |       | 201,5        |       | 42,3         |         | 30.5         |      | 35.8           |       | 63.7           |       | 147          | 195.4 |              |                |                |                    |                       |
| 3,6 | 1               | 765                                | 8     | 194          |       | 67.6         |         | 29,4         |      | 28,5           |       | 43             |       | 147          | 191,4 |              |                |                |                    |                       |
| 4,6 | 290,5           | 140.9                              |       | 63.5         |       | 28.7         |         | 30.4         |      | 41             |       | 155.5          |       | 180.4        |       |              |                |                |                    |                       |
|     | 131,8           | 282,5                              | 131.2 |              | 122,3 |              | 28.7    |              | 32,5 |                | 34.4  |                | 167,5 |              | 338,6 | 1            |                |                |                    |                       |
|     | 153,5           |                                    | 521,7 |              | 134,6 |              | 123,8   |              | 26,7 |                | 35,6  |                | 49,4  |              | 199,9 | 1            | 294,4          |                |                    |                       |
|     | 189             |                                    | 384.8 |              | 201.3 |              | 100.1   |              | 25.8 |                | 36.6  |                | 43.2  |              | 145,9 |              | 246,9          |                |                    |                       |
| 115 |                 | 243,7                              | 112,1 |              | 63,8  |              | 25,5    |              | 39,1 |                | 38.6  |                | 149,3 |              | 185,9 |              |                |                |                    |                       |
|     | 133,4           |                                    | 188.5 | 77.9         |       | 87,3         |         | 39.3         |      | 26.1           |       | 39,2           |       | 177.1        |       | 196.9        |                |                |                    |                       |
|     | 79,7            |                                    | 240   |              | 57,3  |              | 66.3    |              | 24.4 |                | 27.1  |                | 29    |              | 167,3 |              | 148,3          |                |                    |                       |
|     | 56              |                                    | 215,7 |              | 49,7  |              | 47,2    |              | 22,8 |                | 23,7  |                | 65,9  |              | 246,5 | 1            | 138,8          |                |                    |                       |
|     | 41,5            |                                    | 233,8 |              | 45,4  |              | 62,2    |              | 22,4 |                | 34.4  | -4             | 128,2 |              | 185,6 | 113,9        |                |                |                    |                       |
|     | 30,4            |                                    | 221,8 | 42.4         |       | 159.1        |         | 24.5         |      | 49.4           |       | 50.1           |       | 370          | 99.8  |              |                |                |                    |                       |
|     | 25.8            |                                    | 221.3 |              | 39.2  |              | 291.6   |              | 23.2 |                | 35.6  |                | 71.8  |              | 170   | 95.7         |                |                |                    |                       |
|     | 46,8            |                                    | 175,6 |              | 36,7  |              | 285,1   |              | 20,7 |                | 29,8  |                | 173,7 |              | 158   | 100, 9       |                |                |                    |                       |
| 116 |                 | 163,4                              |       | 34,4         |       | 159,5        |         | 19,6         |      | 26,4           |       | 101,6          |       | 213          | 127,9 |              |                |                |                    |                       |
|     | 50,5            |                                    | 126,5 |              | 33.7  |              | 158,8   |              | 18,6 |                | 84,2  |                | 224   |              | 170   | 247,7        |                |                |                    |                       |
|     | 40,3            |                                    | 103,9 |              | 30,3  |              | 118,8   |              | 18   |                | 67.7  | 1.             | 95.9  |              | 165   | 354.9        |                |                |                    |                       |
| 1.  | 35.4            |                                    | 817   | $\mathbf{1}$ | 28.5  | 1            | 100.2   | м            | 19.5 | 1.             | 85.6  | $\blacksquare$ | 102.8 |              | 131   | 248.1        | $\blacksquare$ |                |                    |                       |

**Ilustración 37 Caudal medio diario máximo. Tomado de: Base de datos IDEAM, 2015.**

De acuerdo a lo anterior, el día con mayor caudal registrado por la estación Guaduero fue el **5 de Mayo de 1975.**

### **4.3.3 Nivel medio horario**

De acuerdo al análisis del caudal medio máximo diario, el año para el cual fue requerido hacer el estudio por sus registros de máximos caudales medios fue 1975, para este año contamos con datos de niveles horarios entre 7 y 24 por día para el mes de mayo:

|                                                                                                    | $=$ $\blacksquare$<br>1975: Bloc de notas                                                                                                    |                                                                                                    |  |     |  |         |  |                                                                                         |  |  |  |  |  |  |     |  |  |               |     |                                                                                                    |
|----------------------------------------------------------------------------------------------------|----------------------------------------------------------------------------------------------------|----------------------------------------------------------------------------------------------------|--|-----|--|---------|--|-----------------------------------------------------------------------------------------|--|--|--|--|--|--|-----|--|--|---------------|-----|----------------------------------------------------------------------------------------------------|
| Archivo Edición Formato Ver Ayuda                                                                                                    |                                                                                                    |                                                                                                    |  |     |  |         |  |                                                                                         |  |  |  |  |  |  |     |  |  |               |     |                                                                                                    |
|                                                                                                    |                                                                                                    | ESTACION 23067050 GUADUERO<br>RECHA : 2015/03/20 REGIONAL 11<br>A#0 A#0 1975                                                                                                    |  |     |  |         |  |                                                                                         |  |  |  |  |  |  |     |  |  | <b>PAGINA</b> |     | 3                                                                                                    |
| MES DIA INS 01 02 03 04 05 06 07 08 09 10 11 12 13 14 15 16 17 18 19 20 21 22 23 24                                                                                                    |                                                                                                    |                                                                                                    |  |     |  |         |  |                                                                                         |  |  |  |  |  |  |     |  |  |               |     |                                                                                                    |
| 14<br>15<br>16<br>17<br>18<br>19<br>20<br>21<br>22<br>23<br>24<br>25<br>26<br>27<br>28<br>29<br>30<br>05 01<br>02<br>03<br>04<br>05<br>06<br>07<br>08<br>09<br>10<br>11<br>12<br>13<br>14<br>15<br>16<br>17<br>18<br>19<br>20<br>21<br>22 | 1<br>$\mathbf{1}$<br>$\mathbf{1}$<br>1<br>1<br>1<br>1<br>$\mathbf{1}$<br>1<br>1<br>1<br>1<br>1<br>1<br>1<br>$\mathbf{1}$<br>$\mathbf{1}$<br>$\mathbf{1}$<br>1<br>1<br>$\mathbf{1}$<br>1<br>1<br>1<br>1<br>1<br>1<br>1<br>1<br>$\mathbf{1}$<br>$\mathbf{1}$<br>1<br>1<br>1<br>$\mathbf{1}$<br>1<br>1<br>1<br>$\mathbf{1}$ | 128<br>$\begin{array}{cccccccccccc} 116 & 134 & 128 & 116 & 118 & 126 & 156 & 133 & 129 & 132 & 124 & 112 & 112 & 112 & 112 & 112 & 113 & 118 & 131 & 160 & 145 & 138 \\ 146 & 134 & 128 & 120 & 124 & 119 & 124 & 122 & 19 & 124 & 129 & 129 & 114 & 131 & 160 & 145 & 138 \\ 107 & 120 & 120 & 1$<br>151 |  | 121 |  | 119 120 |  | 148 148 308 310 272 260 236 224 236 222 212 210 206 200 216 214 208 214 226 216 222 216 |  |  |  |  |  |  | 116 |  |  |               | 112 | 113<br>$\begin{array}{cccccccc} 197 & 187 & 184 & 179 & 176 & 104 & 1/7 & 188 & 183 & 167 & 165 & 163 & 189 & 201 \\ 162 & 237 & 241 & 248 & 243 & 229 & 207 & 209 & 197 & 192 & 192 & 193 & 191 & 158 & 167 & 165 & 163 & 162 & 162 \\ 237 & 241 & 248 & 243 & 229 & 207 & 209 & 197 & 192 & 1$ |
| 23<br>24<br>25                                                                                                    | $\mathbf 1$<br>$\mathbf{1}$<br>- 1                                                                                                    |                                                                                                    |  |     |  |         |  |                                                                                         |  |  |  |  |  |  |     |  |  |               |     |                                                                                                    |
|                                                                                                    |                                                                                                    |                                                                                                    |  |     |  |         |  |                                                                                         |  |  |  |  |  |  |     |  |  |               |     |                                                                                                    |

**Ilustración 38 Niveles medios horarios año 1975. Tomado de: Base de datos IDEAM, 2015.**

Debido a que ningún día cuenta con el total de datos horarios, pero si con los necesarios para encontrar la tendencia de los valores, fue posible realizar para cada día la gráfica de dispersión y se obtuvo la ecuación de la línea de tendencia del nivel respecto al tiempo.

Día 1

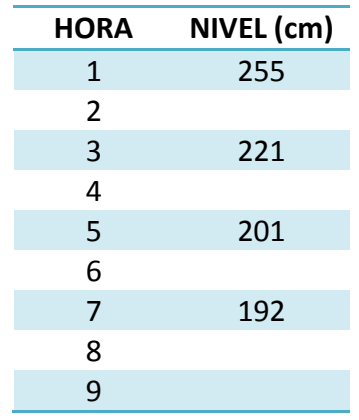

| 10 | 183 |
|----|-----|
| 11 |     |
| 12 |     |
| 13 |     |
| 14 |     |
| 15 |     |
| 16 |     |
| 17 |     |
| 18 | 168 |
| 19 | 169 |
| 20 | 165 |
| 21 | 164 |
| 22 | 187 |
| 23 | 179 |
| 24 | 222 |

**Tabla 17 Niveles horarios reales 01 de mayo 1975. Tomado de: Base de datos IDEAM, 2015.**

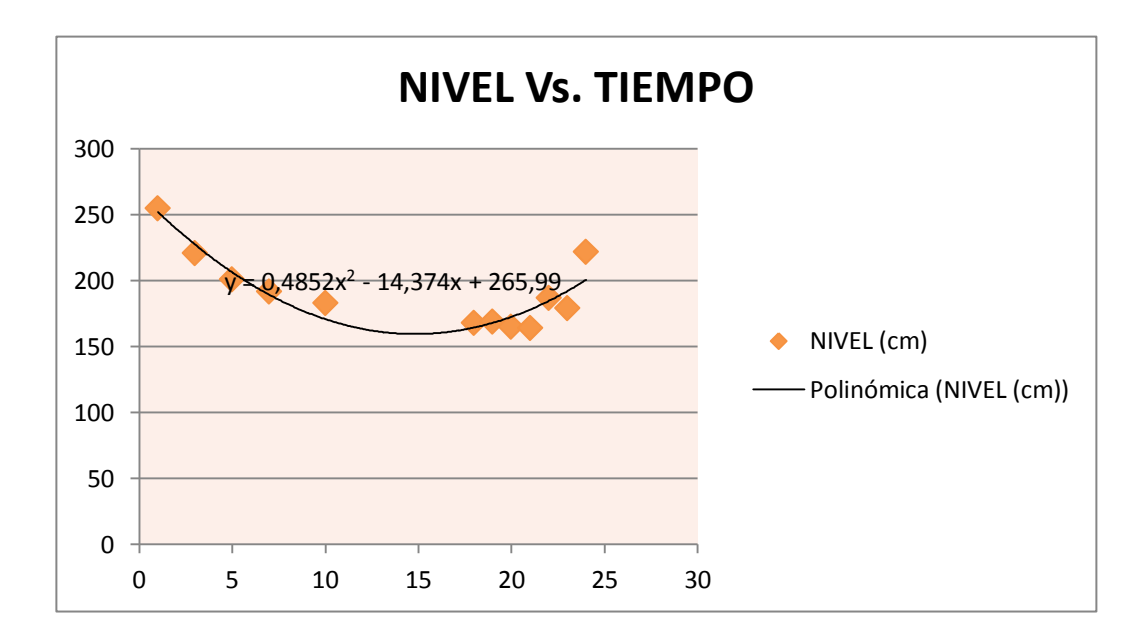

**Ilustración 39 Tendencia Nivel vs. Tiempo 01 de mayo 1975. Tomado de: Investigadoras.**

Datos obtenidos mediante la ecuación:

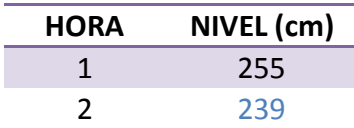

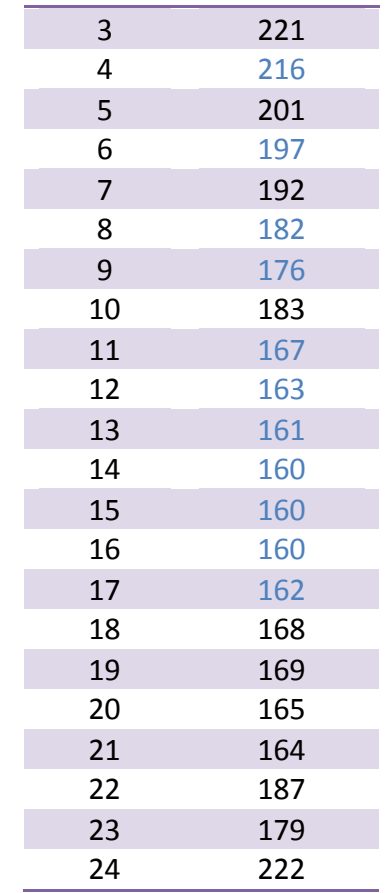

**Ilustración 40 Niveles horarios calculados según tendencia 01 de mayo 1975. Tomado de: Investigadoras.**

De la misma manera para cada uno de los 30 días del mes de mayo de 1975 se obtuvo el total de niveles horarios, los cuales aparecen en el Anexo 2.

## **RESULTADOS OBTENIDOS Y DISCUSIÓN**

## **5.1.1 Obtención de caudales medios horarios**

Partiendo de los registros de niveles horarios completos y mediante la ecuación resultado de la curva de calibración **Q = 0,002088H**²**+ 0,687525H - 35,116012**, se calcularon los caudales para cada hora del mes de mayo:

• Día 1

| <b>HORA</b>  | <b>NIVEL</b> | <b>CAUDAL</b> |
|--------------|--------------|---------------|
|              | (cm)         | (m3/s)        |
| $\mathbf{1}$ | 255          | 275,98        |
| 2            | 239          | 248,79        |
| 3            | 221          | 218,81        |
| 4            | 216          | 211,24        |
| 5            | 201          | 187,43        |
| 6            | 197          | 181,72        |
| 7            | 192          | 173,86        |
| 8            | 182          | 159,30        |
| 9            | 176          | 150,51        |
| 10           | 183          | 160,63        |
| 11           | 167          | 137,42        |
| 12           | 163          | 133,00        |
| 13           | 161          | 129,94        |
| 14           | 160          | 128,22        |
| 15           | 160          | 127,81        |
| 16           | 160          | 128,72        |
| 17           | 162          | 130,96        |
| 18           | 168          | 139,32        |
| 19           | 169          | 140,71        |
| 20           | 165          | 135,17        |
| 21           | 164          | 133,80        |
| 22           | 187          | 166,47        |
| 23           | 179          | 154,85        |
| 24           | 222          | 220,42        |

**Tabla 18 Niveles y caudales horarios obtenidos 01 de mayo 1975. Tomado de: Investigadoras.**

De la misma manera para cada uno de los 30 días del mes de mayo de 1975 se obtuvo el total de caudales horarios, los cuales aparecen en el Anexo 2.

## **5.1.2 Generación de limnigrama e hidrograma**

A partir de las tablas que aparecen en el Anexo 2, se obtuvo el hidrograma y limnigrama correspondiente al mes de mayo de 1975, los cuales se encuentran en el Anexo 3 y 4 respectivamente.

De acuerdo al limnigrama e hidrograma obtenidos, se seleccionó el pico más alto registrado para el mes en estudio el cual se encontró en la hora N° 58 del mes, es decir a las 10:00 horas del día 03 de mayo de 1975. El pico fue el tomado para realizar todo el análisis de tránsito desde 12 horas antes de su ocurrencia hasta las 11 horas posteriores a la misma como se observa en la Ilustración 41.

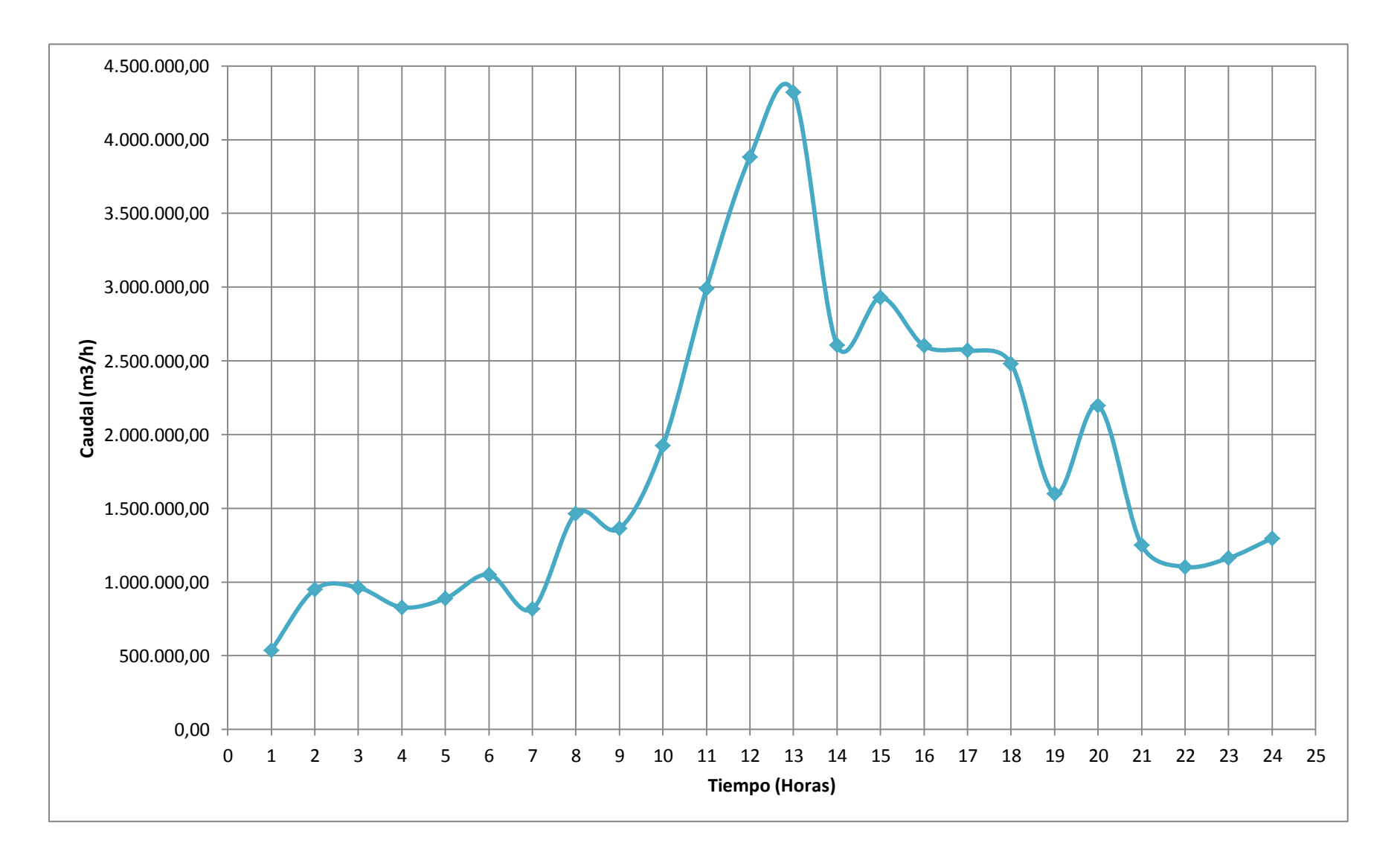

**Ilustración 41 Hidrograma pico 03 Mayo 1975, rio Negro estación Guaduero. Tomado de: Investigadoras.**

## **5.1.3 Aplicación del método de Muskingum**

Partiendo de los caudales horarios obtenidos y tomando estos como los caudales de entrada se aplicó el método de Muskingum al pico en estudio para obtener los caudales de salida, asumiendo distintos valores de K y X en diversas combinaciones, de la siguiente manera:

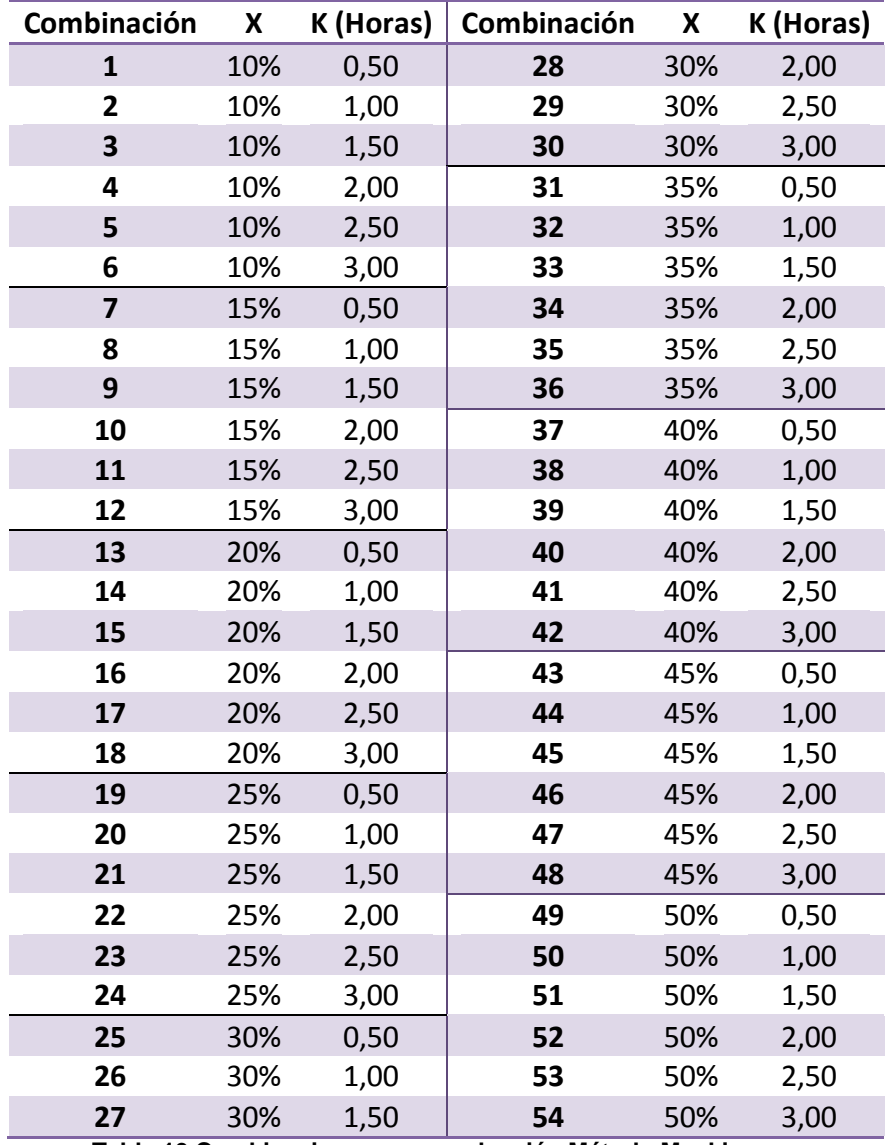

**Tabla 19 Combinaciones para evaluación Método Muskingum.**

En todos los casos, el diferencial del tiempo corresponde a una hora.

Combinación 1:

Para

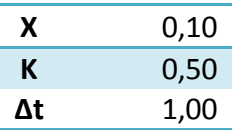

Según las ecuaciones 45 a la 47, los valores de C1, C2 y C3 son:

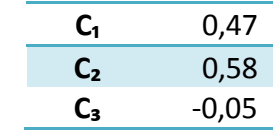

Para el cálculo de los caudales de salida, el primer caudal se asumió como el 95% del caudal de entrada, los demás se obtuvieron mediante la ecuación 49.

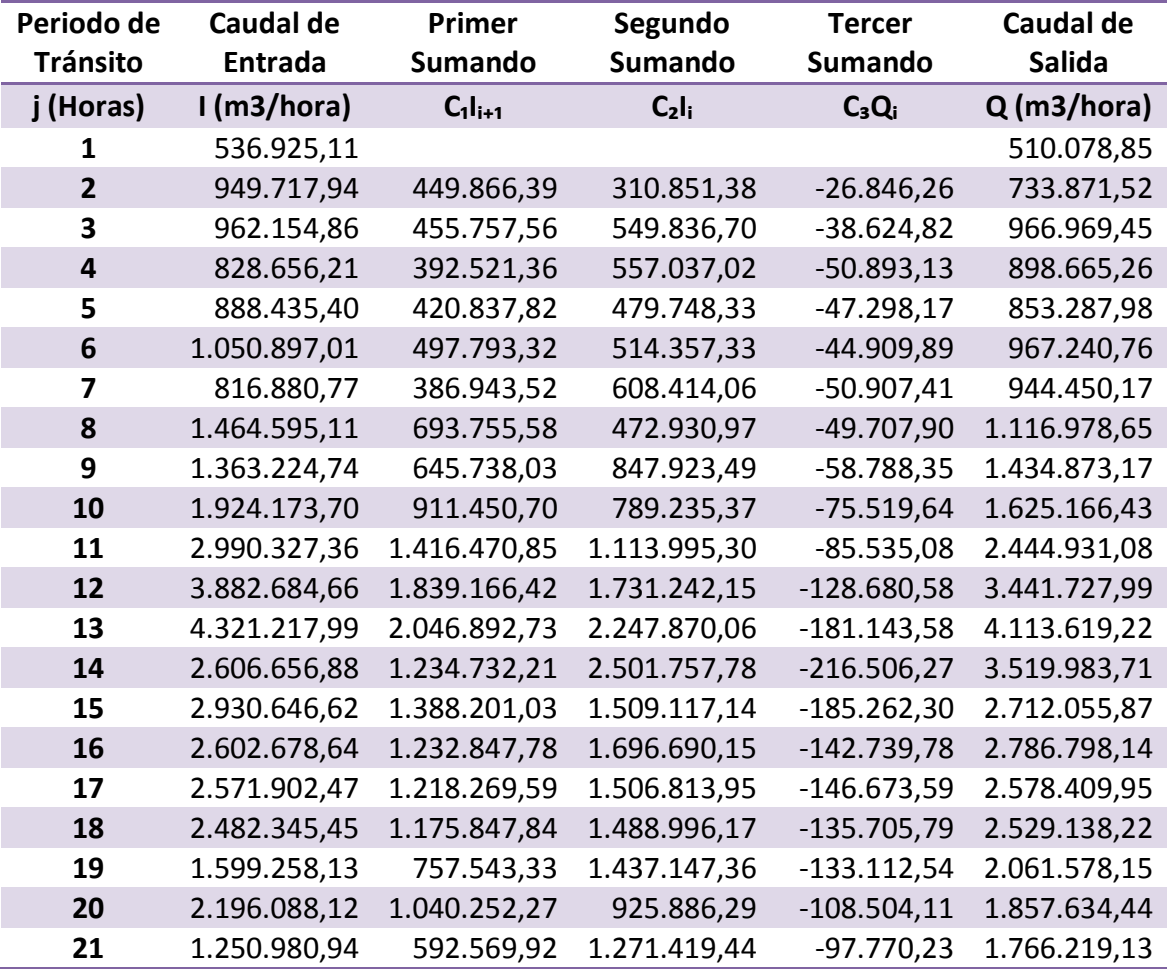

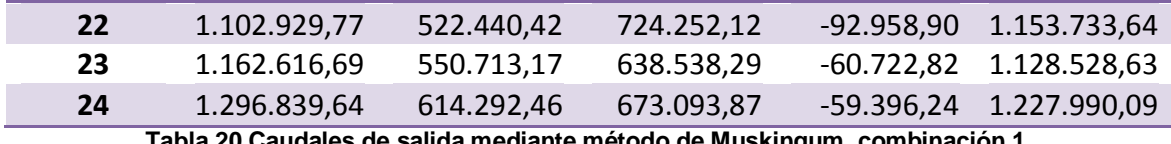

**Tabla 20 Caudales de salida mediante método de Muskingum, combinación 1.**

Según los caudales de entrada y de salida obtenidos, se obtuvo el hidrograma de entrada y salida para la primera combinación, el cual aparece en la Ilustración 44.

De acuerdo a los métodos para separar los componentes de un hidrograma consignados en el presente documento numeral 2.4.3.1, el cálculo se realizó mediante la unión de los puntos A y E correspondiente al primer método.

Según el método de Muskingum, el volumen del hidrograma de salida debe ser similar al del hidrograma de entrada; condición que se revisó con ayuda del software AutoCAD:

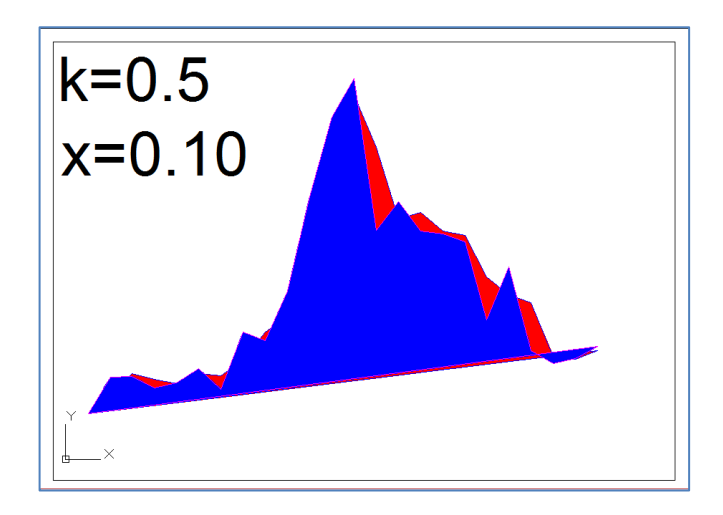

**Ilustración 42 Inserción de hidrograma de entrada y salida en AutoCAD, Combinación 1.**

Obteniéndose los siguientes valores para la primera combinación:

- $\bullet$  Hidrograma de entrada: 22'198.088 m<sup>3</sup>
- $\bullet$  Hidrograma de salida: 22'689.864 m<sup>3</sup>

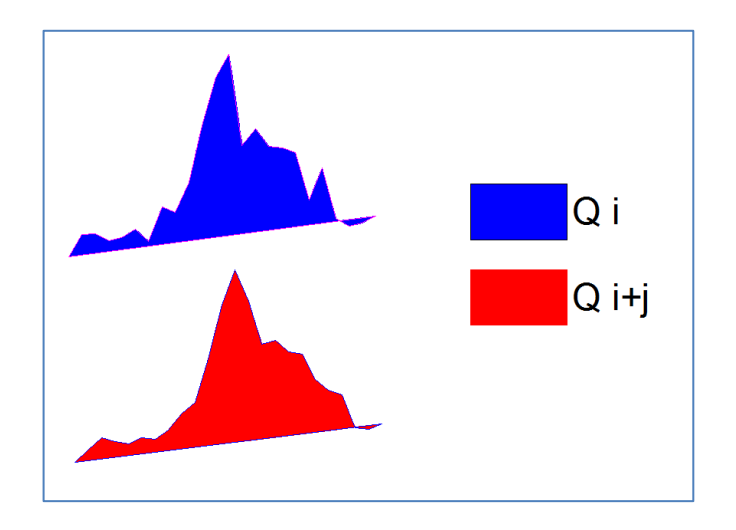

**Ilustración 43 Comparación de hidrograma de entrada y salida en AutoCAD, Combinación 1.**

Este análisis se realizó para cada una de las combinaciones que aparecen en la Tabla 19, resultados que aparecen en los Anexos 5 y 6 correspondientes a hidrogramas de entrada-salida e inserción de hidrogramas en AutoCAD para evaluación de volúmenes de gasto, respectivamente.

Los volúmenes de salida registraron los siguientes valores:

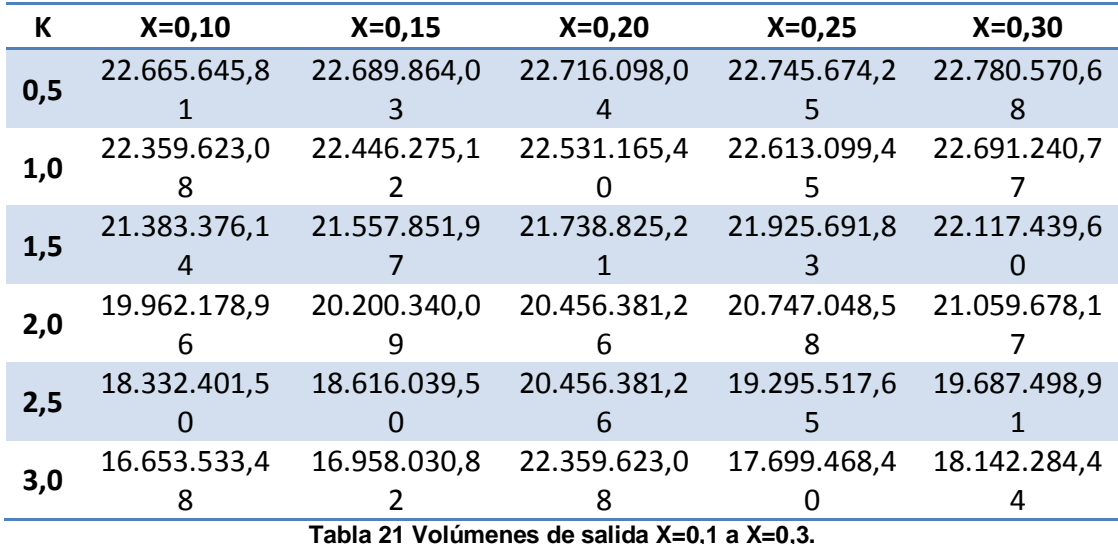

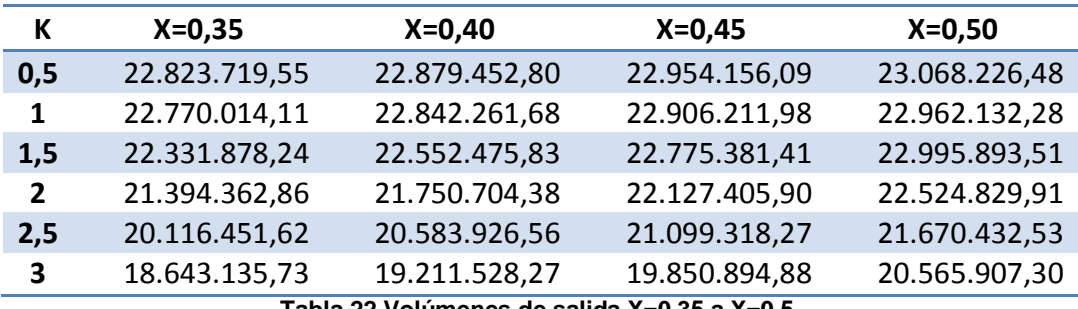

**Tabla 22 Volúmenes de salida X=0,35 a X=0,5.**

Para estos valores se analizó su porcentaje de variación de acuerdo al volumen de entrada registrado, los resultados son:

| к              | $X=0,1$  | $X=0,15$ | $X=0,2$  | $X=0,25$ | $X=0,30$ |
|----------------|----------|----------|----------|----------|----------|
| 0.5            | $-2,06%$ | $-2,17%$ | $-2,28%$ | $-2,41%$ | $-2,56%$ |
| 1              | $-0,72%$ | $-1,11%$ | $-1,48%$ | $-1,84%$ | $-2,17%$ |
| 1.5            | 3,81%    | 2,97%    | 2,11%    | 1,24%    | 0,36%    |
| $\overline{2}$ | 11,20%   | 9,89%    | 8,51%    | 6,99%    | 5,41%    |
| $2.5\,$        | 21,09%   | 19,24%   | 8,51%    | 15,04%   | 12,75%   |
| 3              | 33,29%   | 30,90%   | $-0,72%$ | 25,42%   | 22,36%   |

**Tabla 23 Porcentajes de variación Volumen hidrograma de salida vs. Volumen hidrograma de entrada, desde X=0,10 hasta X=0,30.**

| K . | $X=0,35$     | $X=0,4$  | X=0,45   | $X=0,5$  |
|-----|--------------|----------|----------|----------|
|     | $0,5 -2,74%$ | $-2,98%$ | $-3,29%$ | $-3,77%$ |
|     | $1 -2,51\%$  | $-2,82%$ | $-3,09%$ | $-3,33%$ |
| 1,5 | $-0,60%$     | $-1,57%$ | $-2,53%$ | $-3,47%$ |
|     | 2 3,76%      | 2,06%    | 0,32%    | $-1,45%$ |
| 2,5 | 10,35%       | 7,84%    | 5,21%    | 2,43%    |
| 3   | 19,07%       | 15,55%   | 11,82%   | 7,94%    |

**Tabla 24 Porcentajes de variación Volumen hidrograma de salida vs. Volumen hidrograma de entrada, desde X=0,35 hasta X=0,50.**

De acuerdo a los resultados obtenidos, los escenarios con mejores resultados son los siguientes:

- Para K=2 horas y  $X= 0,10$  con un porcentaje de variación del 0,32%
- $\bullet$  Para K=1,5 horas, X= 0,30 con un porcentaje de variación del 0,36% y X=0,35 con variación del -0,60%
- Para K=1 hora, X= 0,10 y K=3 horas, X=0,20 los dos con un porcentaje de variación del -0,72%

Por otra parte, la mayor variación se presenta en K=3 horas con X= 0,10, el cual registra una variación en el volumen de salida del 33,3%, lo cual es arbitrario si durante el recorrido no entra un caudal adicional en el canal.

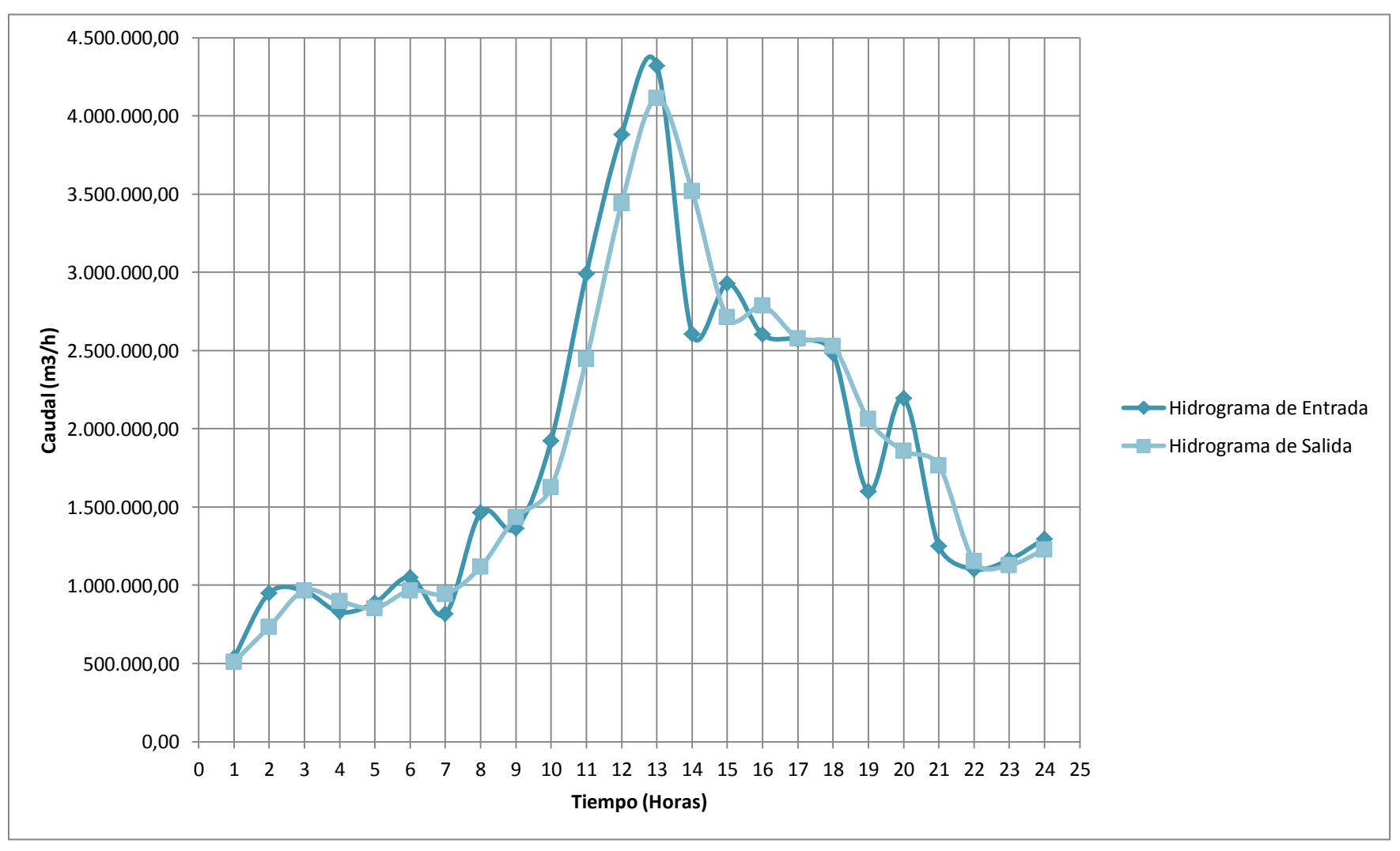

**Ilustración 44 Hidrograma de entrada y de salida Combinación 1.**

## **5.1.4 Cálculo del almacenamiento**

Con el objetivo de hallar el volumen de almacenamiento y analizar el comportamiento del río durante el avance de la onda de creciente aplicamos la ecuación del almacenamiento de Muskingum.

Por medio del almacenamiento total también se pudo determinar los momentos de recesión del flujo que corresponden a las horas en que el valor de  $\Delta t$  [(li+li<sub>+1</sub>)/2 - $(Q_i+Q_{i+1})/2$  es negativo, el almacenamiento total para los caudales de salida obtenidos en la combinación 1 aparecen en la Tabla 20, los resultados para las demás combinaciones aparecen en el Anexo 7.

## **5.1.5 Evaluación de X y K a partir de la ecuación de almacenamiento**

Para realizar la verificación de los valores obtenidos para los caudales de salida con X y K asumidos, se halló gráficamente el valor de K según el método de Muskingum para cada combinación, tal como aparece en la tabla 25 para la combinación 1 y en el Anexo 7 para el total de combinaciones.

|                     | Hidrograma de entrada y de salida conocidos |                         |                   | Cálculo del almacenamiento |                                                                                             |                                                                                 |  |  |  |  |
|---------------------|---------------------------------------------|-------------------------|-------------------|----------------------------|---------------------------------------------------------------------------------------------|---------------------------------------------------------------------------------|--|--|--|--|
| Periódo de Tránsito | <b>Caudal de Entrada</b>                    | <b>Caudal de Salida</b> | $(l_i+l_{i+1})/2$ | $(Q_i+Q_{i+1})/2$          | $\Delta t$ [(l <sub>i</sub> +l <sub>i+1</sub> )/2 - (Q <sub>i</sub> +Q <sub>i+1</sub> )/2 ] | $S_{i+1} = \Delta t \left[ (I_i + I_{i+1})/2 - (Q_i + Q_{i+1})/2 \right] + S_i$ |  |  |  |  |
| j (Horas)           | I (m3/hora)                                 | $Q$ (m3/hora)           | (m3/hora)         | (m3/hora)                  | (m3)                                                                                        | (m3)                                                                            |  |  |  |  |
| $\mathbf 0$         | 0,00                                        | 0,00                    | 0,00              | 0,00                       | 0,00                                                                                        | 0,00                                                                            |  |  |  |  |
| 1                   | 536.925,11                                  | 510.078,85              | 268.462,55        | 255.039,43                 | 13.423,13                                                                                   | 13.423,13                                                                       |  |  |  |  |
| $\overline{2}$      | 949.717,94                                  | 733.871,52              | 743.321,53        | 621.975,18                 | 121.346,34                                                                                  | 134.769,47                                                                      |  |  |  |  |
| 3                   | 962.154,86                                  | 966.969,45              | 955.936,40        | 850.420,48                 | 105.515,92                                                                                  | 240.285,39                                                                      |  |  |  |  |
| 4                   | 828.656,21                                  | 898.665,26              | 895.405,53        | 932.817,35                 | $-37.411,82$                                                                                | 202.873,56                                                                      |  |  |  |  |
| 5                   | 888.435,40                                  | 853.287,98              | 858.545,80        | 875.976,62                 | $-17.430,81$                                                                                | 185.442,75                                                                      |  |  |  |  |
| $\boldsymbol{6}$    | 1.050.897,01                                | 967.240,76              | 969.666,20        | 910.264,37                 | 59.401,83                                                                                   | 244.844,58                                                                      |  |  |  |  |
| $\overline{7}$      | 816.880,77                                  | 944.450,17              | 933.888,89        | 955.845,47                 | $-21.956,58$                                                                                | 222.888,01                                                                      |  |  |  |  |
| 8                   | 1.464.595,11                                | 1.116.978,65            | 1.140.737,94      | 1.030.714,41               | 110.023,53                                                                                  | 332.911,54                                                                      |  |  |  |  |
| 9                   | 1.363.224,74                                | 1.434.873,17            | 1.413.909,93      | 1.275.925,91               | 137.984,01                                                                                  | 470.895,55                                                                      |  |  |  |  |
| 10                  | 1.924.173,70                                | 1.625.166,43            | 1.643.699,22      | 1.530.019,80               | 113.679,42                                                                                  | 584.574,97                                                                      |  |  |  |  |
| 11                  | 2.990.327,36                                | 2.444.931,08            | 2.457.250,53      | 2.035.048,76               | 422.201,77                                                                                  | 1.006.776,74                                                                    |  |  |  |  |
| 12                  | 3.882.684,66                                | 3.441.727,99            | 3.436.506,01      | 2.943.329,53               | 493.176,47                                                                                  | 1.499.953,22                                                                    |  |  |  |  |
| 13                  | 4.321.217,99                                | 4.113.619,22            | 4.101.951,32      | 3.777.673,60               | 324.277,72                                                                                  | 1.824.230,94                                                                    |  |  |  |  |
| 14                  | 2.606.656,88                                | 3.519.983,71            | 3.463.937,43      | 3.816.801,47               | $-352.864,03$                                                                               | 1.471.366,90                                                                    |  |  |  |  |
| 15                  | 2.930.646,62                                | 2.712.055,87            | 2.768.651,75      | 3.116.019,79               | $-347.368,04$                                                                               | 1.123.998,86                                                                    |  |  |  |  |
| 16                  | 2.602.678,64                                | 2.786.798,14            | 2.766.662,63      | 2.749.427,01               | 17.235,62                                                                                   | 1.141.234,48                                                                    |  |  |  |  |
| 17                  | 2.571.902,47                                | 2.578.409,95            | 2.587.290,55      | 2.682.604,05               | $-95.313,49$                                                                                | 1.045.920,99                                                                    |  |  |  |  |
| 18                  | 2.482.345,45                                | 2.529.138,22            | 2.527.123,96      | 2.553.774,09               | $-26.650,13$                                                                                | 1.019.270,86                                                                    |  |  |  |  |
| 19                  | 1.599.258,13                                | 2.061.578,15            | 2.040.801,79      | 2.295.358,19               | $-254.556,40$                                                                               | 764.714,46                                                                      |  |  |  |  |
| 20                  | 2.196.088,12                                | 1.857.634,44            | 1.897.673,13      | 1.959.606,30               | $-61.933,17$                                                                                | 702.781,29                                                                      |  |  |  |  |
| 21                  | 1.250.980,94                                | 1.766.219,13            | 1.723.534,53      | 1.811.926,78               | $-88.392,25$                                                                                | 614.389,04                                                                      |  |  |  |  |
| 22                  | 1.102.929,77                                | 1.153.733,64            | 1.176.955,35      | 1.459.976,38               | $-283.021,03$                                                                               | 331.368,02                                                                      |  |  |  |  |
| 23                  | 1.162.616,69                                | 1.128.528,63            | 1.132.773,23      | 1.141.131,14               | $-8.357,91$                                                                                 | 323.010,11                                                                      |  |  |  |  |
| 24                  | 1.296.839,64                                | 1.227.990,09            | 1.229.728,17      | 1.178.259,36               | 51.468,80                                                                                   | 374.478,91                                                                      |  |  |  |  |

**Tabla 25 Cálculo del almacenamiento para la Combinación 1.**

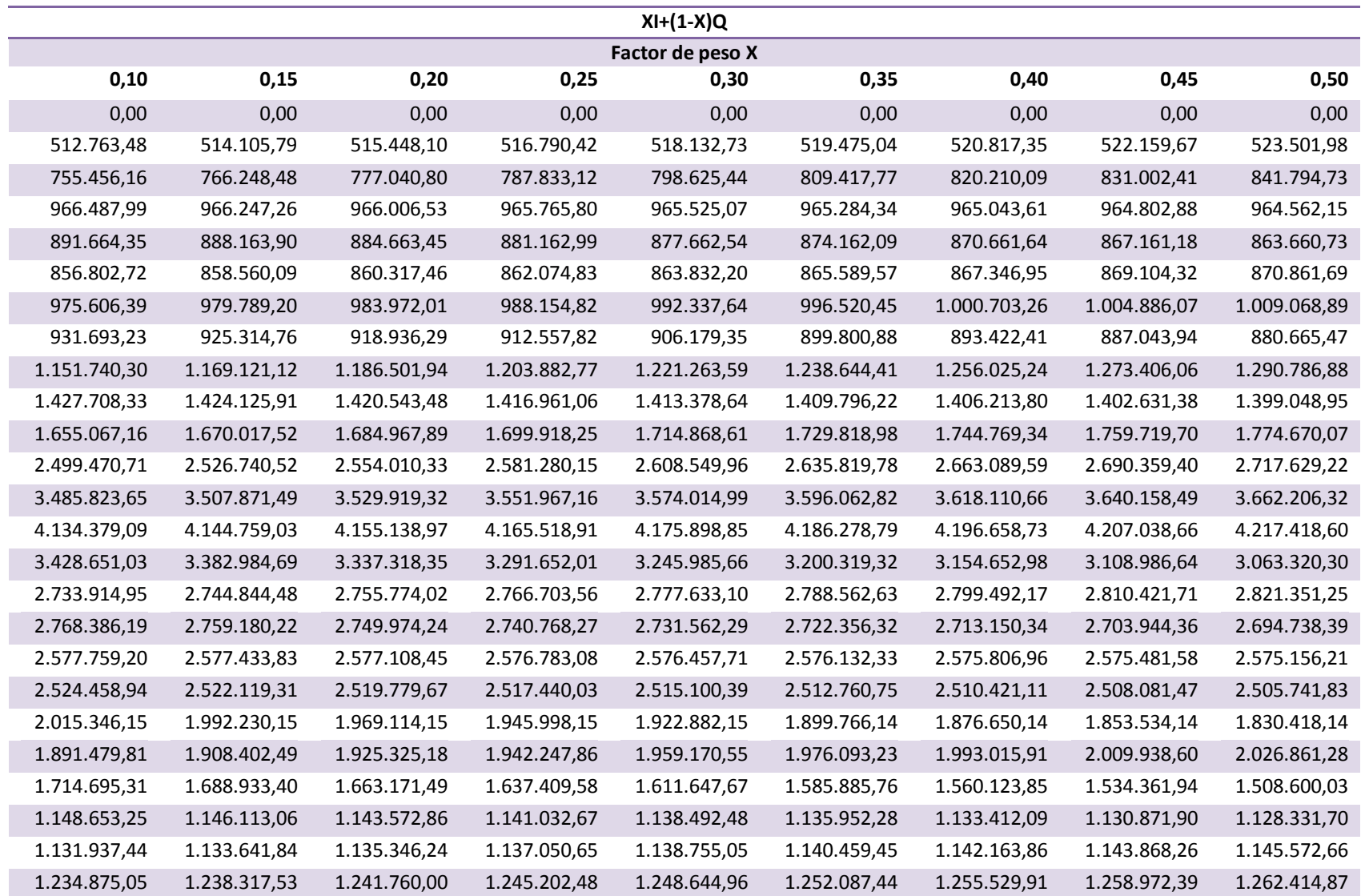

**Tabla 26 Aplicación de la función de almacenamiento de Muskingum para obtención de K en Combinación 1.**

Al graficar el valor del almacenamiento total vs. el valor de XI+(1-X)Q para cada X se obtuvieron las siguientes gráficas para la primera combinación:

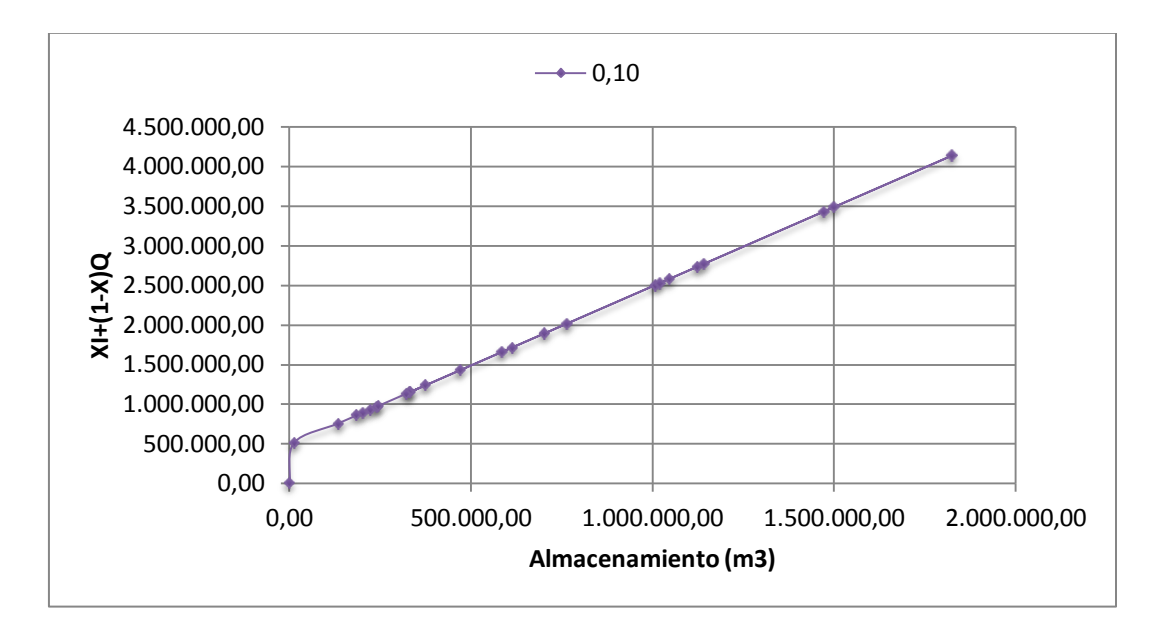

**Ilustración 45 Gráfica XI+(1-X)Q vs. S para X=0,10.**

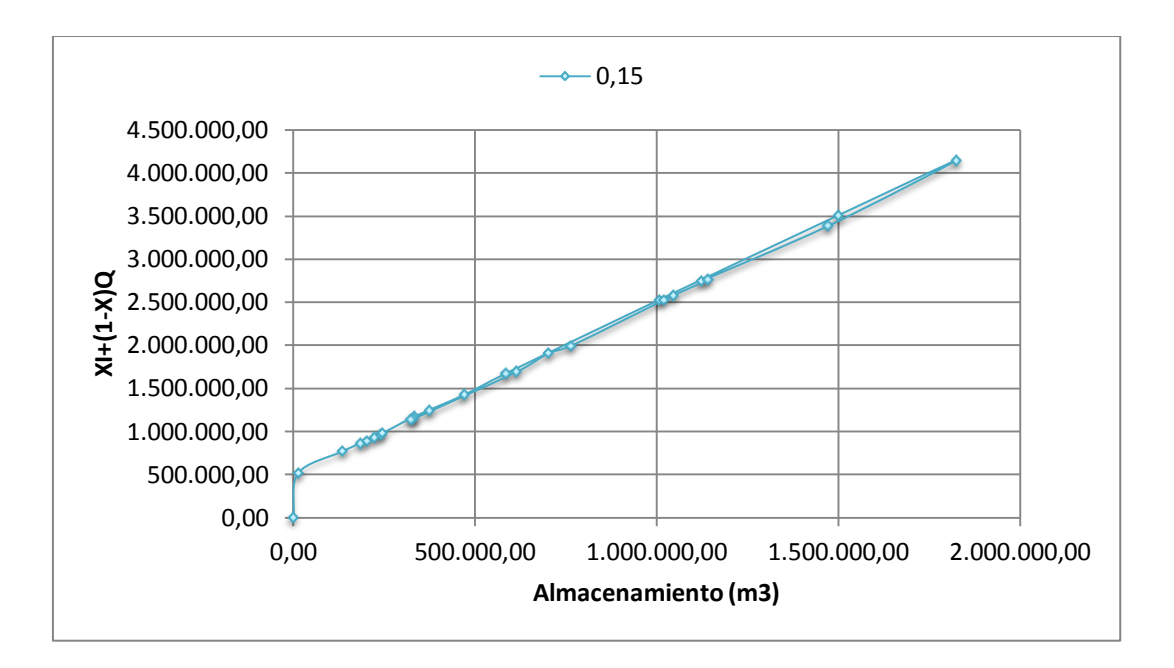

**Ilustración 46 Gráfica XI+(1-X)Q vs. S para X=0,15.**

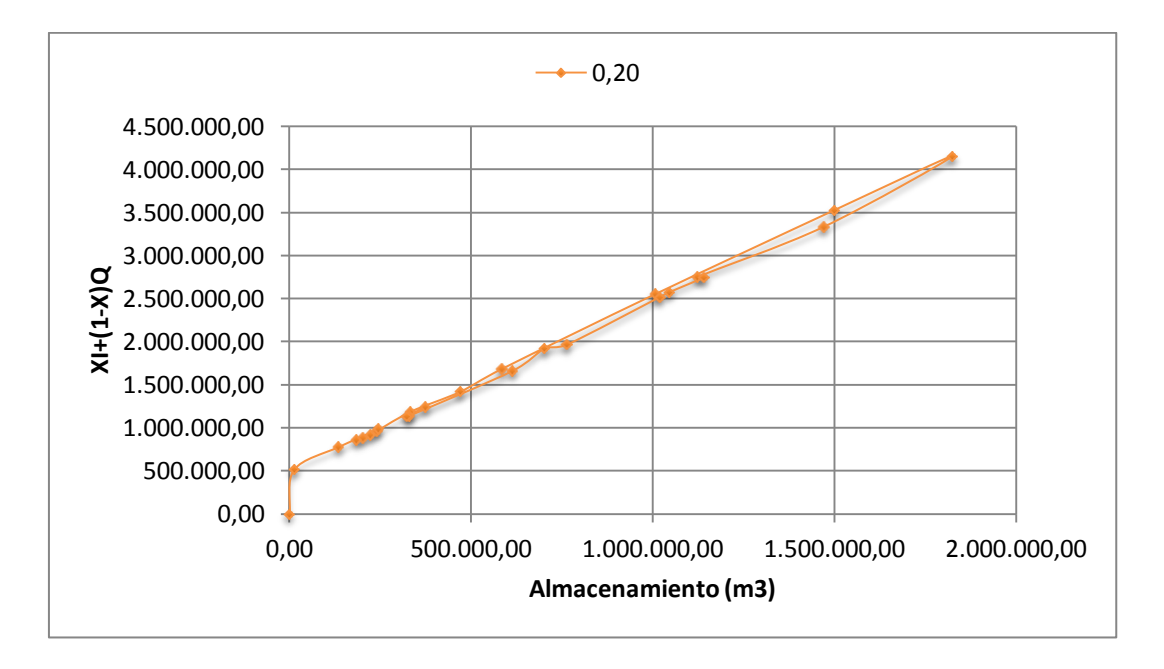

**Ilustración 47 Gráfica XI+(1-X)Q vs. S para X=0,20.**

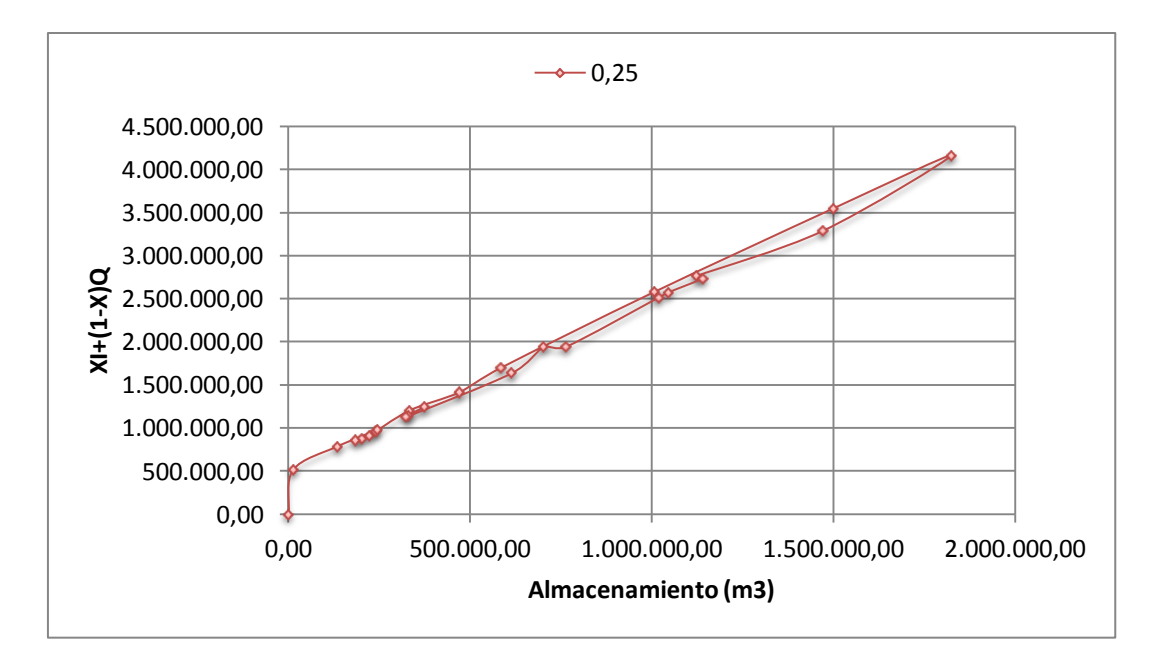

**Ilustración 48 Gráfica XI+(1-X)Q vs. S para X=0,25.**
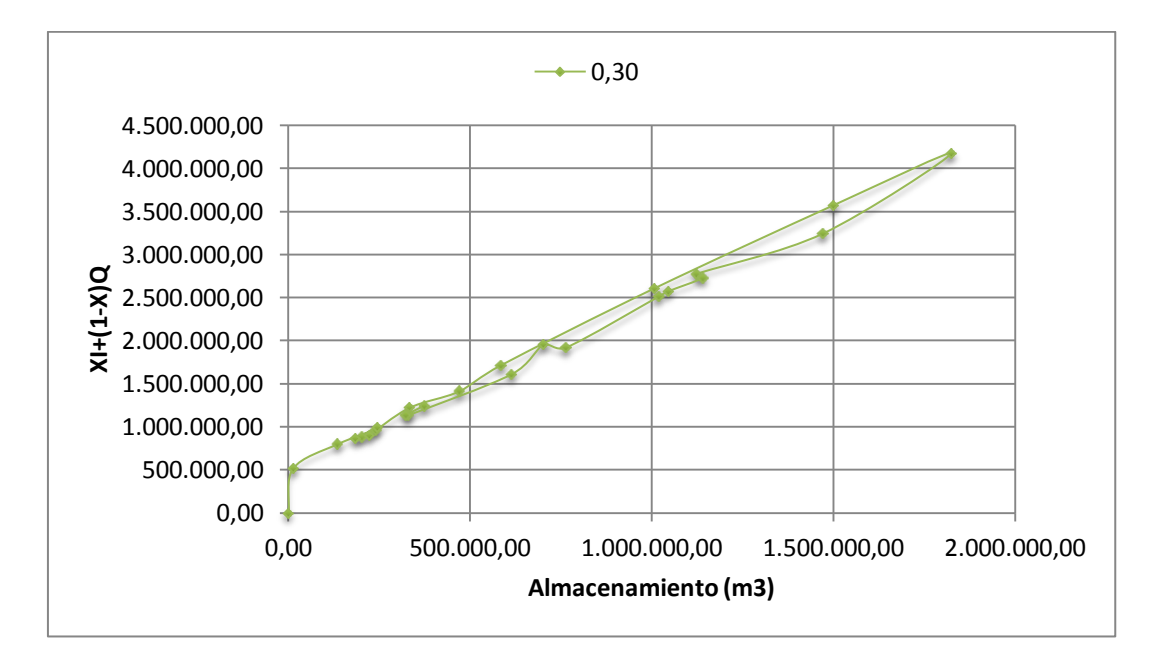

**Ilustración 49 Gráfica XI+(1-X)Q vs. S para X=0,30.**

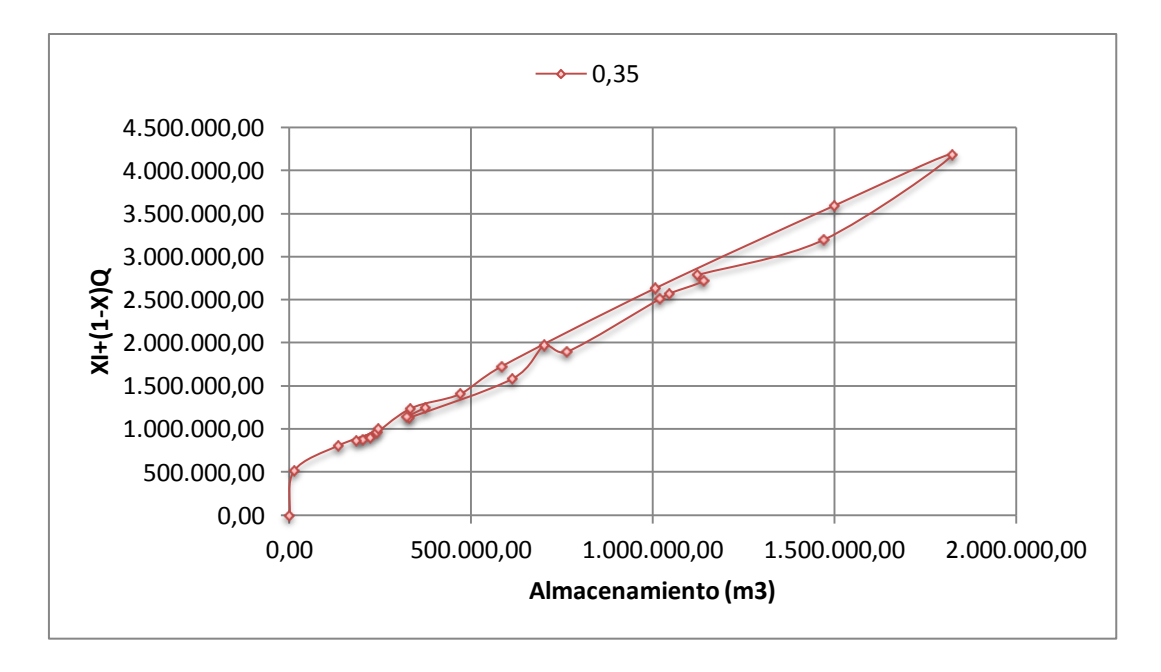

**Ilustración 50 Gráfica XI+(1-X)Q vs. S para X=0,35.**

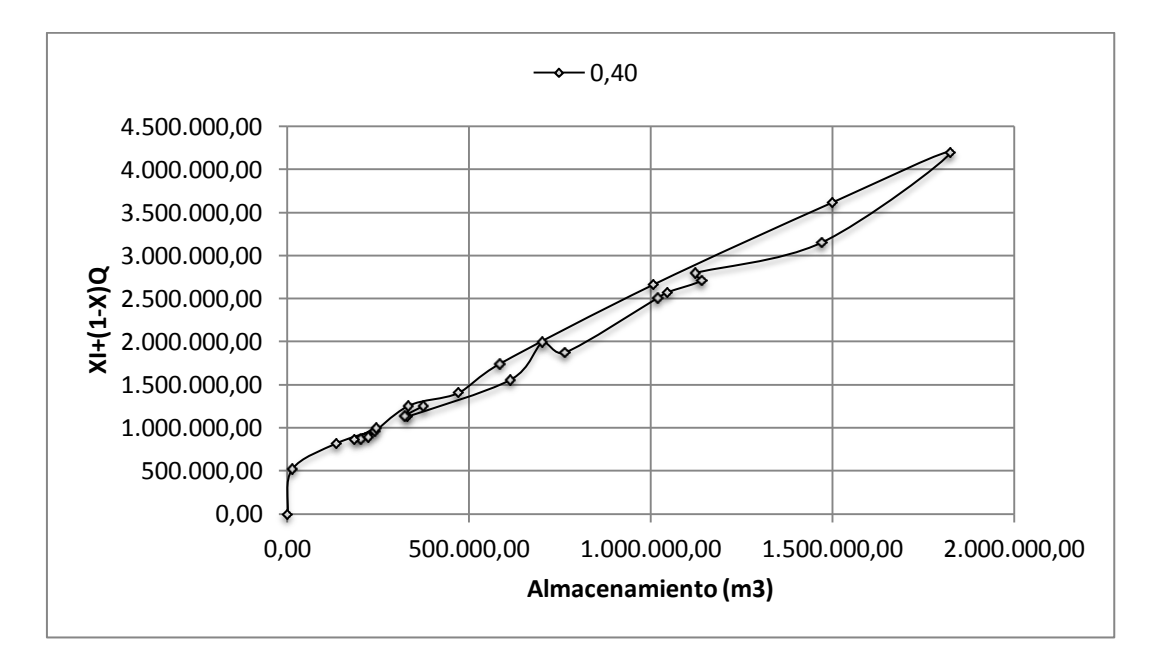

**Ilustración 51 Gráfica XI+(1-X)Q vs. S para X=0,40.**

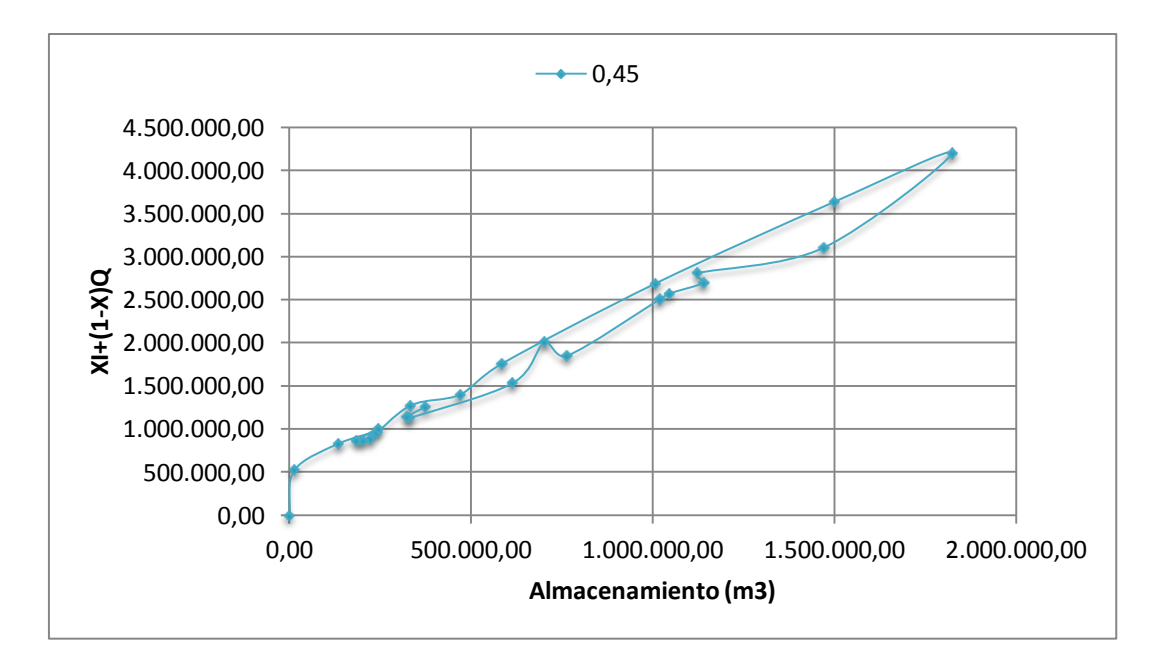

**Ilustración 52 Gráfica XI+(1-X)Q vs. S para X=0,45.**

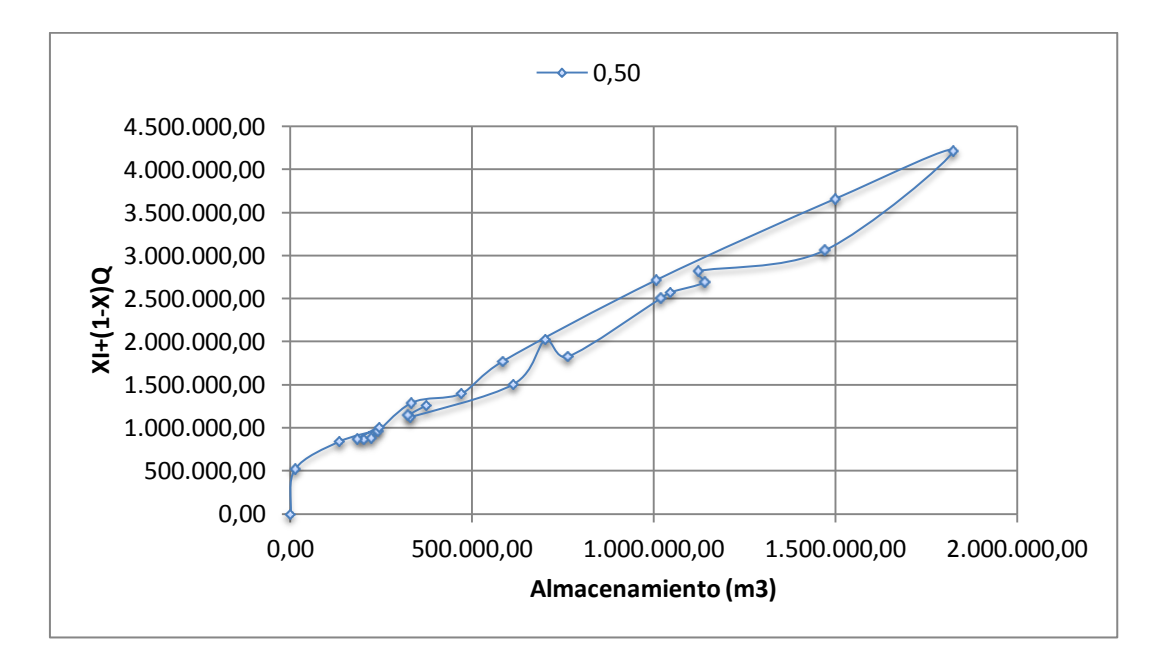

**Ilustración 53 Gráfica XI+(1-X)Q vs. S para X=0,50.**

Según las gráficas, el grupo de puntos más cercano a una línea recta es el correspondiente al caso en que  $X = 0,10$ .

Empleando la siguiente ecuación:

$$
K = \frac{1.824.230,94 - 13.423,13}{4.134.379,09 - 512.763,48} = 0,50 \text{ horas}
$$

#### **Ecuación 56 Cálculo de K según la pendiente de la gráfica 44 para X=0,10.**

Como se puede observar, el valor obtenido para K según los caudales de salida es el mismo valor asumido inicialmente para la aplicación del método de Muskingum en la Combinación 1. Esto mismo sucedió con las demás combinaciones como puede observarse en el Anexo 7.

### **5.1.6 Aplicación del método de Muskingum-Cunge**

Para la aplicación del Método de Muskingum-Cunge se necesita inicialmente la sección transversal del canal, debido a que se tienen perfiles sólo desde el año 2003 para este sector del río es necesario revisar en el registro de estos años cuál

presenta un registro de caudal diario cercano al registrado en mayo de 1975 el cual es de 765 m $3/$ s.

De esta manera, se encontró que para el 19 de mayo del año 2011 se registró un caudal de  $751,2$  m $^3$  /s muy cercano al registrado en el año 1975. Además, se revisó la variación de la sección desde el primer registro en el año 2006 hasta el último registrado en el año 2013:

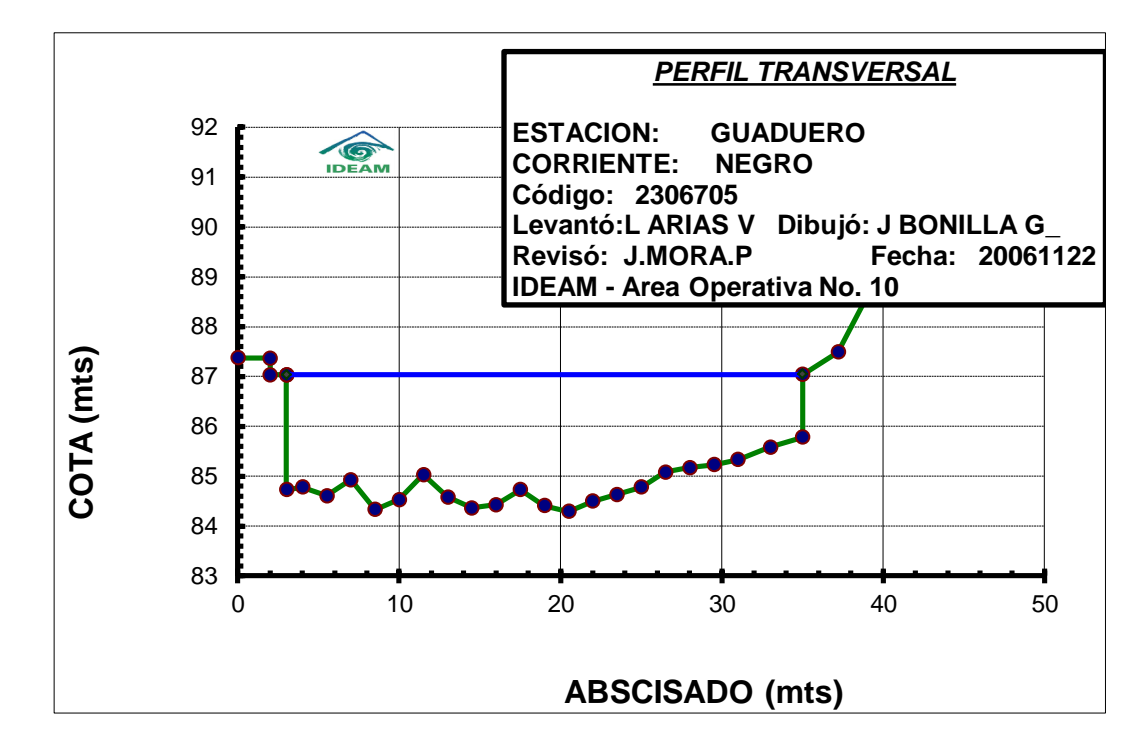

**Ilustración 54 Perfil transversal Noviembre de 2006. Tomado de: Base de datos IDEAM, 2015.**

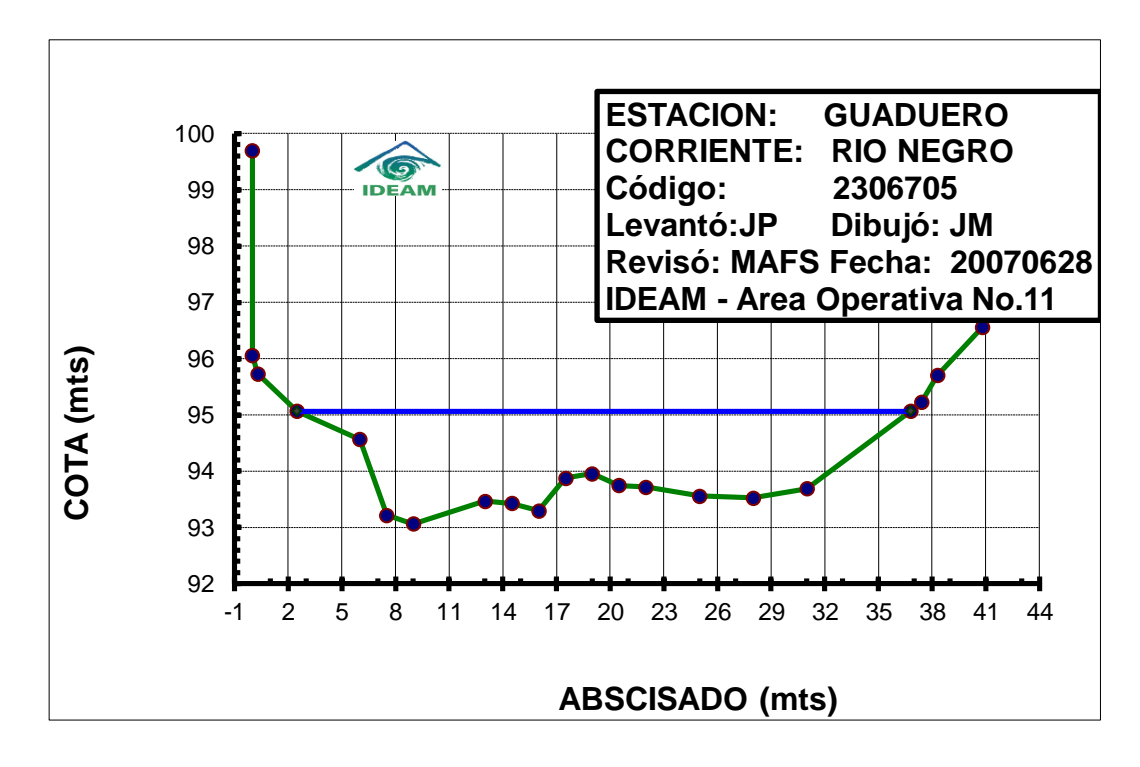

**Ilustración 55 Perfil transversal Junio de 2007. Tomado de: Base de datos IDEAM, 2015.**

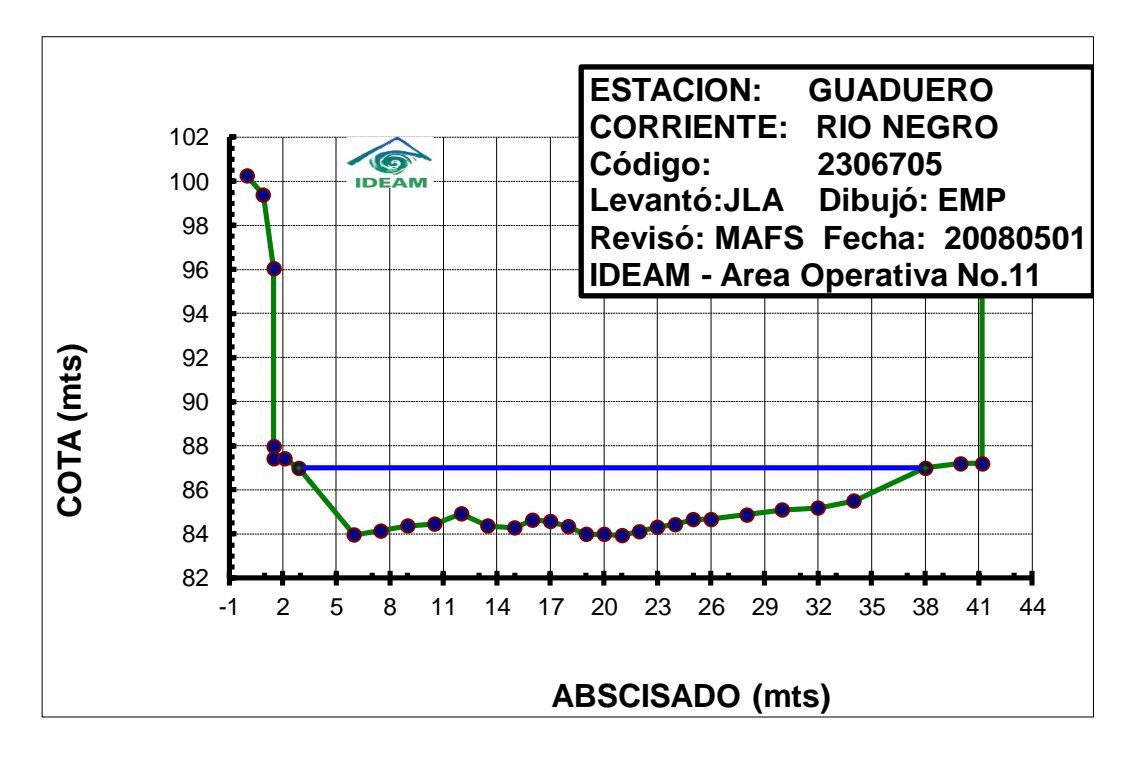

**Ilustración 56 Perfil transversal Mayo de 2008. Tomado de: Base de datos IDEAM, 2015.**

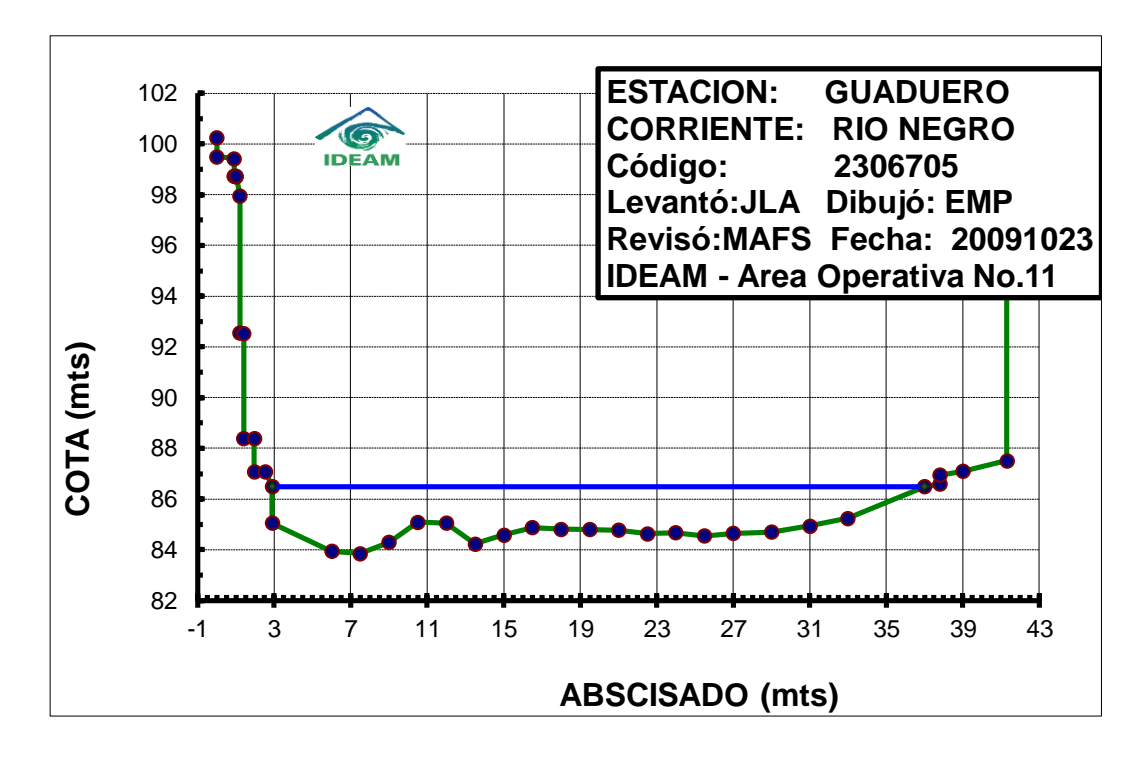

**Ilustración 57 Perfil transversal Octubre de 2009. Tomado de: Base de datos IDEAM, 2015.**

Según el cambio año a año de la sección, puede estimarse que actualmente es semejante a una sección rectangular. Para el año en el cual se registró el caudal similar al estudiado en la presente investigación, existen dos perfiles transversales registrados, uno para el mes de febrero y otro para el mes de octubre. Es más conveniente tomar el perfil transversal del mes de octubre ya que en él se evidencian los posibles cambios que pudo haber causado la creciente.

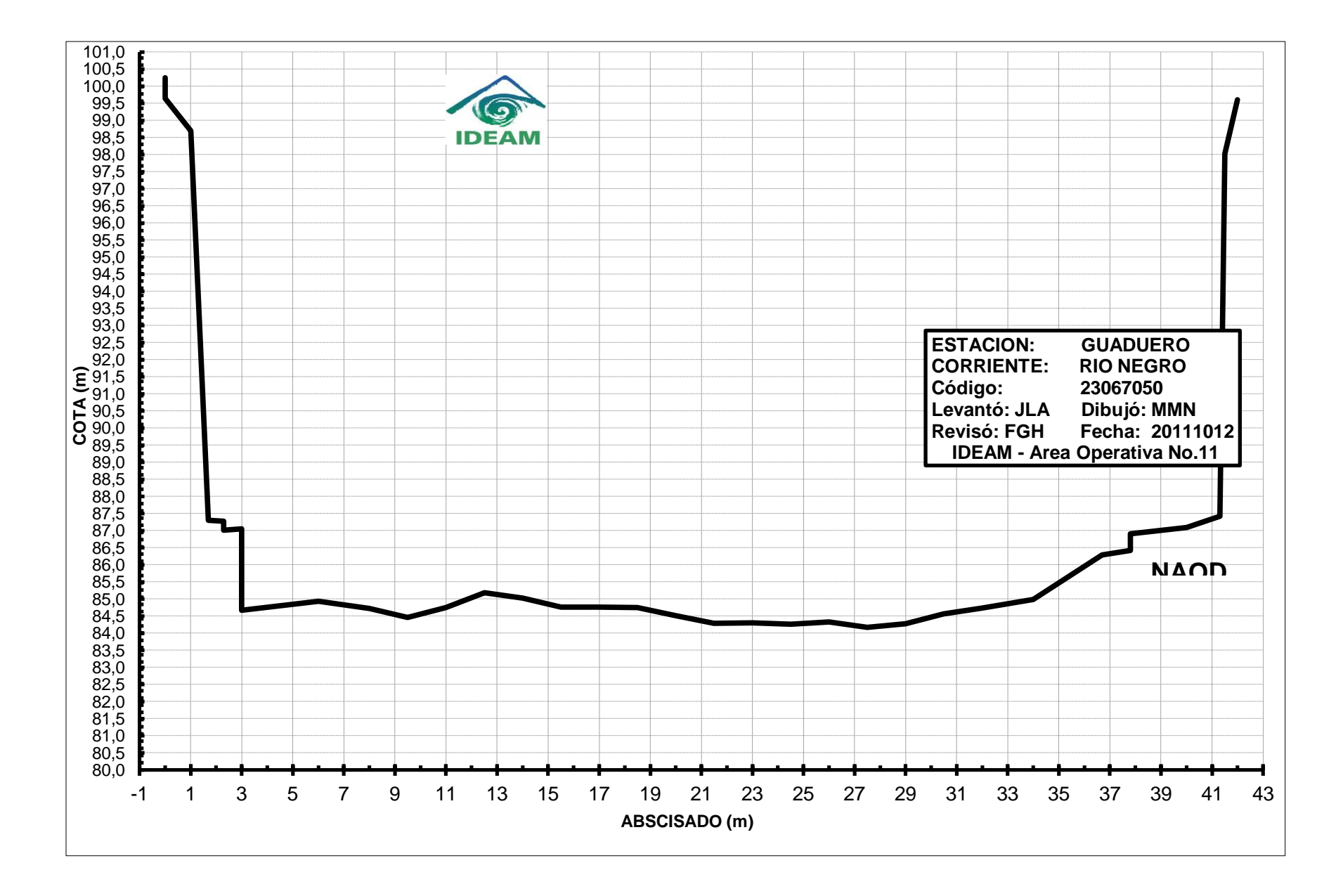

**Ilustración 58 Sección transversal para aplicación Muskingum-Cunge, Octubre 2001. Tomado de: Base de datos IDEAM, 2015.**

Esta sección cuenta con las siguientes características:

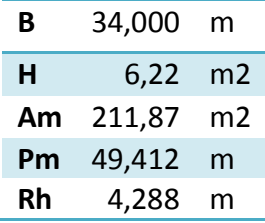

El nivel del agua se obtuvo mediante la ecuación de la curva de calibración hallada en el numeral 4.3.1., 6,22 metros para el caudal registrado en el pico del hidrograma del mes de mayo de 1975 que tiene un valor de 1200,34 m<sup>3</sup>/s.

En cuanto al valor del coeficiente de rugosidad de Manning (n), al comparar las fotografías manejadas por Ven Te Chow que aparecen citadas en el numeral 2.8.2. con las presentadas a continuación correspondientes al río Negro cerca de la estación Guaduero, se determinó que el n de Manning para este río está entre los valores de 0,029, 0,030 y 0,035 siendo el más cercano 0,035 ya que la descripción presentada por este autor es muy semejante a la de este tramo de la corriente río Negro.

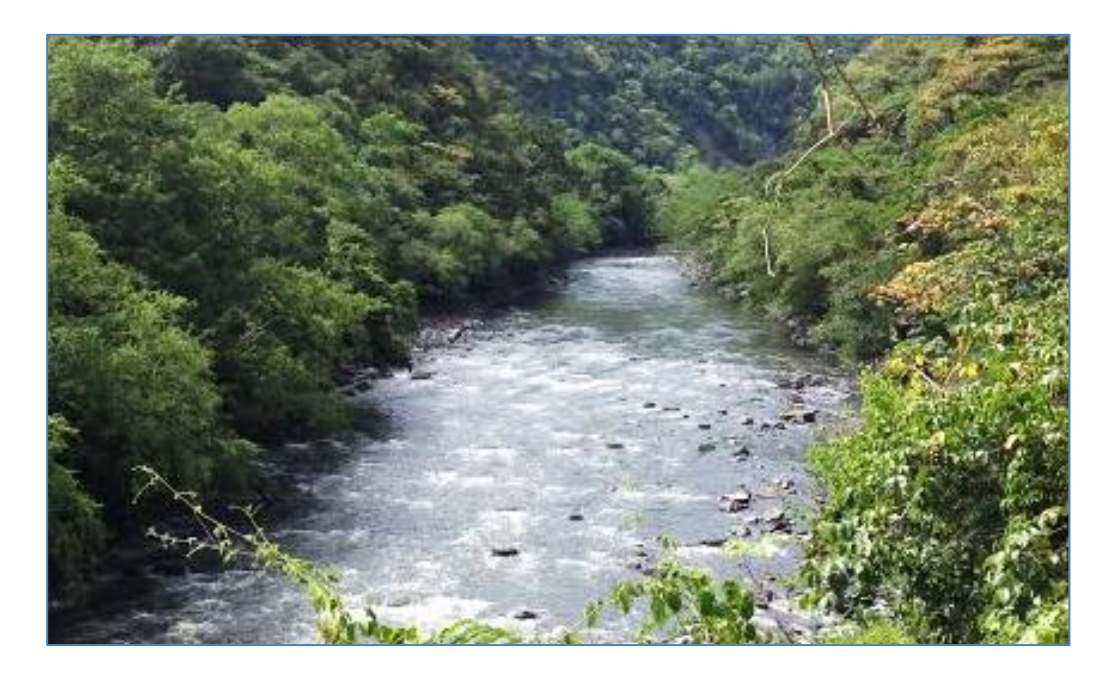

**Ilustración 59 Corriente río Negro tramo estación Guaduero. Tomado de: Investigadoras, 2015.**

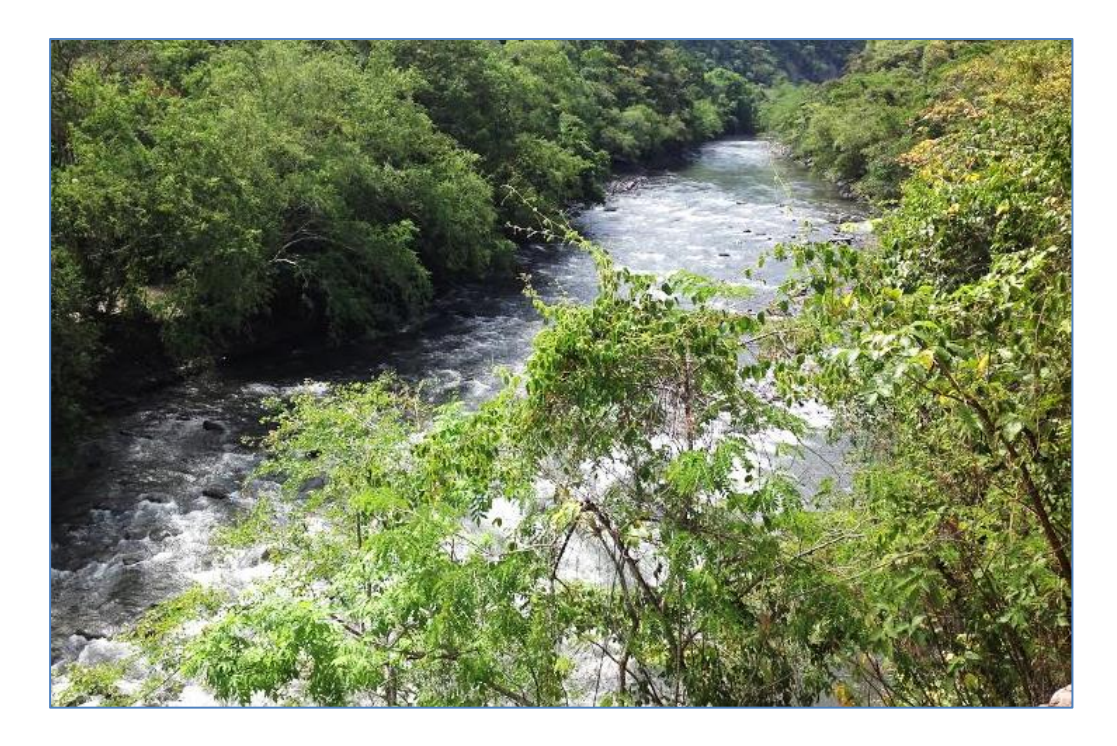

**Ilustración 60 Corriente río Negro tramo estación Guaduero. Tomado de: Investigadoras, 2015.**

Finalmente para determinar el valor de  $\Delta X$ , que corresponde a la longitud del tramo que presenta una forma similar a una recta aguas abajo del punto donde se está realizando el análisis, empleamos la herramienta Google Earth por medio de la cual se obtuvo el valor de 777 metros aproximadamente, el cual hemos aproximado a **800 metros** por efectos de una pequeña curva que se observa en la fotografía del río en planta:

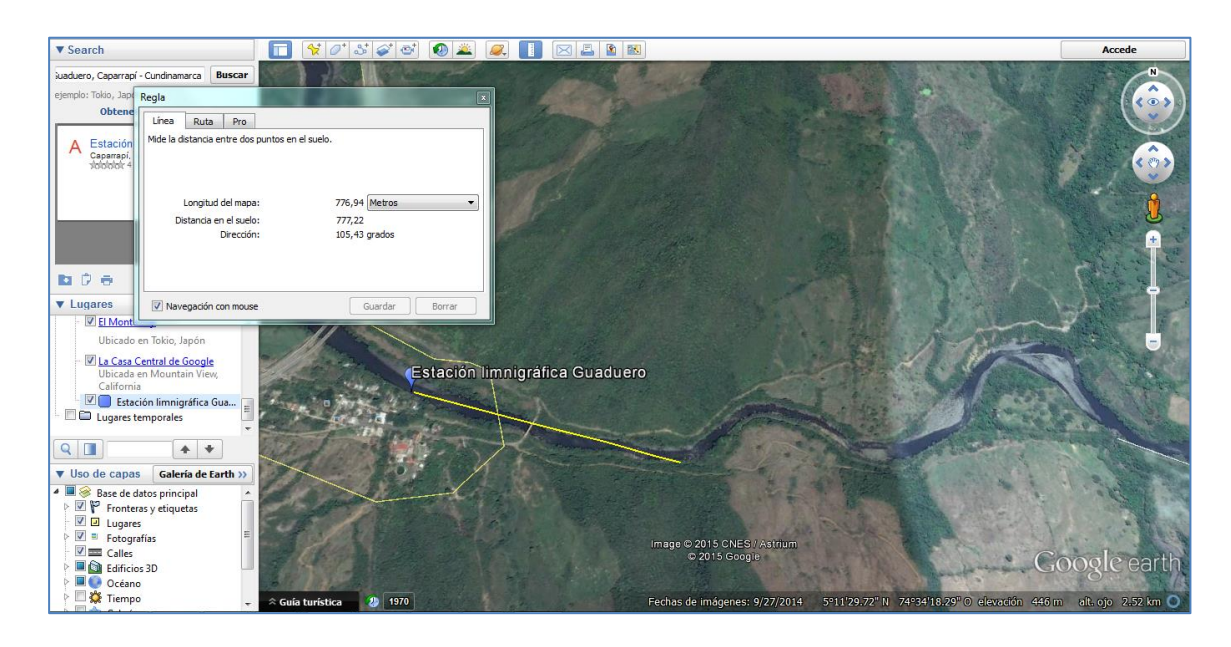

**Ilustración 61 Medida** ∆**X mediante Google Earth.**

Finalmente los resultados obtenidos aplicando las ecuaciones del método de Muskingum-Cunge son:

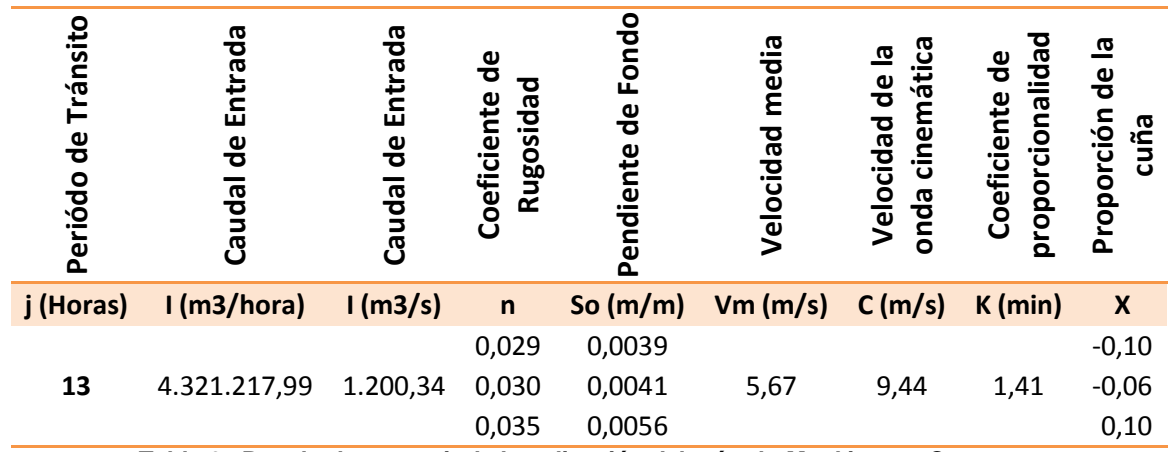

**Tabla 27 Resultados a partir de la aplicación del método Muskingum-Cunge.**

Según sostiene el método de Muskingum-Cunge el valor de X no debe ser inferior a cero ni mayor a 0,50, a partir de esto podemos afirmar que los valores resultantes de X para un n= 0,029 y 0,030 no cumplen con dicha condición, por tanto, los siguientes factores son los correspondientes al tramo estudiado, para el tránsito de crecientes por el método de Muskingum-Cunge, porque éstos son los que mejor modelaron el tránsito de crecientes en el río Negro, en el tramo comprendido entre la estación Guaduero hasta 800 m aguas abajo de esta:

| X    | K (Horas) |
|------|-----------|
| 0,10 | 0,024     |

**Tabla 28 Coeficientes K y X según el método de Muskingum-Cunge.**

### **6 RESULTADOS OBTENIDOS EN OTRAS INVESTIGACIONES**

# **6.1 DETERMINACIÓN EMPÍRICA DE LOS PARÁMETROS QUE MODELAN EL TRÁNSITO DE AVENIDAS, POR EL MÉTODO DE MUSKINGUM, EN ZONAS DE CLIMA MEDITERRÁNEO DE CHILE CENTRAL**

"En esta investigación, se evaluó si el método de Muskingum de tránsito de avenidas, es aplicable a cuencas de la Región del Maule, zona central de Chile, en zonas de clima mediterráneo. Para ello se utilizó la información hidráulica de tres estaciones fluviométricas vecinas ubicadas en el río Perquilauquén, a saber, San Manuel, Ñiquén y Quella, considerando 20 crecidas controladas, 10 de las cuales se utilizaron para la calibración del método y 10 para la validación. Con estos datos se realizó la determinación de los parámetros (K y X) y los coeficientes (C1, C2 y C3) del método de Muskingum. Para la calibración y la validación, se aplicaron las pruebas de bondad de ajuste, Coeficiente de Determinación, Error Estándar de Estimación, prueba de concordancia de Bland y Altman y U de Mann Whitney. En lo que concierne a los coeficientes Ci del método de Muskingum, éstos

presentaron disparidad en sus valores, no mostrando uniformidad en sus resultados, de lo que se desprende que cada crecida se comporta totalmente diferente a otra. Cabe destacar que en todas las crecidas donde el factor de ponderación fue igual a 0.5, el coeficiente C1 presentó valores iguales a 1, por lo que los coeficientes C2 y C3 presentaban los mismos valores, siendo uno negativo y el otro positivo. Asimismo, el parámetro K en algunas oportunidades presentó valores negativos, producto que los volúmenes encauzados son incrementados por aportaciones intermedias en el tramo, desvirtuando la características del método Muskingum. Por otra parte, se verificó que mientras más altas eran las diferencias entre los volúmenes que entraban al tramo y los que salían, las medidas de bondad de ajuste acusaban menores valores de calidad en sus resultados, lo que habla de la importancia que se cumpla que la modelación represente exactamente un tránsito de avenidas y de que no se produzcan aportaciones intermedias.

Finalmente se recomienda una serie de parámetros para la aplicación del método y que su aplicación sólo se haga cuando se posee la certeza que los volúmenes de entrada y salida del tramo son similares y no existen aportaciones intermedias de relevancia."<sup>2</sup>

## **6.2 INFORME BRITISH FLOOD STUDIES (Natural Environment Research Council, 1975)**

El método de Muskingum-Cunge es preferible a los métodos que utilizan un modelo de onda de difusión (Tabla 14) debido a su simplicidad; su grado de aproximación es similar. Las desventajas del método de Muskingum-Cunge radican en que no puede manejar efectos de perturbaciones aguas abajo que se propagan aguas arriba y que no puede predecir en forma exacta el hidrograma de caudal de salida

l

 $2$  PIZARRO Roberto. Determinación empírica de los parámetros que modelan el tránsito de avenidas, por el método de Muskingum, en zonas de clima mediterráneo de Chile central, Universidad de Talda, Chile.

en una frontera aguas abajo cuando existen grandes variaciones en la velocidad de la onda cinemática, como las que resultan en crecientes sobre planicies de inundación grandes.

## **6.3 MÉTODO PARA DETERMINAR LOS PARÁMETROS K, X Y LOS COEFICENTES DE TRÁNSITO DEL MÉTODO DE MUSKINGUM-CUNGE**

"El método de Muskingum -Cunge se puede aplicar cuando se tiene un hidrograma de entrada y también si se tiene gastos de ingreso y egreso, cuando sólo se tiene un hidrograma a transitar y se requiere conocer los parámetros X y K , se puede utilizar el método reducido para poder determinarlos además cuando se deseé calcular el gasto para poder determinar los parámetros se utiliza la expresión:

$$
D = \frac{0.5Q_p}{BS_a \Delta x}
$$

#### **Ecuación 57**

Ya que su aplicación obtuvo menor error en comparación con las otras relaciones realizadas, también se observó que es mejor realizar el tránsito seccionando el río, ya que se tiene menor error, de lo contrario si no se secciona y se realiza el tránsito tomando el tramo de río como una sola sección el error que se obtiene es mayor; otras de las ventajas que se tiene seccionando el río es que se pueden incluir ingresos y egresos laterales. El método de Mínimos Cuadrados de la Suma de los Errores de la Estimación de los Gastos de Salida es una herramienta que se puede utilizar para obtener los parámetros K y X así como los coeficientes de tránsito que mejor se ajusten a las características hidráulicas del cauce que se esté analizando, además de que su aplicación es sencilla debido a que se puede programar y su tiempo de ejecución es mínimo."

### **7 CONCLUSIONES**

- Los registros de caudales diarios tomados por el IDEAM permiten para este caso sólo la identificación del periodo en el cual hubo mayores caudales para realizar allí el estudio, pues es mediante la curva de calibración y los datos de niveles horarios que se puede determinar el caudal máximo presentado en una hora específica del periodo escogido para el estudio de tránsito de crecientes. Para este caso según los datos del IDEAM el día que mayor caudal registró fue el 05 de mayo de 1975, sin embargo, mediante la lectura de mira horaria para dicho mes y con la formula obtenida de la curva de calibración se determinó que el mayor caudal se registró el día 03 del mes analizado.
- Para una aplicación más exacta del método de Muskingum, es necesario contar con los caudales de salida en el tramo lo cual permite hallar valores más efectivos para K y X en el sitio. Sin embargo, a partir del análisis realizado se recomienda usar los coeficientes usados en la combinación 27 para la estimación del tránsito de crecientes en el tramo, que son:

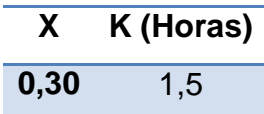

**Tabla 29 Coeficientes K y X recomendados a partir del análisis por el método de Muskingum.**

La razón por la cual se recomiendas el uso de estos dos coeficientes es porque después de realizar todo el proceso de iteraciones y análisis de los resultados, se determinó que después de la combinación 46 (X=0,45 y K=2) es la que menor porcentaje de variación presenta en el volumen de salida vs. el volumen de entrada, siendo consecuente con la determinación de que en el tramo estudiado no existen aportes intermedios de volumen que generen una variación en el volumen de salida. No se tomó la combinación 46 debido a que generalmente el valor de X para un canal natural es cercano a 0,30 y un valor del 45% puede ser muy alto para un

tramo tan corto que cuenta con una velocidad significativa, lo cual sólo aplicaría si se tratara de un embalse.

Para determinar la diferencia de volumen porcentual se utilizó la siguiente ecuación:

$$
\frac{Ve-Vs}{Ve}x100
$$

### **Ecuación 58 Cálculo del error Volumen de Salida vs. Volumen de entrada.**

Donde:

- Ve: Volumen de entrada.
- Vs: Volumen de salida.

De esta manera se revisó la variación en volumen que presentaban las crecidas entre las entradas y las salidas en cada combinación; debido a que esta diferencia en el volumen es vital para el tránsito de crecientes porque en este análisis se asume que no existen entradas adicionales al río durante el recorrido de la creciente por el tramo estudiado. Por esta razón al existir diferencias en el volumen, la única razón por la cual se presentarían es porque si existe una aportación importante en el tramo.

 Los coeficientes arrojados por el método Muskingum-Cunge, son pequeños al compararlos con los estimados para el cálculo por medio del método de Muskingum; la razón por la cual se concluye que en especial el factor de ponderación es tan bajo es porque en el método de Muskingum no se limitaron los cálculos a la longitud de tramo recto de 800 metros, mientras que en el método de Muskingum-Cunge fue necesario limitar la longitud debido a que para poder aplicarlo, el tramo debe contar con características geométricas constantes lo cual sólo se cumple para dicha longitud.

 De acuerdo a los resultados obtenidos mediante el método de Muskingum-Cunge, se evidencia que el principal factor que influye en el valor del coeficiente de ponderación X, es el coeficiente de rugosidad de Manning (n), si se tiene una longitud con características geométricas e hidráulicas constantes en el tramo y acordes al caudal de entrada.

## **8 BIBLIOGRAFÍA E INFOGRAFÍA**

- VEN TE CHOW, Hidrología Aplicada, Traducido por: Juan G. Saldarriaga, McGraw-Hill, 1994.
- VEN TE CHOW, Hidráulica de Canales Abiertos, Traducido por: Juan G. Saldarriaga, McGraw-Hill, 1994.
- MATERÓN M. Hernan, Hidrología Básica, Tomo II, Univalle, Colombia, 1985.
- JIMENEZ E. Henry, Materón M. Hernan, Hidrología Básica, Tomo III, Univalle, Colombia, 1986.
- BATEMAN Allen, Hidrologia básica y aplicada, Grupo de Investigación en Transporte de Sedimentos, Universidad Politécnica de Cartagena, Colombia, 2007.
- VIESSMAN, W. & G. L. Lewis, Introduction to Hidrology. Harper Collins, 4ed., 1995.
- PIZARRO T. Roberto, Determinación empírica de los parámetros que modelan el tránsito de avenidas, por el método de Muskingum, en zonas de clima mediterráneo de Chile central, Universidad de Talda, Chile.
- FUENTES M. Óscar, Método para determinar los parámetros k, x y los coeficentes de tránsito del método de Muskingum-Cunge, Universidad Nacional Autónoma de México, México D.F., 2006.
- [www.ideam.gov.co](http://www.ideam.gov.co/)